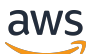

API Reference

# **Amazon Pinpoint Email Service**

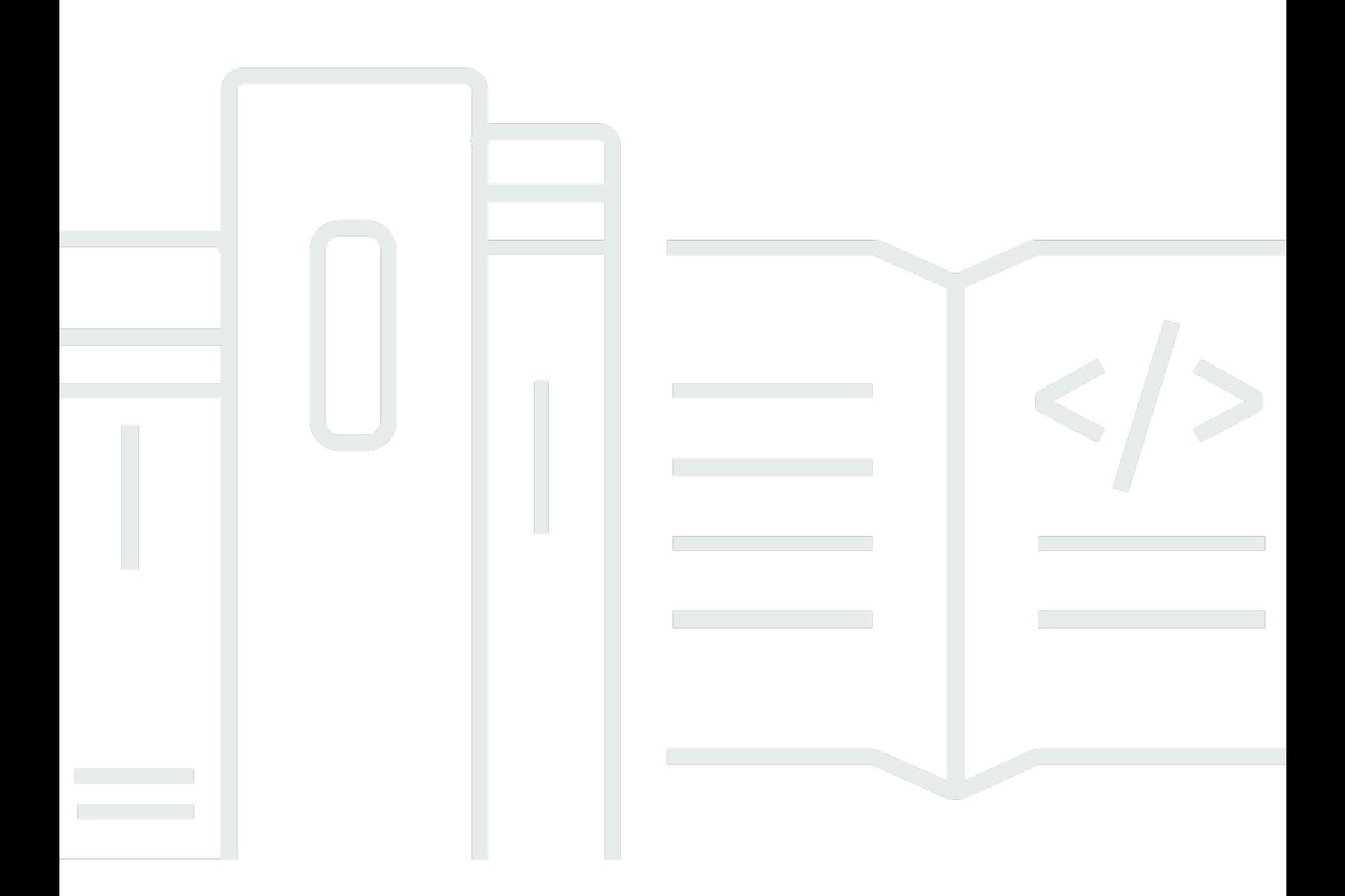

### **API Version 2018-07-26**

Copyright © 2024 Amazon Web Services, Inc. and/or its affiliates. All rights reserved.

## **Amazon Pinpoint Email Service: API Reference**

Copyright © 2024 Amazon Web Services, Inc. and/or its affiliates. All rights reserved.

Amazon's trademarks and trade dress may not be used in connection with any product or service that is not Amazon's, in any manner that is likely to cause confusion among customers, or in any manner that disparages or discredits Amazon. All other trademarks not owned by Amazon are the property of their respective owners, who may or may not be affiliated with, connected to, or sponsored by Amazon.

## **Table of Contents**

![](_page_2_Picture_17.jpeg)

![](_page_3_Picture_10.jpeg)

![](_page_4_Picture_10.jpeg)

![](_page_5_Picture_10.jpeg)

![](_page_6_Picture_10.jpeg)

![](_page_7_Picture_10.jpeg)

![](_page_8_Picture_10.jpeg)

![](_page_9_Picture_12.jpeg)

![](_page_10_Picture_10.jpeg)

![](_page_11_Picture_12.jpeg)

![](_page_12_Picture_10.jpeg)

![](_page_13_Picture_10.jpeg)

![](_page_14_Picture_14.jpeg)

## <span id="page-15-0"></span>**Welcome**

Welcome to the *Amazon Pinpoint Email API Reference*. This guide provides information about the Amazon Pinpoint Email API (version 1.0), including supported operations, data types, parameters, and schemas.

Amazon [Pinpoint](https://aws.amazon.com/pinpoint) is an AWS service that you can use to engage with your customers across multiple messaging channels. You can use Amazon Pinpoint to send email, SMS text messages, voice messages, and push notifications. The Amazon Pinpoint Email API provides programmatic access to options that are unique to the email channel and supplement the options provided by the Amazon Pinpoint API.

If you're new to Amazon Pinpoint, you might find it helpful to also review the Amazon [Pinpoint](https://docs.aws.amazon.com/pinpoint/latest/developerguide/welcome.html) [Developer](https://docs.aws.amazon.com/pinpoint/latest/developerguide/welcome.html) Guide. The *Amazon Pinpoint Developer Guide* provides tutorials, code samples, and procedures that demonstrate how to use Amazon Pinpoint features programmatically and how to integrate Amazon Pinpoint functionality into mobile apps and other types of applications. The guide also provides information about key topics such as Amazon Pinpoint integration with other AWS services and the limits that apply to using the service.

The Amazon Pinpoint Email API is available in several AWS Regions and it provides an endpoint for each of these Regions. For a list of all the Regions and endpoints where the API is currently available, see AWS Service [Endpoints](https://docs.aws.amazon.com/general/latest/gr/rande.html#pinpoint_region) in the *Amazon Web Services General Reference*. To learn more about AWS Regions, see [Managing](https://docs.aws.amazon.com/general/latest/gr/rande-manage.html) AWS Regions in the *Amazon Web Services General Reference*.

In each Region, AWS maintains multiple Availability Zones. These Availability Zones are physically isolated from each other, but are united by private, low-latency, high-throughput, and highly redundant network connections. These Availability Zones enable us to provide very high levels of availability and redundancy, while also minimizing latency. To learn more about the number of Availability Zones that are available in each Region, see AWS Global [Infrastructure](http://aws.amazon.com/about-aws/global-infrastructure/).

This document was last published on September 20, 2024.

## <span id="page-16-0"></span>**Actions**

The following actions are supported:

- [CreateConfigurationSet](#page-18-0)
- [CreateConfigurationSetEventDestination](#page-22-0)
- [CreateDedicatedIpPool](#page-26-0)
- [CreateDeliverabilityTestReport](#page-29-0)
- [CreateEmailIdentity](#page-34-0)
- [DeleteConfigurationSet](#page-38-0)
- [DeleteConfigurationSetEventDestination](#page-40-0)
- [DeleteDedicatedIpPool](#page-43-0)
- [DeleteEmailIdentity](#page-45-0)
- [GetAccount](#page-47-0)
- [GetBlacklistReports](#page-50-0)
- [GetConfigurationSet](#page-53-0)
- [GetConfigurationSetEventDestinations](#page-57-0)
- [GetDedicatedIp](#page-60-0)
- [GetDedicatedIps](#page-63-0)
- [GetDeliverabilityDashboardOptions](#page-66-0)
- [GetDeliverabilityTestReport](#page-70-0)
- [GetDomainDeliverabilityCampaign](#page-74-0)
- [GetDomainStatisticsReport](#page-77-0)
- [GetEmailIdentity](#page-81-0)
- **[ListConfigurationSets](#page-85-0)**
- [ListDedicatedIpPools](#page-88-0)
- [ListDeliverabilityTestReports](#page-91-0)
- [ListDomainDeliverabilityCampaigns](#page-94-0)
- **[ListEmailIdentities](#page-98-0)**
- [ListTagsForResource](#page-101-0)
- [PutAccountDedicatedIpWarmupAttributes](#page-104-0)
- [PutAccountSendingAttributes](#page-106-0)
- [PutConfigurationSetDeliveryOptions](#page-108-0)
- [PutConfigurationSetReputationOptions](#page-111-0)
- [PutConfigurationSetSendingOptions](#page-114-0)
- [PutConfigurationSetTrackingOptions](#page-117-0)
- [PutDedicatedIpInPool](#page-120-0)
- [PutDedicatedIpWarmupAttributes](#page-123-0)
- [PutDeliverabilityDashboardOption](#page-126-0)
- [PutEmailIdentityDkimAttributes](#page-129-0)
- [PutEmailIdentityFeedbackAttributes](#page-132-0)
- [PutEmailIdentityMailFromAttributes](#page-135-0)
- [SendEmail](#page-138-0)
- [TagResource](#page-144-0)
- [UntagResource](#page-147-0)
- [UpdateConfigurationSetEventDestination](#page-150-0)

## <span id="page-18-0"></span>**CreateConfigurationSet**

Create a configuration set. *Configuration sets* are groups of rules that you can apply to the emails you send using Amazon Pinpoint. You apply a configuration set to an email by including a reference to the configuration set in the headers of the email. When you apply a configuration set to an email, all of the rules in that configuration set are applied to the email.

### <span id="page-18-1"></span>**Request Syntax**

```
POST /v1/email/configuration-sets HTTP/1.1
Content-type: application/json
{ 
    "ConfigurationSetName": "string", 
    "DeliveryOptions": { 
        "SendingPoolName": "string", 
        "TlsPolicy": "string" 
    }, 
    "ReputationOptions": { 
        "LastFreshStart": number, 
        "ReputationMetricsEnabled": boolean
    }, 
    "SendingOptions": { 
        "SendingEnabled": boolean
    }, 
    "Tags": [ 
       { 
           "Key": "string", 
           "Value": "string" 
        } 
    ], 
    "TrackingOptions": { 
        "CustomRedirectDomain": "string" 
    }
}
```
### <span id="page-18-2"></span>**URI Request Parameters**

The request does not use any URI parameters.

### <span id="page-19-0"></span>**Request Body**

The request accepts the following data in JSON format.

#### <span id="page-19-1"></span>**[ConfigurationSetName](#page-18-1)**

The name of the configuration set.

Type: String

Required: Yes

#### <span id="page-19-2"></span>**[DeliveryOptions](#page-18-1)**

An object that defines the dedicated IP pool that is used to send emails that you send using the configuration set.

Type: [DeliveryOptions](#page-166-0) object

Required: No

#### <span id="page-19-3"></span>**[ReputationOptions](#page-18-1)**

An object that defines whether or not Amazon Pinpoint collects reputation metrics for the emails that you send that use the configuration set.

Type: [ReputationOptions](#page-199-0) object

Required: No

#### <span id="page-19-4"></span>**[SendingOptions](#page-18-1)**

An object that defines whether or not Amazon Pinpoint can send email that you send using the configuration set.

Type: [SendingOptions](#page-200-0) object

Required: No

#### <span id="page-19-5"></span>**[Tags](#page-18-1)**

An array of objects that define the tags (keys and values) that you want to associate with the configuration set.

Type: Array of [Tag](#page-204-0) objects

#### Required: No

### <span id="page-20-3"></span>**[TrackingOptions](#page-18-1)**

An object that defines the open and click tracking options for emails that you send using the configuration set.

Type: [TrackingOptions](#page-207-0) object

Required: No

### <span id="page-20-0"></span>**Response Syntax**

HTTP/1.1 200

### <span id="page-20-1"></span>**Response Elements**

If the action is successful, the service sends back an HTTP 200 response with an empty HTTP body.

### <span id="page-20-2"></span>**Errors**

For information about the errors that are common to all actions, see [Common](#page-213-0) Errors.

### **AlreadyExistsException**

The resource specified in your request already exists.

HTTP Status Code: 400

#### **BadRequestException**

The input you provided is invalid.

HTTP Status Code: 400

### **ConcurrentModificationException**

The resource is being modified by another operation or thread.

HTTP Status Code: 500

#### **LimitExceededException**

There are too many instances of the specified resource type.

#### HTTP Status Code: 400

#### **NotFoundException**

The resource you attempted to access doesn't exist.

HTTP Status Code: 404

#### **TooManyRequestsException**

Too many requests have been made to the operation.

HTTP Status Code: 429

### <span id="page-21-0"></span>**See Also**

For more information about using this API in one of the language-specific AWS SDKs, see the following:

- AWS [Command](https://docs.aws.amazon.com/goto/aws-cli/pinpoint-email-2018-07-26/CreateConfigurationSet) Line Interface
- [AWS](https://docs.aws.amazon.com/goto/DotNetSDKV3/pinpoint-email-2018-07-26/CreateConfigurationSet) SDK for .NET
- [AWS](https://docs.aws.amazon.com/goto/SdkForCpp/pinpoint-email-2018-07-26/CreateConfigurationSet) SDK for C++
- [AWS](https://docs.aws.amazon.com/goto/SdkForGoV2/pinpoint-email-2018-07-26/CreateConfigurationSet) SDK for Go v2
- [AWS](https://docs.aws.amazon.com/goto/SdkForJavaV2/pinpoint-email-2018-07-26/CreateConfigurationSet) SDK for Java V2
- AWS SDK for [JavaScript](https://docs.aws.amazon.com/goto/SdkForJavaScriptV3/pinpoint-email-2018-07-26/CreateConfigurationSet) V3
- [AWS](https://docs.aws.amazon.com/goto/SdkForPHPV3/pinpoint-email-2018-07-26/CreateConfigurationSet) SDK for PHP V3
- AWS SDK for [Python](https://docs.aws.amazon.com/goto/boto3/pinpoint-email-2018-07-26/CreateConfigurationSet)
- AWS SDK for [Ruby](https://docs.aws.amazon.com/goto/SdkForRubyV3/pinpoint-email-2018-07-26/CreateConfigurationSet) V3

## <span id="page-22-0"></span>**CreateConfigurationSetEventDestination**

Create an event destination. In Amazon Pinpoint, *events* include message sends, deliveries, opens, clicks, bounces, and complaints. *Event destinations* are places that you can send information about these events to. For example, you can send event data to Amazon SNS to receive notifications when you receive bounces or complaints, or you can use Amazon Kinesis Data Firehose to stream data to Amazon S3 for long-term storage.

A single configuration set can include more than one event destination.

## <span id="page-22-1"></span>**Request Syntax**

```
POST /v1/email/configuration-sets/ConfigurationSetName/event-destinations HTTP/1.1
Content-type: application/json
{ 
    "EventDestination": { 
       "CloudWatchDestination": { 
          "DimensionConfigurations": [ 
\{\hspace{.1cm} \} "DefaultDimensionValue": "string", 
                 "DimensionName": "string", 
                 "DimensionValueSource": "string" 
 } 
 ] 
       }, 
       "Enabled": boolean, 
       "KinesisFirehoseDestination": { 
          "DeliveryStreamArn": "string", 
          "IamRoleArn": "string" 
       }, 
       "MatchingEventTypes": [ "string" ], 
       "PinpointDestination": { 
          "ApplicationArn": "string" 
       }, 
       "SnsDestination": { 
          "TopicArn": "string" 
       } 
    }, 
    "EventDestinationName": "string"
}
```
### <span id="page-23-0"></span>**URI Request Parameters**

The request uses the following URI parameters.

### **[ConfigurationSetName](#page-22-1)**

The name of the configuration set that you want to add an event destination to.

Required: Yes

### <span id="page-23-1"></span>**Request Body**

The request accepts the following data in JSON format.

### <span id="page-23-5"></span>**[EventDestination](#page-22-1)**

An object that defines the event destination.

Type: [EventDestinationDefinition](#page-183-0) object

Required: Yes

### <span id="page-23-6"></span>**[EventDestinationName](#page-22-1)**

A name that identifies the event destination within the configuration set.

Type: String

Required: Yes

### <span id="page-23-2"></span>**Response Syntax**

HTTP/1.1 200

## <span id="page-23-3"></span>**Response Elements**

If the action is successful, the service sends back an HTTP 200 response with an empty HTTP body.

### <span id="page-23-4"></span>**Errors**

For information about the errors that are common to all actions, see [Common](#page-213-0) Errors.

#### **AlreadyExistsException**

The resource specified in your request already exists.

HTTP Status Code: 400

#### **BadRequestException**

The input you provided is invalid.

HTTP Status Code: 400

#### **LimitExceededException**

There are too many instances of the specified resource type.

HTTP Status Code: 400

#### **NotFoundException**

The resource you attempted to access doesn't exist.

HTTP Status Code: 404

#### **TooManyRequestsException**

Too many requests have been made to the operation.

HTTP Status Code: 429

### <span id="page-24-0"></span>**See Also**

For more information about using this API in one of the language-specific AWS SDKs, see the following:

- AWS [Command](https://docs.aws.amazon.com/goto/aws-cli/pinpoint-email-2018-07-26/CreateConfigurationSetEventDestination) Line Interface
- [AWS](https://docs.aws.amazon.com/goto/DotNetSDKV3/pinpoint-email-2018-07-26/CreateConfigurationSetEventDestination) SDK for .NET
- [AWS](https://docs.aws.amazon.com/goto/SdkForCpp/pinpoint-email-2018-07-26/CreateConfigurationSetEventDestination) SDK for C++
- [AWS](https://docs.aws.amazon.com/goto/SdkForGoV2/pinpoint-email-2018-07-26/CreateConfigurationSetEventDestination) SDK for Go v2
- [AWS](https://docs.aws.amazon.com/goto/SdkForJavaV2/pinpoint-email-2018-07-26/CreateConfigurationSetEventDestination) SDK for Java V2
- AWS SDK for [JavaScript](https://docs.aws.amazon.com/goto/SdkForJavaScriptV3/pinpoint-email-2018-07-26/CreateConfigurationSetEventDestination) V3
- [AWS](https://docs.aws.amazon.com/goto/SdkForPHPV3/pinpoint-email-2018-07-26/CreateConfigurationSetEventDestination) SDK for PHP V3
- AWS SDK for [Python](https://docs.aws.amazon.com/goto/boto3/pinpoint-email-2018-07-26/CreateConfigurationSetEventDestination)
- AWS SDK for [Ruby](https://docs.aws.amazon.com/goto/SdkForRubyV3/pinpoint-email-2018-07-26/CreateConfigurationSetEventDestination) V3

## <span id="page-26-0"></span>**CreateDedicatedIpPool**

Create a new pool of dedicated IP addresses. A pool can include one or more dedicated IP addresses that are associated with your Amazon Pinpoint account. You can associate a pool with a configuration set. When you send an email that uses that configuration set, Amazon Pinpoint sends it using only the IP addresses in the associated pool.

### <span id="page-26-1"></span>**Request Syntax**

```
POST /v1/email/dedicated-ip-pools HTTP/1.1
Content-type: application/json
{ 
    "PoolName": "string", 
    "Tags": [ 
        { 
            "Key": "string", 
            "Value": "string" 
        } 
   \mathbf{I}}
```
### <span id="page-26-2"></span>**URI Request Parameters**

The request does not use any URI parameters.

## <span id="page-26-3"></span>**Request Body**

The request accepts the following data in JSON format.

### <span id="page-26-4"></span>**[PoolName](#page-26-1)**

The name of the dedicated IP pool.

Type: String

Required: Yes

### <span id="page-26-5"></span>**[Tags](#page-26-1)**

An object that defines the tags (keys and values) that you want to associate with the pool.

Type: Array of [Tag](#page-204-0) objects

Required: No

### <span id="page-27-0"></span>**Response Syntax**

HTTP/1.1 200

### <span id="page-27-1"></span>**Response Elements**

If the action is successful, the service sends back an HTTP 200 response with an empty HTTP body.

### <span id="page-27-2"></span>**Errors**

For information about the errors that are common to all actions, see [Common](#page-213-0) Errors.

### **AlreadyExistsException**

The resource specified in your request already exists.

HTTP Status Code: 400

#### **BadRequestException**

The input you provided is invalid.

HTTP Status Code: 400

#### **ConcurrentModificationException**

The resource is being modified by another operation or thread.

HTTP Status Code: 500

#### **LimitExceededException**

There are too many instances of the specified resource type.

HTTP Status Code: 400

#### **TooManyRequestsException**

Too many requests have been made to the operation.

### HTTP Status Code: 429

### <span id="page-28-0"></span>**See Also**

For more information about using this API in one of the language-specific AWS SDKs, see the following:

- AWS [Command](https://docs.aws.amazon.com/goto/aws-cli/pinpoint-email-2018-07-26/CreateDedicatedIpPool) Line Interface
- [AWS](https://docs.aws.amazon.com/goto/DotNetSDKV3/pinpoint-email-2018-07-26/CreateDedicatedIpPool) SDK for .NET
- [AWS](https://docs.aws.amazon.com/goto/SdkForCpp/pinpoint-email-2018-07-26/CreateDedicatedIpPool) SDK for C++
- [AWS](https://docs.aws.amazon.com/goto/SdkForGoV2/pinpoint-email-2018-07-26/CreateDedicatedIpPool) SDK for Go v2
- [AWS](https://docs.aws.amazon.com/goto/SdkForJavaV2/pinpoint-email-2018-07-26/CreateDedicatedIpPool) SDK for Java V2
- AWS SDK for [JavaScript](https://docs.aws.amazon.com/goto/SdkForJavaScriptV3/pinpoint-email-2018-07-26/CreateDedicatedIpPool) V3
- [AWS](https://docs.aws.amazon.com/goto/SdkForPHPV3/pinpoint-email-2018-07-26/CreateDedicatedIpPool) SDK for PHP V3
- AWS SDK for [Python](https://docs.aws.amazon.com/goto/boto3/pinpoint-email-2018-07-26/CreateDedicatedIpPool)
- AWS SDK for [Ruby](https://docs.aws.amazon.com/goto/SdkForRubyV3/pinpoint-email-2018-07-26/CreateDedicatedIpPool) V3

## <span id="page-29-0"></span>**CreateDeliverabilityTestReport**

Create a new predictive inbox placement test. Predictive inbox placement tests can help you predict how your messages will be handled by various email providers around the world. When you perform a predictive inbox placement test, you provide a sample message that contains the content that you plan to send to your customers. Amazon Pinpoint then sends that message to special email addresses spread across several major email providers. After about 24 hours, the test is complete, and you can use the GetDeliverabilityTestReport operation to view the results of the test.

### <span id="page-29-1"></span>**Request Syntax**

```
POST /v1/email/deliverability-dashboard/test HTTP/1.1
Content-type: application/json
{ 
    "Content": { 
        "Raw": { 
           "Data": blob
        }, 
        "Simple": { 
           "Body": { 
               "Html": { 
                  "Charset": "string", 
                  "Data": "string" 
              }, 
               "Text": { 
                  "Charset": "string", 
                  "Data": "string" 
 } 
           }, 
           "Subject": { 
               "Charset": "string", 
               "Data": "string" 
           } 
       }, 
        "Template": { 
           "TemplateArn": "string", 
           "TemplateData": "string" 
       } 
    }, 
    "FromEmailAddress": "string",
```

```
 "ReportName": "string", 
     "Tags": [ 
        { 
            "Key": "string", 
            "Value": "string" 
        } 
    ]
}
```
### <span id="page-30-0"></span>**URI Request Parameters**

<span id="page-30-1"></span>The request does not use any URI parameters.

### **Request Body**

The request accepts the following data in JSON format.

#### <span id="page-30-2"></span>**[Content](#page-29-1)**

The HTML body of the message that you sent when you performed the predictive inbox placement test.

Type: [EmailContent](#page-178-0) object

Required: Yes

#### <span id="page-30-3"></span>**[FromEmailAddress](#page-29-1)**

The email address that the predictive inbox placement test email was sent from.

Type: String

Required: Yes

#### <span id="page-30-4"></span>**[ReportName](#page-29-1)**

A unique name that helps you to identify the predictive inbox placement test when you retrieve the results.

Type: String

Required: No

### <span id="page-31-2"></span>**[Tags](#page-29-1)**

An array of objects that define the tags (keys and values) that you want to associate with the predictive inbox placement test.

Type: Array of [Tag](#page-204-0) objects

Required: No

### <span id="page-31-0"></span>**Response Syntax**

```
HTTP/1.1 200
Content-type: application/json
{ 
    "DeliverabilityTestStatus": "string", 
    "ReportId": "string"
}
```
### <span id="page-31-1"></span>**Response Elements**

If the action is successful, the service sends back an HTTP 200 response.

The following data is returned in JSON format by the service.

### <span id="page-31-3"></span>**[DeliverabilityTestStatus](#page-31-0)**

The status of the predictive inbox placement test. If the status is IN\_PROGRESS, then the predictive inbox placement test is currently running. Predictive inbox placement tests are usually complete within 24 hours of creating the test. If the status is COMPLETE, then the test is finished, and you can use the GetDeliverabilityTestReport to view the results of the test.

Type: String

Valid Values: IN\_PROGRESS | COMPLETED

### <span id="page-31-4"></span>**[ReportId](#page-31-0)**

A unique string that identifies the predictive inbox placement test.

Type: String

### <span id="page-32-0"></span>**Errors**

For information about the errors that are common to all actions, see [Common](#page-213-0) Errors.

### **AccountSuspendedException**

The message can't be sent because the account's ability to send email has been permanently restricted.

HTTP Status Code: 400

### **BadRequestException**

The input you provided is invalid.

HTTP Status Code: 400

### **ConcurrentModificationException**

The resource is being modified by another operation or thread.

HTTP Status Code: 500

#### **LimitExceededException**

There are too many instances of the specified resource type.

HTTP Status Code: 400

### **MailFromDomainNotVerifiedException**

The message can't be sent because the sending domain isn't verified.

HTTP Status Code: 400

### **MessageRejected**

The message can't be sent because it contains invalid content.

HTTP Status Code: 400

### **NotFoundException**

The resource you attempted to access doesn't exist.

HTTP Status Code: 404

#### **SendingPausedException**

The message can't be sent because the account's ability to send email is currently paused.

HTTP Status Code: 400

#### **TooManyRequestsException**

Too many requests have been made to the operation.

HTTP Status Code: 429

### <span id="page-33-0"></span>**See Also**

For more information about using this API in one of the language-specific AWS SDKs, see the following:

- AWS [Command](https://docs.aws.amazon.com/goto/aws-cli/pinpoint-email-2018-07-26/CreateDeliverabilityTestReport) Line Interface
- [AWS](https://docs.aws.amazon.com/goto/DotNetSDKV3/pinpoint-email-2018-07-26/CreateDeliverabilityTestReport) SDK for .NET
- [AWS](https://docs.aws.amazon.com/goto/SdkForCpp/pinpoint-email-2018-07-26/CreateDeliverabilityTestReport) SDK for C++
- [AWS](https://docs.aws.amazon.com/goto/SdkForGoV2/pinpoint-email-2018-07-26/CreateDeliverabilityTestReport) SDK for Go v2
- [AWS](https://docs.aws.amazon.com/goto/SdkForJavaV2/pinpoint-email-2018-07-26/CreateDeliverabilityTestReport) SDK for Java V2
- AWS SDK for [JavaScript](https://docs.aws.amazon.com/goto/SdkForJavaScriptV3/pinpoint-email-2018-07-26/CreateDeliverabilityTestReport) V3
- [AWS](https://docs.aws.amazon.com/goto/SdkForPHPV3/pinpoint-email-2018-07-26/CreateDeliverabilityTestReport) SDK for PHP V3
- AWS SDK for [Python](https://docs.aws.amazon.com/goto/boto3/pinpoint-email-2018-07-26/CreateDeliverabilityTestReport)
- AWS SDK for [Ruby](https://docs.aws.amazon.com/goto/SdkForRubyV3/pinpoint-email-2018-07-26/CreateDeliverabilityTestReport) V3

## <span id="page-34-0"></span>**CreateEmailIdentity**

Verifies an email identity for use with Amazon Pinpoint. In Amazon Pinpoint, an identity is an email address or domain that you use when you send email. Before you can use an identity to send email with Amazon Pinpoint, you first have to verify it. By verifying an address, you demonstrate that you're the owner of the address, and that you've given Amazon Pinpoint permission to send email from the address.

When you verify an email address, Amazon Pinpoint sends an email to the address. Your email address is verified as soon as you follow the link in the verification email.

When you verify a domain, this operation provides a set of DKIM tokens, which you can convert into CNAME tokens. You add these CNAME tokens to the DNS configuration for your domain. Your domain is verified when Amazon Pinpoint detects these records in the DNS configuration for your domain. It usually takes around 72 hours to complete the domain verification process.

### <span id="page-34-1"></span>**Request Syntax**

```
POST /v1/email/identities HTTP/1.1
Content-type: application/json
{ 
    "EmailIdentity": "string", 
    "Tags": [ 
        { 
           "Key": "string", 
           "Value": "string" 
       } 
    ]
}
```
### <span id="page-34-2"></span>**URI Request Parameters**

<span id="page-34-3"></span>The request does not use any URI parameters.

### **Request Body**

The request accepts the following data in JSON format.

### <span id="page-35-2"></span>**[EmailIdentity](#page-34-1)**

The email address or domain that you want to verify.

Type: String

Required: Yes

### <span id="page-35-3"></span>**[Tags](#page-34-1)**

An array of objects that define the tags (keys and values) that you want to associate with the email identity.

Type: Array of [Tag](#page-204-0) objects

Required: No

### <span id="page-35-0"></span>**Response Syntax**

```
HTTP/1.1 200
Content-type: application/json
{ 
    "DkimAttributes": { 
       "SigningEnabled": boolean, 
       "Status": "string", 
       "Tokens": [ "string" ] 
    }, 
    "IdentityType": "string", 
    "VerifiedForSendingStatus": boolean
}
```
### <span id="page-35-1"></span>**Response Elements**

If the action is successful, the service sends back an HTTP 200 response.

The following data is returned in JSON format by the service.

### <span id="page-35-4"></span>**[DkimAttributes](#page-35-0)**

An object that contains information about the DKIM attributes for the identity. This object includes the tokens that you use to create the CNAME records that are required to complete the DKIM verification process.
Type: [DkimAttributes](#page-168-0) object

## **[IdentityType](#page-35-0)**

The email identity type.

Type: String

Valid Values: EMAIL\_ADDRESS | DOMAIN | MANAGED\_DOMAIN

#### **[VerifiedForSendingStatus](#page-35-0)**

Specifies whether or not the identity is verified. In Amazon Pinpoint, you can only send email from verified email addresses or domains. For more information about verifying identities, see the Amazon [Pinpoint](https://docs.aws.amazon.com/pinpoint/latest/userguide/channels-email-manage-verify.html) User Guide.

Type: Boolean

## **Errors**

For information about the errors that are common to all actions, see [Common](#page-213-0) Errors.

#### **BadRequestException**

The input you provided is invalid.

HTTP Status Code: 400

#### **ConcurrentModificationException**

The resource is being modified by another operation or thread.

HTTP Status Code: 500

#### **LimitExceededException**

There are too many instances of the specified resource type.

HTTP Status Code: 400

#### **TooManyRequestsException**

Too many requests have been made to the operation.

HTTP Status Code: 429

# **See Also**

- AWS [Command](https://docs.aws.amazon.com/goto/aws-cli/pinpoint-email-2018-07-26/CreateEmailIdentity) Line Interface
- [AWS](https://docs.aws.amazon.com/goto/DotNetSDKV3/pinpoint-email-2018-07-26/CreateEmailIdentity) SDK for .NET
- [AWS](https://docs.aws.amazon.com/goto/SdkForCpp/pinpoint-email-2018-07-26/CreateEmailIdentity) SDK for C++
- [AWS](https://docs.aws.amazon.com/goto/SdkForGoV2/pinpoint-email-2018-07-26/CreateEmailIdentity) SDK for Go v2
- [AWS](https://docs.aws.amazon.com/goto/SdkForJavaV2/pinpoint-email-2018-07-26/CreateEmailIdentity) SDK for Java V2
- AWS SDK for [JavaScript](https://docs.aws.amazon.com/goto/SdkForJavaScriptV3/pinpoint-email-2018-07-26/CreateEmailIdentity) V3
- [AWS](https://docs.aws.amazon.com/goto/SdkForPHPV3/pinpoint-email-2018-07-26/CreateEmailIdentity) SDK for PHP V3
- AWS SDK for [Python](https://docs.aws.amazon.com/goto/boto3/pinpoint-email-2018-07-26/CreateEmailIdentity)
- AWS SDK for [Ruby](https://docs.aws.amazon.com/goto/SdkForRubyV3/pinpoint-email-2018-07-26/CreateEmailIdentity) V3

# **DeleteConfigurationSet**

Delete an existing configuration set.

In Amazon Pinpoint, *configuration sets* are groups of rules that you can apply to the emails you send. You apply a configuration set to an email by including a reference to the configuration set in the headers of the email. When you apply a configuration set to an email, all of the rules in that configuration set are applied to the email.

## <span id="page-38-0"></span>**Request Syntax**

DELETE /v1/email/configuration-sets/*ConfigurationSetName* HTTP/1.1

## **URI Request Parameters**

The request uses the following URI parameters.

#### **[ConfigurationSetName](#page-38-0)**

The name of the configuration set that you want to delete.

Required: Yes

## **Request Body**

The request does not have a request body.

## **Response Syntax**

HTTP/1.1 200

## **Response Elements**

If the action is successful, the service sends back an HTTP 200 response with an empty HTTP body.

## **Errors**

For information about the errors that are common to all actions, see [Common](#page-213-0) Errors.

#### **BadRequestException**

The input you provided is invalid.

HTTP Status Code: 400

#### **ConcurrentModificationException**

The resource is being modified by another operation or thread.

HTTP Status Code: 500

#### **NotFoundException**

The resource you attempted to access doesn't exist.

HTTP Status Code: 404

#### **TooManyRequestsException**

Too many requests have been made to the operation.

HTTP Status Code: 429

## **See Also**

- AWS [Command](https://docs.aws.amazon.com/goto/aws-cli/pinpoint-email-2018-07-26/DeleteConfigurationSet) Line Interface
- [AWS](https://docs.aws.amazon.com/goto/DotNetSDKV3/pinpoint-email-2018-07-26/DeleteConfigurationSet) SDK for .NET
- [AWS](https://docs.aws.amazon.com/goto/SdkForCpp/pinpoint-email-2018-07-26/DeleteConfigurationSet) SDK for C++
- [AWS](https://docs.aws.amazon.com/goto/SdkForGoV2/pinpoint-email-2018-07-26/DeleteConfigurationSet) SDK for Go v2
- [AWS](https://docs.aws.amazon.com/goto/SdkForJavaV2/pinpoint-email-2018-07-26/DeleteConfigurationSet) SDK for Java V2
- AWS SDK for [JavaScript](https://docs.aws.amazon.com/goto/SdkForJavaScriptV3/pinpoint-email-2018-07-26/DeleteConfigurationSet) V3
- [AWS](https://docs.aws.amazon.com/goto/SdkForPHPV3/pinpoint-email-2018-07-26/DeleteConfigurationSet) SDK for PHP V3
- AWS SDK for [Python](https://docs.aws.amazon.com/goto/boto3/pinpoint-email-2018-07-26/DeleteConfigurationSet)
- AWS SDK for [Ruby](https://docs.aws.amazon.com/goto/SdkForRubyV3/pinpoint-email-2018-07-26/DeleteConfigurationSet) V3

# **DeleteConfigurationSetEventDestination**

Delete an event destination.

In Amazon Pinpoint, *events* include message sends, deliveries, opens, clicks, bounces, and complaints. *Event destinations* are places that you can send information about these events to. For example, you can send event data to Amazon SNS to receive notifications when you receive bounces or complaints, or you can use Amazon Kinesis Data Firehose to stream data to Amazon S3 for long-term storage.

## <span id="page-40-0"></span>**Request Syntax**

```
DELETE /v1/email/configuration-sets/ConfigurationSetName/event-
destinations/EventDestinationName HTTP/1.1
```
## **URI Request Parameters**

The request uses the following URI parameters.

#### **[ConfigurationSetName](#page-40-0)**

The name of the configuration set that contains the event destination that you want to delete.

Required: Yes

**[EventDestinationName](#page-40-0)**

The name of the event destination that you want to delete.

Required: Yes

## **Request Body**

The request does not have a request body.

## **Response Syntax**

HTTP/1.1 200

DeleteConfigurationSetEventDestination API Version 2018-07-26 26

If the action is successful, the service sends back an HTTP 200 response with an empty HTTP body.

## **Errors**

For information about the errors that are common to all actions, see [Common](#page-213-0) Errors.

#### **BadRequestException**

The input you provided is invalid.

HTTP Status Code: 400

#### **NotFoundException**

The resource you attempted to access doesn't exist.

HTTP Status Code: 404

#### **TooManyRequestsException**

Too many requests have been made to the operation.

HTTP Status Code: 429

## **See Also**

- AWS [Command](https://docs.aws.amazon.com/goto/aws-cli/pinpoint-email-2018-07-26/DeleteConfigurationSetEventDestination) Line Interface
- [AWS](https://docs.aws.amazon.com/goto/DotNetSDKV3/pinpoint-email-2018-07-26/DeleteConfigurationSetEventDestination) SDK for .NET
- [AWS](https://docs.aws.amazon.com/goto/SdkForCpp/pinpoint-email-2018-07-26/DeleteConfigurationSetEventDestination) SDK for C++
- [AWS](https://docs.aws.amazon.com/goto/SdkForGoV2/pinpoint-email-2018-07-26/DeleteConfigurationSetEventDestination) SDK for Go v2
- [AWS](https://docs.aws.amazon.com/goto/SdkForJavaV2/pinpoint-email-2018-07-26/DeleteConfigurationSetEventDestination) SDK for Java V2
- AWS SDK for [JavaScript](https://docs.aws.amazon.com/goto/SdkForJavaScriptV3/pinpoint-email-2018-07-26/DeleteConfigurationSetEventDestination) V3
- [AWS](https://docs.aws.amazon.com/goto/SdkForPHPV3/pinpoint-email-2018-07-26/DeleteConfigurationSetEventDestination) SDK for PHP V3
- AWS SDK for [Python](https://docs.aws.amazon.com/goto/boto3/pinpoint-email-2018-07-26/DeleteConfigurationSetEventDestination)
- AWS SDK for [Ruby](https://docs.aws.amazon.com/goto/SdkForRubyV3/pinpoint-email-2018-07-26/DeleteConfigurationSetEventDestination) V3

# **DeleteDedicatedIpPool**

Delete a dedicated IP pool.

## <span id="page-43-0"></span>**Request Syntax**

DELETE /v1/email/dedicated-ip-pools/*PoolName* HTTP/1.1

## **URI Request Parameters**

The request uses the following URI parameters.

#### **[PoolName](#page-43-0)**

The name of the dedicated IP pool that you want to delete.

Required: Yes

## **Request Body**

The request does not have a request body.

## **Response Syntax**

HTTP/1.1 200

## **Response Elements**

If the action is successful, the service sends back an HTTP 200 response with an empty HTTP body.

## **Errors**

For information about the errors that are common to all actions, see [Common](#page-213-0) Errors.

#### **BadRequestException**

The input you provided is invalid.

HTTP Status Code: 400

#### **ConcurrentModificationException**

The resource is being modified by another operation or thread.

HTTP Status Code: 500

#### **NotFoundException**

The resource you attempted to access doesn't exist.

HTTP Status Code: 404

#### **TooManyRequestsException**

Too many requests have been made to the operation.

HTTP Status Code: 429

## **See Also**

- AWS [Command](https://docs.aws.amazon.com/goto/aws-cli/pinpoint-email-2018-07-26/DeleteDedicatedIpPool) Line Interface
- [AWS](https://docs.aws.amazon.com/goto/DotNetSDKV3/pinpoint-email-2018-07-26/DeleteDedicatedIpPool) SDK for .NET
- [AWS](https://docs.aws.amazon.com/goto/SdkForCpp/pinpoint-email-2018-07-26/DeleteDedicatedIpPool) SDK for C++
- [AWS](https://docs.aws.amazon.com/goto/SdkForGoV2/pinpoint-email-2018-07-26/DeleteDedicatedIpPool) SDK for Go v2
- [AWS](https://docs.aws.amazon.com/goto/SdkForJavaV2/pinpoint-email-2018-07-26/DeleteDedicatedIpPool) SDK for Java V2
- AWS SDK for [JavaScript](https://docs.aws.amazon.com/goto/SdkForJavaScriptV3/pinpoint-email-2018-07-26/DeleteDedicatedIpPool) V3
- [AWS](https://docs.aws.amazon.com/goto/SdkForPHPV3/pinpoint-email-2018-07-26/DeleteDedicatedIpPool) SDK for PHP V3
- AWS SDK for [Python](https://docs.aws.amazon.com/goto/boto3/pinpoint-email-2018-07-26/DeleteDedicatedIpPool)
- AWS SDK for [Ruby](https://docs.aws.amazon.com/goto/SdkForRubyV3/pinpoint-email-2018-07-26/DeleteDedicatedIpPool) V3

# **DeleteEmailIdentity**

Deletes an email identity that you previously verified for use with Amazon Pinpoint. An identity can be either an email address or a domain name.

## <span id="page-45-0"></span>**Request Syntax**

DELETE /v1/email/identities/*EmailIdentity* HTTP/1.1

## **URI Request Parameters**

The request uses the following URI parameters.

#### **[EmailIdentity](#page-45-0)**

The identity (that is, the email address or domain) that you want to delete from your Amazon Pinpoint account.

Required: Yes

## **Request Body**

The request does not have a request body.

## **Response Syntax**

HTTP/1.1 200

## **Response Elements**

If the action is successful, the service sends back an HTTP 200 response with an empty HTTP body.

## **Errors**

For information about the errors that are common to all actions, see [Common](#page-213-0) Errors.

#### **BadRequestException**

The input you provided is invalid.

HTTP Status Code: 400

#### **ConcurrentModificationException**

The resource is being modified by another operation or thread.

HTTP Status Code: 500

#### **NotFoundException**

The resource you attempted to access doesn't exist.

HTTP Status Code: 404

#### **TooManyRequestsException**

Too many requests have been made to the operation.

HTTP Status Code: 429

## **See Also**

- AWS [Command](https://docs.aws.amazon.com/goto/aws-cli/pinpoint-email-2018-07-26/DeleteEmailIdentity) Line Interface
- [AWS](https://docs.aws.amazon.com/goto/DotNetSDKV3/pinpoint-email-2018-07-26/DeleteEmailIdentity) SDK for .NET
- [AWS](https://docs.aws.amazon.com/goto/SdkForCpp/pinpoint-email-2018-07-26/DeleteEmailIdentity) SDK for C++
- [AWS](https://docs.aws.amazon.com/goto/SdkForGoV2/pinpoint-email-2018-07-26/DeleteEmailIdentity) SDK for Go v2
- [AWS](https://docs.aws.amazon.com/goto/SdkForJavaV2/pinpoint-email-2018-07-26/DeleteEmailIdentity) SDK for Java V2
- AWS SDK for [JavaScript](https://docs.aws.amazon.com/goto/SdkForJavaScriptV3/pinpoint-email-2018-07-26/DeleteEmailIdentity) V3
- [AWS](https://docs.aws.amazon.com/goto/SdkForPHPV3/pinpoint-email-2018-07-26/DeleteEmailIdentity) SDK for PHP V3
- AWS SDK for [Python](https://docs.aws.amazon.com/goto/boto3/pinpoint-email-2018-07-26/DeleteEmailIdentity)
- AWS SDK for [Ruby](https://docs.aws.amazon.com/goto/SdkForRubyV3/pinpoint-email-2018-07-26/DeleteEmailIdentity) V3

# **GetAccount**

Obtain information about the email-sending status and capabilities of your Amazon Pinpoint account in the current AWS Region.

## **Request Syntax**

```
GET /v1/email/account HTTP/1.1
```
## **URI Request Parameters**

The request does not use any URI parameters.

## **Request Body**

The request does not have a request body.

## <span id="page-47-0"></span>**Response Syntax**

```
HTTP/1.1 200
Content-type: application/json
{ 
    "DedicatedIpAutoWarmupEnabled": boolean, 
    "EnforcementStatus": "string", 
    "ProductionAccessEnabled": boolean, 
    "SendingEnabled": boolean, 
    "SendQuota": { 
       "Max24HourSend": number, 
       "MaxSendRate": number, 
       "SentLast24Hours": number
    }
}
```
## **Response Elements**

If the action is successful, the service sends back an HTTP 200 response.

The following data is returned in JSON format by the service.

#### <span id="page-48-0"></span>**[DedicatedIpAutoWarmupEnabled](#page-47-0)**

Indicates whether or not the automatic warm-up feature is enabled for dedicated IP addresses that are associated with your account.

Type: Boolean

#### <span id="page-48-1"></span>**[EnforcementStatus](#page-47-0)**

The reputation status of your Amazon Pinpoint account. The status can be one of the following:

- HEALTHY There are no reputation-related issues that currently impact your account.
- PROBATION We've identified some issues with your Amazon Pinpoint account. We're placing your account under review while you work on correcting these issues.
- SHUTDOWN Your account's ability to send email is currently paused because of an issue with the email sent from your account. When you correct the issue, you can contact us and request that your account's ability to send email is resumed.

#### Type: String

#### <span id="page-48-2"></span>**[ProductionAccessEnabled](#page-47-0)**

Indicates whether or not your account has production access in the current AWS Region.

If the value is false, then your account is in the *sandbox*. When your account is in the sandbox, you can only send email to verified identities. Additionally, the maximum number of emails you can send in a 24-hour period (your sending quota) is 200, and the maximum number of emails you can send per second (your maximum sending rate) is 1.

If the value is true, then your account has production access. When your account has production access, you can send email to any address. The sending quota and maximum sending rate for your account vary based on your specific use case.

#### Type: Boolean

#### <span id="page-48-3"></span>**[SendingEnabled](#page-47-0)**

Indicates whether or not email sending is enabled for your Amazon Pinpoint account in the current AWS Region.

#### Type: Boolean

## <span id="page-49-0"></span>**[SendQuota](#page-47-0)**

An object that contains information about the per-day and per-second sending limits for your Amazon Pinpoint account in the current AWS Region.

Type: [SendQuota](#page-201-3) object

## **Errors**

For information about the errors that are common to all actions, see [Common](#page-213-0) Errors.

#### **BadRequestException**

The input you provided is invalid.

HTTP Status Code: 400

#### **TooManyRequestsException**

Too many requests have been made to the operation.

HTTP Status Code: 429

## **See Also**

- AWS [Command](https://docs.aws.amazon.com/goto/aws-cli/pinpoint-email-2018-07-26/GetAccount) Line Interface
- [AWS](https://docs.aws.amazon.com/goto/DotNetSDKV3/pinpoint-email-2018-07-26/GetAccount) SDK for .NET
- [AWS](https://docs.aws.amazon.com/goto/SdkForCpp/pinpoint-email-2018-07-26/GetAccount) SDK for C++
- [AWS](https://docs.aws.amazon.com/goto/SdkForGoV2/pinpoint-email-2018-07-26/GetAccount) SDK for Go v2
- [AWS](https://docs.aws.amazon.com/goto/SdkForJavaV2/pinpoint-email-2018-07-26/GetAccount) SDK for Java V2
- AWS SDK for [JavaScript](https://docs.aws.amazon.com/goto/SdkForJavaScriptV3/pinpoint-email-2018-07-26/GetAccount) V3
- [AWS](https://docs.aws.amazon.com/goto/SdkForPHPV3/pinpoint-email-2018-07-26/GetAccount) SDK for PHP V3
- AWS SDK for [Python](https://docs.aws.amazon.com/goto/boto3/pinpoint-email-2018-07-26/GetAccount)
- AWS SDK for [Ruby](https://docs.aws.amazon.com/goto/SdkForRubyV3/pinpoint-email-2018-07-26/GetAccount) V3

# **GetBlacklistReports**

Retrieve a list of the blacklists that your dedicated IP addresses appear on.

# <span id="page-50-0"></span>**Request Syntax**

```
GET /v1/email/deliverability-dashboard/blacklist-report?
BlacklistItemNames=BlacklistItemNames HTTP/1.1
```
# **URI Request Parameters**

The request uses the following URI parameters.

## **[BlacklistItemNames](#page-50-0)**

A list of IP addresses that you want to retrieve blacklist information about. You can only specify the dedicated IP addresses that you use to send email using Amazon Pinpoint or Amazon SES.

Required: Yes

# **Request Body**

<span id="page-50-1"></span>The request does not have a request body.

```
HTTP/1.1 200
Content-type: application/json
{ 
    "BlacklistReport": { 
        "string" : [ 
\overline{\mathcal{E}} "Description": "string", 
               "ListingTime": number, 
               "RblName": "string" 
 } 
       \mathbf{I} }
}
```
If the action is successful, the service sends back an HTTP 200 response.

The following data is returned in JSON format by the service.

#### <span id="page-51-0"></span>**[BlacklistReport](#page-50-1)**

An object that contains information about a blacklist that one of your dedicated IP addresses appears on.

Type: String to array of [BlacklistEntry](#page-155-3) objects map

## **Errors**

For information about the errors that are common to all actions, see [Common](#page-213-0) Errors.

#### **BadRequestException**

The input you provided is invalid.

HTTP Status Code: 400

#### **NotFoundException**

The resource you attempted to access doesn't exist.

HTTP Status Code: 404

#### **TooManyRequestsException**

Too many requests have been made to the operation.

HTTP Status Code: 429

## **See Also**

- AWS [Command](https://docs.aws.amazon.com/goto/aws-cli/pinpoint-email-2018-07-26/GetBlacklistReports) Line Interface
- [AWS](https://docs.aws.amazon.com/goto/DotNetSDKV3/pinpoint-email-2018-07-26/GetBlacklistReports) SDK for .NET
- [AWS](https://docs.aws.amazon.com/goto/SdkForCpp/pinpoint-email-2018-07-26/GetBlacklistReports) SDK for C++
- [AWS](https://docs.aws.amazon.com/goto/SdkForGoV2/pinpoint-email-2018-07-26/GetBlacklistReports) SDK for Go v2
- [AWS](https://docs.aws.amazon.com/goto/SdkForJavaV2/pinpoint-email-2018-07-26/GetBlacklistReports) SDK for Java V2
- AWS SDK for [JavaScript](https://docs.aws.amazon.com/goto/SdkForJavaScriptV3/pinpoint-email-2018-07-26/GetBlacklistReports) V3
- [AWS](https://docs.aws.amazon.com/goto/SdkForPHPV3/pinpoint-email-2018-07-26/GetBlacklistReports) SDK for PHP V3
- AWS SDK for [Python](https://docs.aws.amazon.com/goto/boto3/pinpoint-email-2018-07-26/GetBlacklistReports)
- AWS SDK for [Ruby](https://docs.aws.amazon.com/goto/SdkForRubyV3/pinpoint-email-2018-07-26/GetBlacklistReports) V3

# **GetConfigurationSet**

Get information about an existing configuration set, including the dedicated IP pool that it's associated with, whether or not it's enabled for sending email, and more.

In Amazon Pinpoint, *configuration sets* are groups of rules that you can apply to the emails you send. You apply a configuration set to an email by including a reference to the configuration set in the headers of the email. When you apply a configuration set to an email, all of the rules in that configuration set are applied to the email.

## <span id="page-53-0"></span>**Request Syntax**

```
GET /v1/email/configuration-sets/ConfigurationSetName HTTP/1.1
```
## **URI Request Parameters**

The request uses the following URI parameters.

## **[ConfigurationSetName](#page-53-0)**

The name of the configuration set that you want to obtain more information about.

Required: Yes

## **Request Body**

<span id="page-53-1"></span>The request does not have a request body.

```
HTTP/1.1 200
Content-type: application/json
{ 
    "ConfigurationSetName": "string", 
    "DeliveryOptions": { 
       "SendingPoolName": "string", 
       "TlsPolicy": "string" 
    },
```

```
 "ReputationOptions": { 
        "LastFreshStart": number, 
        "ReputationMetricsEnabled": boolean
    }, 
    "SendingOptions": { 
        "SendingEnabled": boolean
    }, 
    "Tags": [ 
        { 
           "Key": "string", 
           "Value": "string" 
        } 
    ], 
    "TrackingOptions": { 
        "CustomRedirectDomain": "string" 
    }
}
```
If the action is successful, the service sends back an HTTP 200 response.

The following data is returned in JSON format by the service.

## <span id="page-54-0"></span>**[ConfigurationSetName](#page-53-1)**

The name of the configuration set.

Type: String

#### <span id="page-54-1"></span>**[DeliveryOptions](#page-53-1)**

An object that defines the dedicated IP pool that is used to send emails that you send using the configuration set.

Type: [DeliveryOptions](#page-166-2) object

#### <span id="page-54-2"></span>**[ReputationOptions](#page-53-1)**

An object that defines whether or not Amazon Pinpoint collects reputation metrics for the emails that you send that use the configuration set.

Type: [ReputationOptions](#page-199-2) object

#### <span id="page-55-0"></span>**[SendingOptions](#page-53-1)**

An object that defines whether or not Amazon Pinpoint can send email that you send using the configuration set.

Type: [SendingOptions](#page-200-1) object

#### <span id="page-55-1"></span>**[Tags](#page-53-1)**

An array of objects that define the tags (keys and values) that are associated with the configuration set.

Type: Array of [Tag](#page-204-2) objects

#### <span id="page-55-2"></span>**[TrackingOptions](#page-53-1)**

An object that defines the open and click tracking options for emails that you send using the configuration set.

Type: [TrackingOptions](#page-207-1) object

## **Errors**

For information about the errors that are common to all actions, see [Common](#page-213-0) Errors.

#### **BadRequestException**

The input you provided is invalid.

HTTP Status Code: 400

#### **NotFoundException**

The resource you attempted to access doesn't exist.

HTTP Status Code: 404

#### **TooManyRequestsException**

Too many requests have been made to the operation.

HTTP Status Code: 429

# **See Also**

- AWS [Command](https://docs.aws.amazon.com/goto/aws-cli/pinpoint-email-2018-07-26/GetConfigurationSet) Line Interface
- [AWS](https://docs.aws.amazon.com/goto/DotNetSDKV3/pinpoint-email-2018-07-26/GetConfigurationSet) SDK for .NET
- [AWS](https://docs.aws.amazon.com/goto/SdkForCpp/pinpoint-email-2018-07-26/GetConfigurationSet) SDK for C++
- [AWS](https://docs.aws.amazon.com/goto/SdkForGoV2/pinpoint-email-2018-07-26/GetConfigurationSet) SDK for Go v2
- [AWS](https://docs.aws.amazon.com/goto/SdkForJavaV2/pinpoint-email-2018-07-26/GetConfigurationSet) SDK for Java V2
- AWS SDK for [JavaScript](https://docs.aws.amazon.com/goto/SdkForJavaScriptV3/pinpoint-email-2018-07-26/GetConfigurationSet) V3
- [AWS](https://docs.aws.amazon.com/goto/SdkForPHPV3/pinpoint-email-2018-07-26/GetConfigurationSet) SDK for PHP V3
- AWS SDK for [Python](https://docs.aws.amazon.com/goto/boto3/pinpoint-email-2018-07-26/GetConfigurationSet)
- AWS SDK for [Ruby](https://docs.aws.amazon.com/goto/SdkForRubyV3/pinpoint-email-2018-07-26/GetConfigurationSet) V3

# **GetConfigurationSetEventDestinations**

Retrieve a list of event destinations that are associated with a configuration set.

In Amazon Pinpoint, *events* include message sends, deliveries, opens, clicks, bounces, and complaints. *Event destinations* are places that you can send information about these events to. For example, you can send event data to Amazon SNS to receive notifications when you receive bounces or complaints, or you can use Amazon Kinesis Data Firehose to stream data to Amazon S3 for long-term storage.

## <span id="page-57-0"></span>**Request Syntax**

GET /v1/email/configuration-sets/*ConfigurationSetName*/event-destinations HTTP/1.1

## **URI Request Parameters**

The request uses the following URI parameters.

## **[ConfigurationSetName](#page-57-0)**

The name of the configuration set that contains the event destination.

Required: Yes

## **Request Body**

<span id="page-57-1"></span>The request does not have a request body.

```
HTTP/1.1 200
Content-type: application/json
{ 
    "EventDestinations": [ 
       { 
          "CloudWatchDestination": { 
              "DimensionConfigurations": [ 
\overline{a} "DefaultDimensionValue": "string",
```
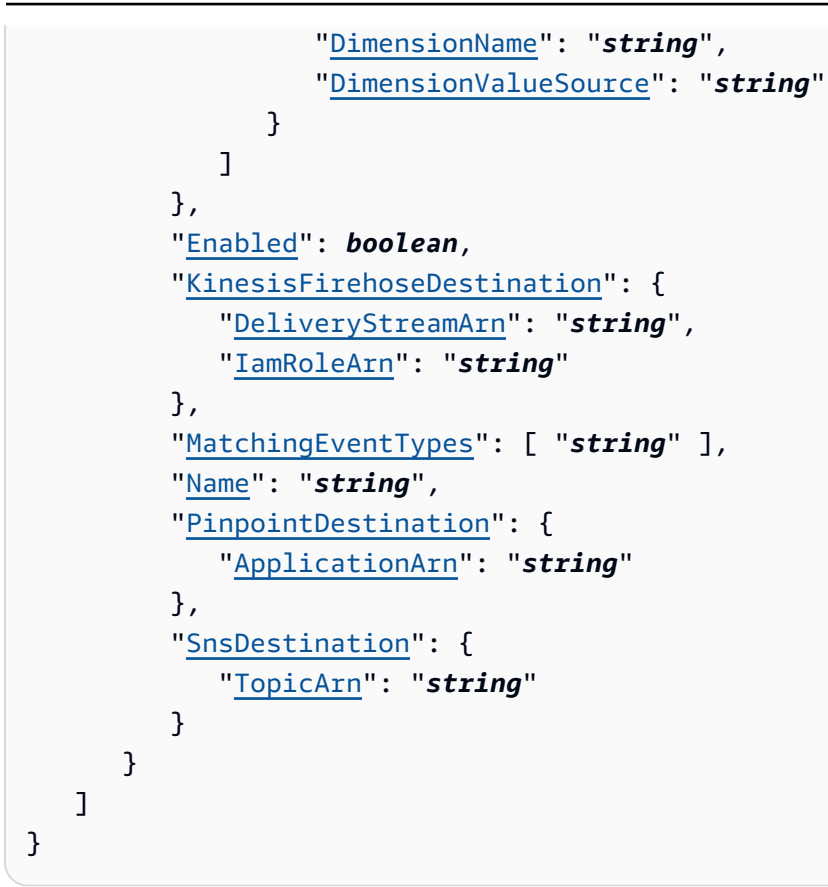

If the action is successful, the service sends back an HTTP 200 response.

The following data is returned in JSON format by the service.

#### <span id="page-58-0"></span>**[EventDestinations](#page-57-1)**

An array that includes all of the events destinations that have been configured for the configuration set.

Type: Array of [EventDestination](#page-180-4) objects

## **Errors**

For information about the errors that are common to all actions, see [Common](#page-213-0) Errors.

## **BadRequestException**

The input you provided is invalid.

#### HTTP Status Code: 400

#### **NotFoundException**

The resource you attempted to access doesn't exist.

HTTP Status Code: 404

#### **TooManyRequestsException**

Too many requests have been made to the operation.

HTTP Status Code: 429

## **See Also**

- AWS [Command](https://docs.aws.amazon.com/goto/aws-cli/pinpoint-email-2018-07-26/GetConfigurationSetEventDestinations) Line Interface
- [AWS](https://docs.aws.amazon.com/goto/DotNetSDKV3/pinpoint-email-2018-07-26/GetConfigurationSetEventDestinations) SDK for .NET
- [AWS](https://docs.aws.amazon.com/goto/SdkForCpp/pinpoint-email-2018-07-26/GetConfigurationSetEventDestinations) SDK for C++
- [AWS](https://docs.aws.amazon.com/goto/SdkForGoV2/pinpoint-email-2018-07-26/GetConfigurationSetEventDestinations) SDK for Go v2
- [AWS](https://docs.aws.amazon.com/goto/SdkForJavaV2/pinpoint-email-2018-07-26/GetConfigurationSetEventDestinations) SDK for Java V2
- AWS SDK for [JavaScript](https://docs.aws.amazon.com/goto/SdkForJavaScriptV3/pinpoint-email-2018-07-26/GetConfigurationSetEventDestinations) V3
- [AWS](https://docs.aws.amazon.com/goto/SdkForPHPV3/pinpoint-email-2018-07-26/GetConfigurationSetEventDestinations) SDK for PHP V3
- AWS SDK for [Python](https://docs.aws.amazon.com/goto/boto3/pinpoint-email-2018-07-26/GetConfigurationSetEventDestinations)
- AWS SDK for [Ruby](https://docs.aws.amazon.com/goto/SdkForRubyV3/pinpoint-email-2018-07-26/GetConfigurationSetEventDestinations) V3

# **GetDedicatedIp**

Get information about a dedicated IP address, including the name of the dedicated IP pool that it's associated with, as well information about the automatic warm-up process for the address.

# <span id="page-60-0"></span>**Request Syntax**

```
GET /v1/email/dedicated-ips/IP HTTP/1.1
```
## **URI Request Parameters**

The request uses the following URI parameters.

## **[IP](#page-60-0)**

The IP address that you want to obtain more information about. The value you specify has to be a dedicated IP address that's assocaited with your Amazon Pinpoint account.

Required: Yes

# **Request Body**

<span id="page-60-1"></span>The request does not have a request body.

```
HTTP/1.1 200
Content-type: application/json
{ 
    "DedicatedIp": { 
       "Ip": "string", 
        "PoolName": "string", 
       "WarmupPercentage": number, 
       "WarmupStatus": "string" 
    }
}
```
If the action is successful, the service sends back an HTTP 200 response.

The following data is returned in JSON format by the service.

#### <span id="page-61-0"></span>**[DedicatedIp](#page-60-1)**

An object that contains information about a dedicated IP address.

Type: [DedicatedIp](#page-162-4) object

## **Errors**

For information about the errors that are common to all actions, see [Common](#page-213-0) Errors.

#### **BadRequestException**

The input you provided is invalid.

HTTP Status Code: 400

#### **NotFoundException**

The resource you attempted to access doesn't exist.

HTTP Status Code: 404

#### **TooManyRequestsException**

Too many requests have been made to the operation.

HTTP Status Code: 429

## **See Also**

- AWS [Command](https://docs.aws.amazon.com/goto/aws-cli/pinpoint-email-2018-07-26/GetDedicatedIp) Line Interface
- [AWS](https://docs.aws.amazon.com/goto/DotNetSDKV3/pinpoint-email-2018-07-26/GetDedicatedIp) SDK for .NET
- [AWS](https://docs.aws.amazon.com/goto/SdkForCpp/pinpoint-email-2018-07-26/GetDedicatedIp) SDK for C++
- [AWS](https://docs.aws.amazon.com/goto/SdkForGoV2/pinpoint-email-2018-07-26/GetDedicatedIp) SDK for Go v2
- [AWS](https://docs.aws.amazon.com/goto/SdkForJavaV2/pinpoint-email-2018-07-26/GetDedicatedIp) SDK for Java V2
- AWS SDK for [JavaScript](https://docs.aws.amazon.com/goto/SdkForJavaScriptV3/pinpoint-email-2018-07-26/GetDedicatedIp) V3
- [AWS](https://docs.aws.amazon.com/goto/SdkForPHPV3/pinpoint-email-2018-07-26/GetDedicatedIp) SDK for PHP V3
- AWS SDK for [Python](https://docs.aws.amazon.com/goto/boto3/pinpoint-email-2018-07-26/GetDedicatedIp)
- AWS SDK for [Ruby](https://docs.aws.amazon.com/goto/SdkForRubyV3/pinpoint-email-2018-07-26/GetDedicatedIp) V3

# **GetDedicatedIps**

List the dedicated IP addresses that are associated with your Amazon Pinpoint account.

# <span id="page-63-0"></span>**Request Syntax**

```
GET /v1/email/dedicated-ips?NextToken=NextToken&PageSize=PageSize&PoolName=PoolName
  HTTP/1.1
```
## **URI Request Parameters**

The request uses the following URI parameters.

## **[NextToken](#page-63-0)**

A token returned from a previous call to GetDedicatedIps to indicate the position of the dedicated IP pool in the list of IP pools.

## **[PageSize](#page-63-0)**

The number of results to show in a single call to GetDedicatedIpsRequest. If the number of results is larger than the number you specified in this parameter, then the response includes a NextToken element, which you can use to obtain additional results.

## **[PoolName](#page-63-0)**

The name of the IP pool that the dedicated IP address is associated with.

## **Request Body**

<span id="page-63-1"></span>The request does not have a request body.

```
HTTP/1.1 200
Content-type: application/json
{ 
    "DedicatedIps": [ 
        { 
           "Ip": "string",
```

```
 "PoolName": "string", 
           "WarmupPercentage": number, 
           "WarmupStatus": "string" 
        } 
    ], 
    "NextToken": "string"
}
```
If the action is successful, the service sends back an HTTP 200 response.

The following data is returned in JSON format by the service.

#### <span id="page-64-0"></span>**[DedicatedIps](#page-63-1)**

A list of dedicated IP addresses that are reserved for use by your Amazon Pinpoint account.

Type: Array of [DedicatedIp](#page-162-4) objects

#### <span id="page-64-1"></span>**[NextToken](#page-63-1)**

A token that indicates that there are additional dedicated IP addresses to list. To view additional addresses, issue another request to GetDedicatedIps, passing this token in the NextToken parameter.

Type: String

## **Errors**

For information about the errors that are common to all actions, see [Common](#page-213-0) Errors.

#### **BadRequestException**

The input you provided is invalid.

HTTP Status Code: 400

#### **NotFoundException**

The resource you attempted to access doesn't exist.

HTTP Status Code: 404

#### **TooManyRequestsException**

Too many requests have been made to the operation.

HTTP Status Code: 429

## **See Also**

- AWS [Command](https://docs.aws.amazon.com/goto/aws-cli/pinpoint-email-2018-07-26/GetDedicatedIps) Line Interface
- [AWS](https://docs.aws.amazon.com/goto/DotNetSDKV3/pinpoint-email-2018-07-26/GetDedicatedIps) SDK for .NET
- [AWS](https://docs.aws.amazon.com/goto/SdkForCpp/pinpoint-email-2018-07-26/GetDedicatedIps) SDK for C++
- [AWS](https://docs.aws.amazon.com/goto/SdkForGoV2/pinpoint-email-2018-07-26/GetDedicatedIps) SDK for Go v2
- [AWS](https://docs.aws.amazon.com/goto/SdkForJavaV2/pinpoint-email-2018-07-26/GetDedicatedIps) SDK for Java V2
- AWS SDK for [JavaScript](https://docs.aws.amazon.com/goto/SdkForJavaScriptV3/pinpoint-email-2018-07-26/GetDedicatedIps) V3
- [AWS](https://docs.aws.amazon.com/goto/SdkForPHPV3/pinpoint-email-2018-07-26/GetDedicatedIps) SDK for PHP V3
- AWS SDK for [Python](https://docs.aws.amazon.com/goto/boto3/pinpoint-email-2018-07-26/GetDedicatedIps)
- AWS SDK for [Ruby](https://docs.aws.amazon.com/goto/SdkForRubyV3/pinpoint-email-2018-07-26/GetDedicatedIps) V3

# **GetDeliverabilityDashboardOptions**

Retrieve information about the status of the Deliverability dashboard for your Amazon Pinpoint account. When the Deliverability dashboard is enabled, you gain access to reputation, deliverability, and other metrics for the domains that you use to send email using Amazon Pinpoint. You also gain the ability to perform predictive inbox placement tests.

When you use the Deliverability dashboard, you pay a monthly subscription charge, in addition to any other fees that you accrue by using Amazon Pinpoint. For more information about the features and cost of a Deliverability dashboard subscription, see Amazon [Pinpoint](http://aws.amazon.com/pinpoint/pricing/) Pricing.

## **Request Syntax**

```
GET /v1/email/deliverability-dashboard HTTP/1.1
```
## **URI Request Parameters**

The request does not use any URI parameters.

## **Request Body**

<span id="page-66-0"></span>The request does not have a request body.

```
HTTP/1.1 200
Content-type: application/json
{ 
    "AccountStatus": "string", 
    "ActiveSubscribedDomains": [ 
       { 
           "Domain": "string", 
           "InboxPlacementTrackingOption": { 
              "Global": boolean, 
              "TrackedIsps": [ "string" ] 
           }, 
           "SubscriptionStartDate": number
       } 
    ],
```

```
 "DashboardEnabled": boolean, 
    "PendingExpirationSubscribedDomains": [ 
       { 
           "Domain": "string", 
           "InboxPlacementTrackingOption": { 
              "Global": boolean, 
              "TrackedIsps": [ "string" ] 
           }, 
           "SubscriptionStartDate": number
       } 
    ], 
    "SubscriptionExpiryDate": number
}
```
If the action is successful, the service sends back an HTTP 200 response.

The following data is returned in JSON format by the service.

#### <span id="page-67-0"></span>**[AccountStatus](#page-66-0)**

The current status of your Deliverability dashboard subscription. If this value is PENDING\_EXPIRATION, your subscription is scheduled to expire at the end of the current calendar month.

Type: String

Valid Values: ACTIVE | PENDING\_EXPIRATION | DISABLED

#### <span id="page-67-1"></span>**[ActiveSubscribedDomains](#page-66-0)**

An array of objects, one for each verified domain that you use to send email and currently has an active Deliverability dashboard subscription that isn't scheduled to expire at the end of the current calendar month.

Type: Array of [DomainDeliverabilityTrackingOption](#page-174-3) objects

#### <span id="page-67-2"></span>**[DashboardEnabled](#page-66-0)**

Specifies whether the Deliverability dashboard is enabled for your Amazon Pinpoint account. If this value is true, the dashboard is enabled.

Type: Boolean

#### <span id="page-68-0"></span>**[PendingExpirationSubscribedDomains](#page-66-0)**

An array of objects, one for each verified domain that you use to send email and currently has an active Deliverability dashboard subscription that's scheduled to expire at the end of the current calendar month.

Type: Array of [DomainDeliverabilityTrackingOption](#page-174-3) objects

#### <span id="page-68-1"></span>**[SubscriptionExpiryDate](#page-66-0)**

The date, in Unix time format, when your current subscription to the Deliverability dashboard is scheduled to expire, if your subscription is scheduled to expire at the end of the current calendar month. This value is null if you have an active subscription that isn't due to expire at the end of the month.

Type: Timestamp

## **Errors**

For information about the errors that are common to all actions, see [Common](#page-213-0) Errors.

#### **BadRequestException**

The input you provided is invalid.

HTTP Status Code: 400

#### **LimitExceededException**

There are too many instances of the specified resource type.

HTTP Status Code: 400

#### **TooManyRequestsException**

Too many requests have been made to the operation.

HTTP Status Code: 429

## **See Also**

- AWS [Command](https://docs.aws.amazon.com/goto/aws-cli/pinpoint-email-2018-07-26/GetDeliverabilityDashboardOptions) Line Interface
- [AWS](https://docs.aws.amazon.com/goto/DotNetSDKV3/pinpoint-email-2018-07-26/GetDeliverabilityDashboardOptions) SDK for .NET
- [AWS](https://docs.aws.amazon.com/goto/SdkForCpp/pinpoint-email-2018-07-26/GetDeliverabilityDashboardOptions) SDK for C++
- [AWS](https://docs.aws.amazon.com/goto/SdkForGoV2/pinpoint-email-2018-07-26/GetDeliverabilityDashboardOptions) SDK for Go v2
- [AWS](https://docs.aws.amazon.com/goto/SdkForJavaV2/pinpoint-email-2018-07-26/GetDeliverabilityDashboardOptions) SDK for Java V2
- AWS SDK for [JavaScript](https://docs.aws.amazon.com/goto/SdkForJavaScriptV3/pinpoint-email-2018-07-26/GetDeliverabilityDashboardOptions) V3
- [AWS](https://docs.aws.amazon.com/goto/SdkForPHPV3/pinpoint-email-2018-07-26/GetDeliverabilityDashboardOptions) SDK for PHP V3
- AWS SDK for [Python](https://docs.aws.amazon.com/goto/boto3/pinpoint-email-2018-07-26/GetDeliverabilityDashboardOptions)
- AWS SDK for [Ruby](https://docs.aws.amazon.com/goto/SdkForRubyV3/pinpoint-email-2018-07-26/GetDeliverabilityDashboardOptions) V3

# **GetDeliverabilityTestReport**

<span id="page-70-0"></span>Retrieve the results of a predictive inbox placement test.

## **Request Syntax**

GET /v1/email/deliverability-dashboard/test-reports/*ReportId* HTTP/1.1

## **URI Request Parameters**

The request uses the following URI parameters.

#### **[ReportId](#page-70-0)**

A unique string that identifies the predictive inbox placement test.

Required: Yes

## **Request Body**

<span id="page-70-1"></span>The request does not have a request body.

```
HTTP/1.1 200
Content-type: application/json
{ 
    "DeliverabilityTestReport": { 
       "CreateDate": number, 
       "DeliverabilityTestStatus": "string", 
       "FromEmailAddress": "string", 
       "ReportId": "string", 
       "ReportName": "string", 
        "Subject": "string" 
    }, 
    "IspPlacements": [ 
       { 
           "IspName": "string",
```

```
 "PlacementStatistics": { 
               "DkimPercentage": number, 
               "InboxPercentage": number, 
               "MissingPercentage": number, 
               "SpamPercentage": number, 
               "SpfPercentage": number
           } 
        } 
    ], 
    "Message": "string", 
    "OverallPlacement": { 
        "DkimPercentage": number, 
        "InboxPercentage": number, 
        "MissingPercentage": number, 
        "SpamPercentage": number, 
        "SpfPercentage": number
    }, 
    "Tags": [ 
        { 
           "Key": "string", 
           "Value": "string" 
        } 
    ]
}
```
If the action is successful, the service sends back an HTTP 200 response.

The following data is returned in JSON format by the service.

#### <span id="page-71-0"></span>**[DeliverabilityTestReport](#page-70-1)**

An object that contains the results of the predictive inbox placement test.

Type: [DeliverabilityTestReport](#page-164-5) object

#### <span id="page-71-1"></span>**[IspPlacements](#page-70-1)**

An object that describes how the test email was handled by several email providers, including Gmail, Hotmail, Yahoo, AOL, and others.

Type: Array of [IspPlacement](#page-188-2) objects
#### **[Message](#page-70-0)**

An object that contains the message that you sent when you performed this predictive inbox placement test.

Type: String

### **[OverallPlacement](#page-70-0)**

An object that specifies how many test messages that were sent during the predictive inbox placement test were delivered to recipients' inboxes, how many were sent to recipients' spam folders, and how many weren't delivered.

Type: [PlacementStatistics](#page-196-0) object

### **[Tags](#page-70-0)**

An array of objects that define the tags (keys and values) that are associated with the predictive inbox placement test.

Type: Array of [Tag](#page-204-0) objects

### **Errors**

For information about the errors that are common to all actions, see [Common](#page-213-0) Errors.

#### **BadRequestException**

The input you provided is invalid.

HTTP Status Code: 400

#### **NotFoundException**

The resource you attempted to access doesn't exist.

HTTP Status Code: 404

#### **TooManyRequestsException**

Too many requests have been made to the operation.

HTTP Status Code: 429

# **See Also**

- AWS [Command](https://docs.aws.amazon.com/goto/aws-cli/pinpoint-email-2018-07-26/GetDeliverabilityTestReport) Line Interface
- [AWS](https://docs.aws.amazon.com/goto/DotNetSDKV3/pinpoint-email-2018-07-26/GetDeliverabilityTestReport) SDK for .NET
- [AWS](https://docs.aws.amazon.com/goto/SdkForCpp/pinpoint-email-2018-07-26/GetDeliverabilityTestReport) SDK for C++
- [AWS](https://docs.aws.amazon.com/goto/SdkForGoV2/pinpoint-email-2018-07-26/GetDeliverabilityTestReport) SDK for Go v2
- [AWS](https://docs.aws.amazon.com/goto/SdkForJavaV2/pinpoint-email-2018-07-26/GetDeliverabilityTestReport) SDK for Java V2
- AWS SDK for [JavaScript](https://docs.aws.amazon.com/goto/SdkForJavaScriptV3/pinpoint-email-2018-07-26/GetDeliverabilityTestReport) V3
- [AWS](https://docs.aws.amazon.com/goto/SdkForPHPV3/pinpoint-email-2018-07-26/GetDeliverabilityTestReport) SDK for PHP V3
- AWS SDK for [Python](https://docs.aws.amazon.com/goto/boto3/pinpoint-email-2018-07-26/GetDeliverabilityTestReport)
- AWS SDK for [Ruby](https://docs.aws.amazon.com/goto/SdkForRubyV3/pinpoint-email-2018-07-26/GetDeliverabilityTestReport) V3

# **GetDomainDeliverabilityCampaign**

Retrieve all the deliverability data for a specific campaign. This data is available for a campaign only if the campaign sent email by using a domain that the Deliverability dashboard is enabled for (PutDeliverabilityDashboardOption operation).

### <span id="page-74-0"></span>**Request Syntax**

GET /v1/email/deliverability-dashboard/campaigns/*CampaignId* HTTP/1.1

### **URI Request Parameters**

The request uses the following URI parameters.

### **[CampaignId](#page-74-0)**

The unique identifier for the campaign. Amazon Pinpoint automatically generates and assigns this identifier to a campaign. This value is not the same as the campaign identifier that Amazon Pinpoint assigns to campaigns that you create and manage by using the Amazon Pinpoint API or the Amazon Pinpoint console.

Required: Yes

### **Request Body**

<span id="page-74-1"></span>The request does not have a request body.

```
HTTP/1.1 200
Content-type: application/json
{ 
    "DomainDeliverabilityCampaign": { 
       "CampaignId": "string", 
       "DeleteRate": number, 
       "Esps": [ "string" ], 
       "FirstSeenDateTime": number, 
       "FromAddress": "string",
```
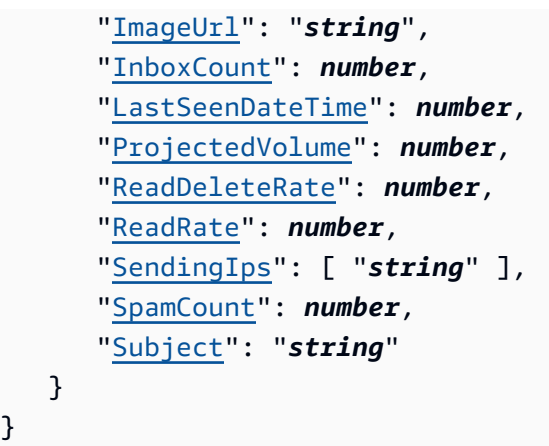

If the action is successful, the service sends back an HTTP 200 response.

The following data is returned in JSON format by the service.

### <span id="page-75-0"></span>**[DomainDeliverabilityCampaign](#page-74-1)**

An object that contains the deliverability data for the campaign.

Type: [DomainDeliverabilityCampaign](#page-170-4) object

### **Errors**

}

For information about the errors that are common to all actions, see [Common](#page-213-0) Errors.

### **BadRequestException**

The input you provided is invalid.

HTTP Status Code: 400

### **NotFoundException**

The resource you attempted to access doesn't exist.

HTTP Status Code: 404

#### **TooManyRequestsException**

Too many requests have been made to the operation.

### HTTP Status Code: 429

# **See Also**

- AWS [Command](https://docs.aws.amazon.com/goto/aws-cli/pinpoint-email-2018-07-26/GetDomainDeliverabilityCampaign) Line Interface
- [AWS](https://docs.aws.amazon.com/goto/DotNetSDKV3/pinpoint-email-2018-07-26/GetDomainDeliverabilityCampaign) SDK for .NET
- [AWS](https://docs.aws.amazon.com/goto/SdkForCpp/pinpoint-email-2018-07-26/GetDomainDeliverabilityCampaign) SDK for C++
- [AWS](https://docs.aws.amazon.com/goto/SdkForGoV2/pinpoint-email-2018-07-26/GetDomainDeliverabilityCampaign) SDK for Go v2
- [AWS](https://docs.aws.amazon.com/goto/SdkForJavaV2/pinpoint-email-2018-07-26/GetDomainDeliverabilityCampaign) SDK for Java V2
- AWS SDK for [JavaScript](https://docs.aws.amazon.com/goto/SdkForJavaScriptV3/pinpoint-email-2018-07-26/GetDomainDeliverabilityCampaign) V3
- [AWS](https://docs.aws.amazon.com/goto/SdkForPHPV3/pinpoint-email-2018-07-26/GetDomainDeliverabilityCampaign) SDK for PHP V3
- AWS SDK for [Python](https://docs.aws.amazon.com/goto/boto3/pinpoint-email-2018-07-26/GetDomainDeliverabilityCampaign)
- AWS SDK for [Ruby](https://docs.aws.amazon.com/goto/SdkForRubyV3/pinpoint-email-2018-07-26/GetDomainDeliverabilityCampaign) V3

# **GetDomainStatisticsReport**

Retrieve inbox placement and engagement rates for the domains that you use to send email.

# <span id="page-77-0"></span>**Request Syntax**

```
GET /v1/email/deliverability-dashboard/statistics-report/Domain?
EndDate=EndDate&StartDate=StartDate HTTP/1.1
```
# **URI Request Parameters**

The request uses the following URI parameters.

### **[Domain](#page-77-0)**

The domain that you want to obtain deliverability metrics for.

Required: Yes

### **[EndDate](#page-77-0)**

The last day (in Unix time) that you want to obtain domain deliverability metrics for. The EndDate that you specify has to be less than or equal to 30 days after the StartDate.

Required: Yes

### **[StartDate](#page-77-0)**

The first day (in Unix time) that you want to obtain domain deliverability metrics for.

Required: Yes

# **Request Body**

<span id="page-77-1"></span>The request does not have a request body.

```
HTTP/1.1 200
Content-type: application/json
{
```

```
 "DailyVolumes": [ 
       { 
           "DomainIspPlacements": [ 
\{\hspace{.1cm} \} "InboxPercentage": number, 
                  "InboxRawCount": number, 
                  "IspName": "string", 
                  "SpamPercentage": number, 
                  "SpamRawCount": number
 } 
           ], 
           "StartDate": number, 
           "VolumeStatistics": { 
              "InboxRawCount": number, 
              "ProjectedInbox": number, 
              "ProjectedSpam": number, 
              "SpamRawCount": number
           } 
       } 
    ], 
    "OverallVolume": { 
        "DomainIspPlacements": [ 
           { 
              "InboxPercentage": number, 
              "InboxRawCount": number, 
              "IspName": "string", 
              "SpamPercentage": number, 
              "SpamRawCount": number
           } 
       ], 
        "ReadRatePercent": number, 
        "VolumeStatistics": { 
           "InboxRawCount": number, 
           "ProjectedInbox": number, 
           "ProjectedSpam": number, 
           "SpamRawCount": number
       } 
    }
}
```
If the action is successful, the service sends back an HTTP 200 response.

The following data is returned in JSON format by the service.

### <span id="page-79-0"></span>**[DailyVolumes](#page-77-1)**

An object that contains deliverability metrics for the domain that you specified. This object contains data for each day, starting on the StartDate and ending on the EndDate.

Type: Array of [DailyVolume](#page-161-3) objects

### <span id="page-79-1"></span>**[OverallVolume](#page-77-1)**

An object that contains deliverability metrics for the domain that you specified. The data in this object is a summary of all of the data that was collected from the StartDate to the EndDate.

Type: [OverallVolume](#page-194-3) object

### **Errors**

For information about the errors that are common to all actions, see [Common](#page-213-0) Errors.

### **BadRequestException**

The input you provided is invalid.

HTTP Status Code: 400

### **NotFoundException**

The resource you attempted to access doesn't exist.

HTTP Status Code: 404

### **TooManyRequestsException**

Too many requests have been made to the operation.

HTTP Status Code: 429

# **See Also**

- AWS [Command](https://docs.aws.amazon.com/goto/aws-cli/pinpoint-email-2018-07-26/GetDomainStatisticsReport) Line Interface
- [AWS](https://docs.aws.amazon.com/goto/DotNetSDKV3/pinpoint-email-2018-07-26/GetDomainStatisticsReport) SDK for .NET
- [AWS](https://docs.aws.amazon.com/goto/SdkForCpp/pinpoint-email-2018-07-26/GetDomainStatisticsReport) SDK for C++
- [AWS](https://docs.aws.amazon.com/goto/SdkForGoV2/pinpoint-email-2018-07-26/GetDomainStatisticsReport) SDK for Go v2
- [AWS](https://docs.aws.amazon.com/goto/SdkForJavaV2/pinpoint-email-2018-07-26/GetDomainStatisticsReport) SDK for Java V2
- AWS SDK for [JavaScript](https://docs.aws.amazon.com/goto/SdkForJavaScriptV3/pinpoint-email-2018-07-26/GetDomainStatisticsReport) V3
- [AWS](https://docs.aws.amazon.com/goto/SdkForPHPV3/pinpoint-email-2018-07-26/GetDomainStatisticsReport) SDK for PHP V3
- AWS SDK for [Python](https://docs.aws.amazon.com/goto/boto3/pinpoint-email-2018-07-26/GetDomainStatisticsReport)
- AWS SDK for [Ruby](https://docs.aws.amazon.com/goto/SdkForRubyV3/pinpoint-email-2018-07-26/GetDomainStatisticsReport) V3

# **GetEmailIdentity**

Provides information about a specific identity associated with your Amazon Pinpoint account, including the identity's verification status, its DKIM authentication status, and its custom Mail-From settings.

# <span id="page-81-0"></span>**Request Syntax**

```
GET /v1/email/identities/EmailIdentity HTTP/1.1
```
# **URI Request Parameters**

The request uses the following URI parameters.

# **[EmailIdentity](#page-81-0)**

The email identity that you want to retrieve details for.

Required: Yes

# **Request Body**

<span id="page-81-1"></span>The request does not have a request body.

```
HTTP/1.1 200
Content-type: application/json
{ 
    "DkimAttributes": { 
       "SigningEnabled": boolean, 
       "Status": "string", 
       "Tokens": [ "string" ] 
    }, 
    "FeedbackForwardingStatus": boolean, 
    "IdentityType": "string", 
    "MailFromAttributes": { 
       "BehaviorOnMxFailure": "string", 
       "MailFromDomain": "string",
```

```
 "MailFromDomainStatus": "string" 
    }, 
    "Tags": [ 
        { 
            "Key": "string", 
            "Value": "string" 
        } 
    ], 
    "VerifiedForSendingStatus": boolean
}
```
If the action is successful, the service sends back an HTTP 200 response.

The following data is returned in JSON format by the service.

### <span id="page-82-0"></span>**[DkimAttributes](#page-81-1)**

An object that contains information about the DKIM attributes for the identity. This object includes the tokens that you use to create the CNAME records that are required to complete the DKIM verification process.

Type: [DkimAttributes](#page-168-2) object

### <span id="page-82-1"></span>**[FeedbackForwardingStatus](#page-81-1)**

The feedback forwarding configuration for the identity.

If the value is true, Amazon Pinpoint sends you email notifications when bounce or complaint events occur. Amazon Pinpoint sends this notification to the address that you specified in the Return-Path header of the original email.

When you set this value to false, Amazon Pinpoint sends notifications through other mechanisms, such as by notifying an Amazon SNS topic or another event destination. You're required to have a method of tracking bounces and complaints. If you haven't set up another mechanism for receiving bounce or complaint notifications, Amazon Pinpoint sends an email notification when these events occur (even if this setting is disabled).

Type: Boolean

### <span id="page-82-2"></span>**[IdentityType](#page-81-1)**

The email identity type.

Type: String

Valid Values: EMAIL\_ADDRESS | DOMAIN | MANAGED\_DOMAIN

#### <span id="page-83-0"></span>**[MailFromAttributes](#page-81-1)**

An object that contains information about the Mail-From attributes for the email identity.

Type: [MailFromAttributes](#page-190-3) object

#### <span id="page-83-1"></span>**[Tags](#page-81-1)**

An array of objects that define the tags (keys and values) that are associated with the email identity.

Type: Array of [Tag](#page-204-0) objects

### <span id="page-83-2"></span>**[VerifiedForSendingStatus](#page-81-1)**

Specifies whether or not the identity is verified. In Amazon Pinpoint, you can only send email from verified email addresses or domains. For more information about verifying identities, see the Amazon [Pinpoint](https://docs.aws.amazon.com/pinpoint/latest/userguide/channels-email-manage-verify.html) User Guide.

Type: Boolean

### **Errors**

For information about the errors that are common to all actions, see [Common](#page-213-0) Errors.

#### **BadRequestException**

The input you provided is invalid.

HTTP Status Code: 400

#### **NotFoundException**

The resource you attempted to access doesn't exist.

HTTP Status Code: 404

#### **TooManyRequestsException**

Too many requests have been made to the operation.

HTTP Status Code: 429

# **See Also**

- AWS [Command](https://docs.aws.amazon.com/goto/aws-cli/pinpoint-email-2018-07-26/GetEmailIdentity) Line Interface
- [AWS](https://docs.aws.amazon.com/goto/DotNetSDKV3/pinpoint-email-2018-07-26/GetEmailIdentity) SDK for .NET
- [AWS](https://docs.aws.amazon.com/goto/SdkForCpp/pinpoint-email-2018-07-26/GetEmailIdentity) SDK for C++
- [AWS](https://docs.aws.amazon.com/goto/SdkForGoV2/pinpoint-email-2018-07-26/GetEmailIdentity) SDK for Go v2
- [AWS](https://docs.aws.amazon.com/goto/SdkForJavaV2/pinpoint-email-2018-07-26/GetEmailIdentity) SDK for Java V2
- AWS SDK for [JavaScript](https://docs.aws.amazon.com/goto/SdkForJavaScriptV3/pinpoint-email-2018-07-26/GetEmailIdentity) V3
- [AWS](https://docs.aws.amazon.com/goto/SdkForPHPV3/pinpoint-email-2018-07-26/GetEmailIdentity) SDK for PHP V3
- AWS SDK for [Python](https://docs.aws.amazon.com/goto/boto3/pinpoint-email-2018-07-26/GetEmailIdentity)
- AWS SDK for [Ruby](https://docs.aws.amazon.com/goto/SdkForRubyV3/pinpoint-email-2018-07-26/GetEmailIdentity) V3

# **ListConfigurationSets**

List all of the configuration sets associated with your Amazon Pinpoint account in the current region.

In Amazon Pinpoint, *configuration sets* are groups of rules that you can apply to the emails you send. You apply a configuration set to an email by including a reference to the configuration set in the headers of the email. When you apply a configuration set to an email, all of the rules in that configuration set are applied to the email.

# <span id="page-85-0"></span>**Request Syntax**

GET /v1/email/configuration-sets?NextToken=*NextToken*&PageSize=*PageSize* HTTP/1.1

# **URI Request Parameters**

The request uses the following URI parameters.

### **[NextToken](#page-85-0)**

A token returned from a previous call to ListConfigurationSets to indicate the position in the list of configuration sets.

### **[PageSize](#page-85-0)**

The number of results to show in a single call to ListConfigurationSets. If the number of results is larger than the number you specified in this parameter, then the response includes a NextToken element, which you can use to obtain additional results.

# **Request Body**

<span id="page-85-1"></span>The request does not have a request body.

```
HTTP/1.1 200
Content-type: application/json
```

```
{ 
    "ConfigurationSets": [ "string" ], 
    "NextToken": "string"
}
```
If the action is successful, the service sends back an HTTP 200 response.

The following data is returned in JSON format by the service.

### <span id="page-86-0"></span>**[ConfigurationSets](#page-85-1)**

An array that contains all of the configuration sets in your Amazon Pinpoint account in the current AWS Region.

Type: Array of strings

### <span id="page-86-1"></span>**[NextToken](#page-85-1)**

A token that indicates that there are additional configuration sets to list. To view additional configuration sets, issue another request to ListConfigurationSets, and pass this token in the NextToken parameter.

Type: String

# **Errors**

For information about the errors that are common to all actions, see [Common](#page-213-0) Errors.

### **BadRequestException**

The input you provided is invalid.

HTTP Status Code: 400

### **TooManyRequestsException**

Too many requests have been made to the operation.

HTTP Status Code: 429

# **See Also**

- AWS [Command](https://docs.aws.amazon.com/goto/aws-cli/pinpoint-email-2018-07-26/ListConfigurationSets) Line Interface
- [AWS](https://docs.aws.amazon.com/goto/DotNetSDKV3/pinpoint-email-2018-07-26/ListConfigurationSets) SDK for .NET
- [AWS](https://docs.aws.amazon.com/goto/SdkForCpp/pinpoint-email-2018-07-26/ListConfigurationSets) SDK for C++
- [AWS](https://docs.aws.amazon.com/goto/SdkForGoV2/pinpoint-email-2018-07-26/ListConfigurationSets) SDK for Go v2
- [AWS](https://docs.aws.amazon.com/goto/SdkForJavaV2/pinpoint-email-2018-07-26/ListConfigurationSets) SDK for Java V2
- AWS SDK for [JavaScript](https://docs.aws.amazon.com/goto/SdkForJavaScriptV3/pinpoint-email-2018-07-26/ListConfigurationSets) V3
- [AWS](https://docs.aws.amazon.com/goto/SdkForPHPV3/pinpoint-email-2018-07-26/ListConfigurationSets) SDK for PHP V3
- AWS SDK for [Python](https://docs.aws.amazon.com/goto/boto3/pinpoint-email-2018-07-26/ListConfigurationSets)
- AWS SDK for [Ruby](https://docs.aws.amazon.com/goto/SdkForRubyV3/pinpoint-email-2018-07-26/ListConfigurationSets) V3

# **ListDedicatedIpPools**

List all of the dedicated IP pools that exist in your Amazon Pinpoint account in the current AWS Region.

# <span id="page-88-0"></span>**Request Syntax**

GET /v1/email/dedicated-ip-pools?NextToken=*NextToken*&PageSize=*PageSize* HTTP/1.1

# **URI Request Parameters**

The request uses the following URI parameters.

### **[NextToken](#page-88-0)**

A token returned from a previous call to ListDedicatedIpPools to indicate the position in the list of dedicated IP pools.

### **[PageSize](#page-88-0)**

The number of results to show in a single call to ListDedicatedIpPools. If the number of results is larger than the number you specified in this parameter, then the response includes a NextToken element, which you can use to obtain additional results.

# **Request Body**

<span id="page-88-1"></span>The request does not have a request body.

```
HTTP/1.1 200
Content-type: application/json
{ 
    "DedicatedIpPools": [ "string" ], 
    "NextToken": "string"
}
```
If the action is successful, the service sends back an HTTP 200 response.

The following data is returned in JSON format by the service.

#### <span id="page-89-0"></span>**[DedicatedIpPools](#page-88-1)**

A list of all of the dedicated IP pools that are associated with your Amazon Pinpoint account.

Type: Array of strings

### <span id="page-89-1"></span>**[NextToken](#page-88-1)**

A token that indicates that there are additional IP pools to list. To view additional IP pools, issue another request to ListDedicatedIpPools, passing this token in the NextToken parameter.

Type: String

### **Errors**

For information about the errors that are common to all actions, see [Common](#page-213-0) Errors.

#### **BadRequestException**

The input you provided is invalid.

HTTP Status Code: 400

#### **TooManyRequestsException**

Too many requests have been made to the operation.

HTTP Status Code: 429

### **See Also**

- AWS [Command](https://docs.aws.amazon.com/goto/aws-cli/pinpoint-email-2018-07-26/ListDedicatedIpPools) Line Interface
- [AWS](https://docs.aws.amazon.com/goto/DotNetSDKV3/pinpoint-email-2018-07-26/ListDedicatedIpPools) SDK for .NET
- [AWS](https://docs.aws.amazon.com/goto/SdkForCpp/pinpoint-email-2018-07-26/ListDedicatedIpPools) SDK for C++
- [AWS](https://docs.aws.amazon.com/goto/SdkForGoV2/pinpoint-email-2018-07-26/ListDedicatedIpPools) SDK for Go v2
- [AWS](https://docs.aws.amazon.com/goto/SdkForJavaV2/pinpoint-email-2018-07-26/ListDedicatedIpPools) SDK for Java V2
- AWS SDK for [JavaScript](https://docs.aws.amazon.com/goto/SdkForJavaScriptV3/pinpoint-email-2018-07-26/ListDedicatedIpPools) V3
- [AWS](https://docs.aws.amazon.com/goto/SdkForPHPV3/pinpoint-email-2018-07-26/ListDedicatedIpPools) SDK for PHP V3
- AWS SDK for [Python](https://docs.aws.amazon.com/goto/boto3/pinpoint-email-2018-07-26/ListDedicatedIpPools)
- AWS SDK for [Ruby](https://docs.aws.amazon.com/goto/SdkForRubyV3/pinpoint-email-2018-07-26/ListDedicatedIpPools) V3

# **ListDeliverabilityTestReports**

Show a list of the predictive inbox placement tests that you've performed, regardless of their statuses. For predictive inbox placement tests that are complete, you can use the GetDeliverabilityTestReport operation to view the results.

# <span id="page-91-0"></span>**Request Syntax**

```
GET /v1/email/deliverability-dashboard/test-reports?
NextToken=NextToken&PageSize=PageSize HTTP/1.1
```
# **URI Request Parameters**

The request uses the following URI parameters.

### **[NextToken](#page-91-0)**

A token returned from a previous call to ListDeliverabilityTestReports to indicate the position in the list of predictive inbox placement tests.

### **[PageSize](#page-91-0)**

The number of results to show in a single call to ListDeliverabilityTestReports. If the number of results is larger than the number you specified in this parameter, then the response includes a NextToken element, which you can use to obtain additional results.

The value you specify has to be at least 0, and can be no more than 1000.

# **Request Body**

<span id="page-91-1"></span>The request does not have a request body.

```
HTTP/1.1 200
Content-type: application/json
{ 
     "DeliverabilityTestReports": [ 
\overline{\mathcal{L}}
```

```
 "CreateDate": number, 
           "DeliverabilityTestStatus": "string", 
           "FromEmailAddress": "string", 
           "ReportId": "string", 
           "ReportName": "string", 
           "Subject": "string" 
       } 
    ], 
    "NextToken": "string"
}
```
If the action is successful, the service sends back an HTTP 200 response.

The following data is returned in JSON format by the service.

### <span id="page-92-0"></span>**[DeliverabilityTestReports](#page-91-1)**

An object that contains a lists of predictive inbox placement tests that you've performed.

Type: Array of [DeliverabilityTestReport](#page-164-5) objects

### <span id="page-92-1"></span>**[NextToken](#page-91-1)**

A token that indicates that there are additional predictive inbox placement tests to list. To view additional predictive inbox placement tests, issue another request to ListDeliverabilityTestReports, and pass this token in the NextToken parameter.

Type: String

### **Errors**

For information about the errors that are common to all actions, see [Common](#page-213-0) Errors.

### **BadRequestException**

The input you provided is invalid.

HTTP Status Code: 400

### **NotFoundException**

The resource you attempted to access doesn't exist.

### HTTP Status Code: 404

### **TooManyRequestsException**

Too many requests have been made to the operation.

HTTP Status Code: 429

# **See Also**

- AWS [Command](https://docs.aws.amazon.com/goto/aws-cli/pinpoint-email-2018-07-26/ListDeliverabilityTestReports) Line Interface
- [AWS](https://docs.aws.amazon.com/goto/DotNetSDKV3/pinpoint-email-2018-07-26/ListDeliverabilityTestReports) SDK for .NET
- [AWS](https://docs.aws.amazon.com/goto/SdkForCpp/pinpoint-email-2018-07-26/ListDeliverabilityTestReports) SDK for C++
- [AWS](https://docs.aws.amazon.com/goto/SdkForGoV2/pinpoint-email-2018-07-26/ListDeliverabilityTestReports) SDK for Go v2
- [AWS](https://docs.aws.amazon.com/goto/SdkForJavaV2/pinpoint-email-2018-07-26/ListDeliverabilityTestReports) SDK for Java V2
- AWS SDK for [JavaScript](https://docs.aws.amazon.com/goto/SdkForJavaScriptV3/pinpoint-email-2018-07-26/ListDeliverabilityTestReports) V3
- [AWS](https://docs.aws.amazon.com/goto/SdkForPHPV3/pinpoint-email-2018-07-26/ListDeliverabilityTestReports) SDK for PHP V3
- AWS SDK for [Python](https://docs.aws.amazon.com/goto/boto3/pinpoint-email-2018-07-26/ListDeliverabilityTestReports)
- AWS SDK for [Ruby](https://docs.aws.amazon.com/goto/SdkForRubyV3/pinpoint-email-2018-07-26/ListDeliverabilityTestReports) V3

# **ListDomainDeliverabilityCampaigns**

Retrieve deliverability data for all the campaigns that used a specific domain to send email during a specified time range. This data is available for a domain only if you enabled the Deliverability dashboard (PutDeliverabilityDashboardOption operation) for the domain.

# <span id="page-94-0"></span>**Request Syntax**

```
GET /v1/email/deliverability-dashboard/domains/SubscribedDomain/campaigns?
EndDate=EndDate&NextToken=NextToken&PageSize=PageSize&StartDate=StartDate HTTP/1.1
```
# **URI Request Parameters**

The request uses the following URI parameters.

### **[EndDate](#page-94-0)**

The last day, in Unix time format, that you want to obtain deliverability data for. This value has to be less than or equal to 30 days after the value of the StartDate parameter.

Required: Yes

### **[NextToken](#page-94-0)**

A token that's returned from a previous call to the ListDomainDeliverabilityCampaigns operation. This token indicates the position of a campaign in the list of campaigns.

### **[PageSize](#page-94-0)**

The maximum number of results to include in response to a single call to the ListDomainDeliverabilityCampaigns operation. If the number of results is larger than the number that you specify in this parameter, the response includes a NextToken element, which you can use to obtain additional results.

### **[StartDate](#page-94-0)**

The first day, in Unix time format, that you want to obtain deliverability data for.

Required: Yes

### **[SubscribedDomain](#page-94-0)**

The domain to obtain deliverability data for.

Required: Yes

# **Request Body**

<span id="page-95-0"></span>The request does not have a request body.

# **Response Syntax**

```
HTTP/1.1 200
Content-type: application/json
{ 
    "DomainDeliverabilityCampaigns": [ 
       { 
           "CampaignId": "string", 
           "DeleteRate": number, 
           "Esps": [ "string" ], 
           "FirstSeenDateTime": number, 
           "FromAddress": "string", 
           "ImageUrl": "string", 
           "InboxCount": number, 
           "LastSeenDateTime": number, 
           "ProjectedVolume": number, 
           "ReadDeleteRate": number, 
           "ReadRate": number, 
           "SendingIps": [ "string" ], 
           "SpamCount": number, 
           "Subject": "string" 
       } 
    ], 
    "NextToken": "string"
}
```
# **Response Elements**

If the action is successful, the service sends back an HTTP 200 response.

The following data is returned in JSON format by the service.

### <span id="page-96-0"></span>**[DomainDeliverabilityCampaigns](#page-95-0)**

An array of responses, one for each campaign that used the domain to send email during the specified time range.

Type: Array of [DomainDeliverabilityCampaign](#page-170-4) objects

#### <span id="page-96-1"></span>**[NextToken](#page-95-0)**

A token that's returned from a previous call to the ListDomainDeliverabilityCampaigns operation. This token indicates the position of the campaign in the list of campaigns.

Type: String

### **Errors**

For information about the errors that are common to all actions, see [Common](#page-213-0) Errors.

#### **BadRequestException**

The input you provided is invalid.

HTTP Status Code: 400

#### **NotFoundException**

The resource you attempted to access doesn't exist.

HTTP Status Code: 404

#### **TooManyRequestsException**

Too many requests have been made to the operation.

HTTP Status Code: 429

### **See Also**

- AWS [Command](https://docs.aws.amazon.com/goto/aws-cli/pinpoint-email-2018-07-26/ListDomainDeliverabilityCampaigns) Line Interface
- [AWS](https://docs.aws.amazon.com/goto/DotNetSDKV3/pinpoint-email-2018-07-26/ListDomainDeliverabilityCampaigns) SDK for .NET
- [AWS](https://docs.aws.amazon.com/goto/SdkForCpp/pinpoint-email-2018-07-26/ListDomainDeliverabilityCampaigns) SDK for C++
- [AWS](https://docs.aws.amazon.com/goto/SdkForGoV2/pinpoint-email-2018-07-26/ListDomainDeliverabilityCampaigns) SDK for Go v2
- [AWS](https://docs.aws.amazon.com/goto/SdkForJavaV2/pinpoint-email-2018-07-26/ListDomainDeliverabilityCampaigns) SDK for Java V2
- AWS SDK for [JavaScript](https://docs.aws.amazon.com/goto/SdkForJavaScriptV3/pinpoint-email-2018-07-26/ListDomainDeliverabilityCampaigns) V3
- [AWS](https://docs.aws.amazon.com/goto/SdkForPHPV3/pinpoint-email-2018-07-26/ListDomainDeliverabilityCampaigns) SDK for PHP V3
- AWS SDK for [Python](https://docs.aws.amazon.com/goto/boto3/pinpoint-email-2018-07-26/ListDomainDeliverabilityCampaigns)
- AWS SDK for [Ruby](https://docs.aws.amazon.com/goto/SdkForRubyV3/pinpoint-email-2018-07-26/ListDomainDeliverabilityCampaigns) V3

# **ListEmailIdentities**

Returns a list of all of the email identities that are associated with your Amazon Pinpoint account. An identity can be either an email address or a domain. This operation returns identities that are verified as well as those that aren't.

# <span id="page-98-0"></span>**Request Syntax**

GET /v1/email/identities?NextToken=*NextToken*&PageSize=*PageSize* HTTP/1.1

# **URI Request Parameters**

The request uses the following URI parameters.

### **[NextToken](#page-98-0)**

A token returned from a previous call to ListEmailIdentities to indicate the position in the list of identities.

### **[PageSize](#page-98-0)**

The number of results to show in a single call to ListEmailIdentities. If the number of results is larger than the number you specified in this parameter, then the response includes a NextToken element, which you can use to obtain additional results.

The value you specify has to be at least 0, and can be no more than 1000.

# **Request Body**

<span id="page-98-1"></span>The request does not have a request body.

```
HTTP/1.1 200
Content-type: application/json
{ 
    "EmailIdentities": [ 
       {
```

```
 "IdentityName": "string", 
           "IdentityType": "string", 
           "SendingEnabled": boolean
        } 
    ], 
    "NextToken": "string"
}
```
If the action is successful, the service sends back an HTTP 200 response.

The following data is returned in JSON format by the service.

### <span id="page-99-0"></span>**[EmailIdentities](#page-98-1)**

An array that includes all of the identities associated with your Amazon Pinpoint account.

Type: Array of [IdentityInfo](#page-185-3) objects

### <span id="page-99-1"></span>**[NextToken](#page-98-1)**

A token that indicates that there are additional configuration sets to list. To view additional configuration sets, issue another request to ListEmailIdentities, and pass this token in the NextToken parameter.

Type: String

### **Errors**

For information about the errors that are common to all actions, see [Common](#page-213-0) Errors.

### **BadRequestException**

The input you provided is invalid.

HTTP Status Code: 400

#### **TooManyRequestsException**

Too many requests have been made to the operation.

HTTP Status Code: 429

# **See Also**

- AWS [Command](https://docs.aws.amazon.com/goto/aws-cli/pinpoint-email-2018-07-26/ListEmailIdentities) Line Interface
- [AWS](https://docs.aws.amazon.com/goto/DotNetSDKV3/pinpoint-email-2018-07-26/ListEmailIdentities) SDK for .NET
- [AWS](https://docs.aws.amazon.com/goto/SdkForCpp/pinpoint-email-2018-07-26/ListEmailIdentities) SDK for C++
- [AWS](https://docs.aws.amazon.com/goto/SdkForGoV2/pinpoint-email-2018-07-26/ListEmailIdentities) SDK for Go v2
- [AWS](https://docs.aws.amazon.com/goto/SdkForJavaV2/pinpoint-email-2018-07-26/ListEmailIdentities) SDK for Java V2
- AWS SDK for [JavaScript](https://docs.aws.amazon.com/goto/SdkForJavaScriptV3/pinpoint-email-2018-07-26/ListEmailIdentities) V3
- [AWS](https://docs.aws.amazon.com/goto/SdkForPHPV3/pinpoint-email-2018-07-26/ListEmailIdentities) SDK for PHP V3
- AWS SDK for [Python](https://docs.aws.amazon.com/goto/boto3/pinpoint-email-2018-07-26/ListEmailIdentities)
- AWS SDK for [Ruby](https://docs.aws.amazon.com/goto/SdkForRubyV3/pinpoint-email-2018-07-26/ListEmailIdentities) V3

# **ListTagsForResource**

Retrieve a list of the tags (keys and values) that are associated with a specified resource. A *tag* is a label that you optionally define and associate with a resource in Amazon Pinpoint. Each tag consists of a required *tag key* and an optional associated *tag value*. A tag key is a general label that acts as a category for more specific tag values. A tag value acts as a descriptor within a tag key.

# <span id="page-101-0"></span>**Request Syntax**

GET /v1/email/tags?ResourceArn=*ResourceArn* HTTP/1.1

# **URI Request Parameters**

The request uses the following URI parameters.

### **[ResourceArn](#page-101-0)**

The Amazon Resource Name (ARN) of the resource that you want to retrieve tag information for.

Required: Yes

# **Request Body**

<span id="page-101-1"></span>The request does not have a request body.

```
HTTP/1.1 200
Content-type: application/json
{ 
    "Tags": [ 
        { 
            "Key": "string", 
            "Value": "string" 
        } 
    ]
}
```
If the action is successful, the service sends back an HTTP 200 response.

The following data is returned in JSON format by the service.

#### <span id="page-102-0"></span>**[Tags](#page-101-1)**

An array that lists all the tags that are associated with the resource. Each tag consists of a required tag key (Key) and an associated tag value (Value)

Type: Array of [Tag](#page-204-0) objects

### **Errors**

For information about the errors that are common to all actions, see [Common](#page-213-0) Errors.

#### **BadRequestException**

The input you provided is invalid.

HTTP Status Code: 400

#### **NotFoundException**

The resource you attempted to access doesn't exist.

HTTP Status Code: 404

#### **TooManyRequestsException**

Too many requests have been made to the operation.

HTTP Status Code: 429

# **See Also**

- AWS [Command](https://docs.aws.amazon.com/goto/aws-cli/pinpoint-email-2018-07-26/ListTagsForResource) Line Interface
- [AWS](https://docs.aws.amazon.com/goto/DotNetSDKV3/pinpoint-email-2018-07-26/ListTagsForResource) SDK for .NET
- [AWS](https://docs.aws.amazon.com/goto/SdkForCpp/pinpoint-email-2018-07-26/ListTagsForResource) SDK for C++
- [AWS](https://docs.aws.amazon.com/goto/SdkForGoV2/pinpoint-email-2018-07-26/ListTagsForResource) SDK for Go v2
- [AWS](https://docs.aws.amazon.com/goto/SdkForJavaV2/pinpoint-email-2018-07-26/ListTagsForResource) SDK for Java V2
- AWS SDK for [JavaScript](https://docs.aws.amazon.com/goto/SdkForJavaScriptV3/pinpoint-email-2018-07-26/ListTagsForResource) V3
- [AWS](https://docs.aws.amazon.com/goto/SdkForPHPV3/pinpoint-email-2018-07-26/ListTagsForResource) SDK for PHP V3
- AWS SDK for [Python](https://docs.aws.amazon.com/goto/boto3/pinpoint-email-2018-07-26/ListTagsForResource)
- AWS SDK for [Ruby](https://docs.aws.amazon.com/goto/SdkForRubyV3/pinpoint-email-2018-07-26/ListTagsForResource) V3

# **PutAccountDedicatedIpWarmupAttributes**

<span id="page-104-1"></span>Enable or disable the automatic warm-up feature for dedicated IP addresses.

# **Request Syntax**

```
PUT /v1/email/account/dedicated-ips/warmup HTTP/1.1
Content-type: application/json
{ 
    "AutoWarmupEnabled": boolean
}
```
### **URI Request Parameters**

The request does not use any URI parameters.

# **Request Body**

The request accepts the following data in JSON format.

### <span id="page-104-0"></span>**[AutoWarmupEnabled](#page-104-1)**

Enables or disables the automatic warm-up feature for dedicated IP addresses that are associated with your Amazon Pinpoint account in the current AWS Region. Set to true to enable the automatic warm-up feature, or set to false to disable it.

Type: Boolean

Required: No

### **Response Syntax**

HTTP/1.1 200

### **Response Elements**

If the action is successful, the service sends back an HTTP 200 response with an empty HTTP body.

# **Errors**

For information about the errors that are common to all actions, see [Common](#page-213-0) Errors.

### **BadRequestException**

The input you provided is invalid.

HTTP Status Code: 400

### **TooManyRequestsException**

Too many requests have been made to the operation.

HTTP Status Code: 429

# **See Also**

- AWS [Command](https://docs.aws.amazon.com/goto/aws-cli/pinpoint-email-2018-07-26/PutAccountDedicatedIpWarmupAttributes) Line Interface
- [AWS](https://docs.aws.amazon.com/goto/DotNetSDKV3/pinpoint-email-2018-07-26/PutAccountDedicatedIpWarmupAttributes) SDK for .NET
- [AWS](https://docs.aws.amazon.com/goto/SdkForCpp/pinpoint-email-2018-07-26/PutAccountDedicatedIpWarmupAttributes) SDK for C++
- [AWS](https://docs.aws.amazon.com/goto/SdkForGoV2/pinpoint-email-2018-07-26/PutAccountDedicatedIpWarmupAttributes) SDK for Go v2
- [AWS](https://docs.aws.amazon.com/goto/SdkForJavaV2/pinpoint-email-2018-07-26/PutAccountDedicatedIpWarmupAttributes) SDK for Java V2
- AWS SDK for [JavaScript](https://docs.aws.amazon.com/goto/SdkForJavaScriptV3/pinpoint-email-2018-07-26/PutAccountDedicatedIpWarmupAttributes) V3
- [AWS](https://docs.aws.amazon.com/goto/SdkForPHPV3/pinpoint-email-2018-07-26/PutAccountDedicatedIpWarmupAttributes) SDK for PHP V3
- AWS SDK for [Python](https://docs.aws.amazon.com/goto/boto3/pinpoint-email-2018-07-26/PutAccountDedicatedIpWarmupAttributes)
- AWS SDK for [Ruby](https://docs.aws.amazon.com/goto/SdkForRubyV3/pinpoint-email-2018-07-26/PutAccountDedicatedIpWarmupAttributes) V3

# **PutAccountSendingAttributes**

Enable or disable the ability of your account to send email.

# <span id="page-106-1"></span>**Request Syntax**

```
PUT /v1/email/account/sending HTTP/1.1
Content-type: application/json
{ 
    "SendingEnabled": boolean
}
```
# **URI Request Parameters**

The request does not use any URI parameters.

# **Request Body**

The request accepts the following data in JSON format.

### <span id="page-106-0"></span>**[SendingEnabled](#page-106-1)**

Enables or disables your account's ability to send email. Set to true to enable email sending, or set to false to disable email sending.

### **A** Note

If AWS paused your account's ability to send email, you can't use this operation to resume your account's ability to send email.

Type: Boolean

Required: No

# **Response Syntax**

HTTP/1.1 200

PutAccountSendingAttributes API Version 2018-07-26 92

If the action is successful, the service sends back an HTTP 200 response with an empty HTTP body.

# **Errors**

For information about the errors that are common to all actions, see [Common](#page-213-0) Errors.

### **BadRequestException**

The input you provided is invalid.

HTTP Status Code: 400

### **TooManyRequestsException**

Too many requests have been made to the operation.

HTTP Status Code: 429

# **See Also**

- AWS [Command](https://docs.aws.amazon.com/goto/aws-cli/pinpoint-email-2018-07-26/PutAccountSendingAttributes) Line Interface
- [AWS](https://docs.aws.amazon.com/goto/DotNetSDKV3/pinpoint-email-2018-07-26/PutAccountSendingAttributes) SDK for .NET
- [AWS](https://docs.aws.amazon.com/goto/SdkForCpp/pinpoint-email-2018-07-26/PutAccountSendingAttributes) SDK for C++
- [AWS](https://docs.aws.amazon.com/goto/SdkForGoV2/pinpoint-email-2018-07-26/PutAccountSendingAttributes) SDK for Go v2
- [AWS](https://docs.aws.amazon.com/goto/SdkForJavaV2/pinpoint-email-2018-07-26/PutAccountSendingAttributes) SDK for Java V2
- AWS SDK for [JavaScript](https://docs.aws.amazon.com/goto/SdkForJavaScriptV3/pinpoint-email-2018-07-26/PutAccountSendingAttributes) V3
- [AWS](https://docs.aws.amazon.com/goto/SdkForPHPV3/pinpoint-email-2018-07-26/PutAccountSendingAttributes) SDK for PHP V3
- AWS SDK for [Python](https://docs.aws.amazon.com/goto/boto3/pinpoint-email-2018-07-26/PutAccountSendingAttributes)
- AWS SDK for [Ruby](https://docs.aws.amazon.com/goto/SdkForRubyV3/pinpoint-email-2018-07-26/PutAccountSendingAttributes) V3
# **PutConfigurationSetDeliveryOptions**

Associate a configuration set with a dedicated IP pool. You can use dedicated IP pools to create groups of dedicated IP addresses for sending specific types of email.

# <span id="page-108-2"></span>**Request Syntax**

```
PUT /v1/email/configuration-sets/ConfigurationSetName/delivery-options HTTP/1.1
Content-type: application/json
{ 
    "SendingPoolName": "string", 
    "TlsPolicy": "string"
}
```
### **URI Request Parameters**

The request uses the following URI parameters.

### **[ConfigurationSetName](#page-108-2)**

The name of the configuration set that you want to associate with a dedicated IP pool.

Required: Yes

# **Request Body**

The request accepts the following data in JSON format.

### <span id="page-108-0"></span>**[SendingPoolName](#page-108-2)**

The name of the dedicated IP pool that you want to associate with the configuration set.

Type: String

Required: No

### <span id="page-108-1"></span>**[TlsPolicy](#page-108-2)**

Specifies whether messages that use the configuration set are required to use Transport Layer Security (TLS). If the value is Require, messages are only delivered if a TLS connection can

be established. If the value is Optional, messages can be delivered in plain text if a TLS connection can't be established.

Type: String

Valid Values: REQUIRE | OPTIONAL

Required: No

### **Response Syntax**

HTTP/1.1 200

### **Response Elements**

If the action is successful, the service sends back an HTTP 200 response with an empty HTTP body.

### **Errors**

For information about the errors that are common to all actions, see [Common](#page-213-0) Errors.

#### **BadRequestException**

The input you provided is invalid.

HTTP Status Code: 400

### **NotFoundException**

The resource you attempted to access doesn't exist.

HTTP Status Code: 404

#### **TooManyRequestsException**

Too many requests have been made to the operation.

HTTP Status Code: 429

# **See Also**

- AWS [Command](https://docs.aws.amazon.com/goto/aws-cli/pinpoint-email-2018-07-26/PutConfigurationSetDeliveryOptions) Line Interface
- [AWS](https://docs.aws.amazon.com/goto/DotNetSDKV3/pinpoint-email-2018-07-26/PutConfigurationSetDeliveryOptions) SDK for .NET
- [AWS](https://docs.aws.amazon.com/goto/SdkForCpp/pinpoint-email-2018-07-26/PutConfigurationSetDeliveryOptions) SDK for C++
- [AWS](https://docs.aws.amazon.com/goto/SdkForGoV2/pinpoint-email-2018-07-26/PutConfigurationSetDeliveryOptions) SDK for Go v2
- [AWS](https://docs.aws.amazon.com/goto/SdkForJavaV2/pinpoint-email-2018-07-26/PutConfigurationSetDeliveryOptions) SDK for Java V2
- AWS SDK for [JavaScript](https://docs.aws.amazon.com/goto/SdkForJavaScriptV3/pinpoint-email-2018-07-26/PutConfigurationSetDeliveryOptions) V3
- [AWS](https://docs.aws.amazon.com/goto/SdkForPHPV3/pinpoint-email-2018-07-26/PutConfigurationSetDeliveryOptions) SDK for PHP V3
- AWS SDK for [Python](https://docs.aws.amazon.com/goto/boto3/pinpoint-email-2018-07-26/PutConfigurationSetDeliveryOptions)
- AWS SDK for [Ruby](https://docs.aws.amazon.com/goto/SdkForRubyV3/pinpoint-email-2018-07-26/PutConfigurationSetDeliveryOptions) V3

# **PutConfigurationSetReputationOptions**

Enable or disable collection of reputation metrics for emails that you send using a particular configuration set in a specific AWS Region.

# <span id="page-111-1"></span>**Request Syntax**

```
PUT /v1/email/configuration-sets/ConfigurationSetName/reputation-options HTTP/1.1
Content-type: application/json
{ 
    "ReputationMetricsEnabled": boolean
}
```
### **URI Request Parameters**

The request uses the following URI parameters.

### **[ConfigurationSetName](#page-111-1)**

The name of the configuration set that you want to enable or disable reputation metric tracking for.

Required: Yes

### **Request Body**

The request accepts the following data in JSON format.

### <span id="page-111-0"></span>**[ReputationMetricsEnabled](#page-111-1)**

If true, tracking of reputation metrics is enabled for the configuration set. If false, tracking of reputation metrics is disabled for the configuration set.

Type: Boolean

Required: No

# **Response Syntax**

HTTP/1.1 200

# **Response Elements**

If the action is successful, the service sends back an HTTP 200 response with an empty HTTP body.

### **Errors**

For information about the errors that are common to all actions, see [Common](#page-213-0) Errors.

### **BadRequestException**

The input you provided is invalid.

HTTP Status Code: 400

### **NotFoundException**

The resource you attempted to access doesn't exist.

HTTP Status Code: 404

### **TooManyRequestsException**

Too many requests have been made to the operation.

HTTP Status Code: 429

# **See Also**

- AWS [Command](https://docs.aws.amazon.com/goto/aws-cli/pinpoint-email-2018-07-26/PutConfigurationSetReputationOptions) Line Interface
- [AWS](https://docs.aws.amazon.com/goto/DotNetSDKV3/pinpoint-email-2018-07-26/PutConfigurationSetReputationOptions) SDK for .NET
- [AWS](https://docs.aws.amazon.com/goto/SdkForCpp/pinpoint-email-2018-07-26/PutConfigurationSetReputationOptions) SDK for C++
- [AWS](https://docs.aws.amazon.com/goto/SdkForGoV2/pinpoint-email-2018-07-26/PutConfigurationSetReputationOptions) SDK for Go v2
- [AWS](https://docs.aws.amazon.com/goto/SdkForJavaV2/pinpoint-email-2018-07-26/PutConfigurationSetReputationOptions) SDK for Java V2
- AWS SDK for [JavaScript](https://docs.aws.amazon.com/goto/SdkForJavaScriptV3/pinpoint-email-2018-07-26/PutConfigurationSetReputationOptions) V3
- [AWS](https://docs.aws.amazon.com/goto/SdkForPHPV3/pinpoint-email-2018-07-26/PutConfigurationSetReputationOptions) SDK for PHP V3
- AWS SDK for [Python](https://docs.aws.amazon.com/goto/boto3/pinpoint-email-2018-07-26/PutConfigurationSetReputationOptions)
- AWS SDK for [Ruby](https://docs.aws.amazon.com/goto/SdkForRubyV3/pinpoint-email-2018-07-26/PutConfigurationSetReputationOptions) V3

# **PutConfigurationSetSendingOptions**

Enable or disable email sending for messages that use a particular configuration set in a specific AWS Region.

# <span id="page-114-1"></span>**Request Syntax**

```
PUT /v1/email/configuration-sets/ConfigurationSetName/sending HTTP/1.1
Content-type: application/json
{ 
    "SendingEnabled": boolean
}
```
### **URI Request Parameters**

The request uses the following URI parameters.

### **[ConfigurationSetName](#page-114-1)**

The name of the configuration set that you want to enable or disable email sending for.

Required: Yes

### **Request Body**

The request accepts the following data in JSON format.

### <span id="page-114-0"></span>**[SendingEnabled](#page-114-1)**

If true, email sending is enabled for the configuration set. If false, email sending is disabled for the configuration set.

Type: Boolean

Required: No

# **Response Syntax**

HTTP/1.1 200

PutConfigurationSetSendingOptions API Version 2018-07-26 100

### **Response Elements**

If the action is successful, the service sends back an HTTP 200 response with an empty HTTP body.

# **Errors**

For information about the errors that are common to all actions, see [Common](#page-213-0) Errors.

### **BadRequestException**

The input you provided is invalid.

HTTP Status Code: 400

### **NotFoundException**

The resource you attempted to access doesn't exist.

HTTP Status Code: 404

### **TooManyRequestsException**

Too many requests have been made to the operation.

HTTP Status Code: 429

# **See Also**

- AWS [Command](https://docs.aws.amazon.com/goto/aws-cli/pinpoint-email-2018-07-26/PutConfigurationSetSendingOptions) Line Interface
- [AWS](https://docs.aws.amazon.com/goto/DotNetSDKV3/pinpoint-email-2018-07-26/PutConfigurationSetSendingOptions) SDK for .NET
- [AWS](https://docs.aws.amazon.com/goto/SdkForCpp/pinpoint-email-2018-07-26/PutConfigurationSetSendingOptions) SDK for C++
- [AWS](https://docs.aws.amazon.com/goto/SdkForGoV2/pinpoint-email-2018-07-26/PutConfigurationSetSendingOptions) SDK for Go v2
- [AWS](https://docs.aws.amazon.com/goto/SdkForJavaV2/pinpoint-email-2018-07-26/PutConfigurationSetSendingOptions) SDK for Java V2
- AWS SDK for [JavaScript](https://docs.aws.amazon.com/goto/SdkForJavaScriptV3/pinpoint-email-2018-07-26/PutConfigurationSetSendingOptions) V3
- [AWS](https://docs.aws.amazon.com/goto/SdkForPHPV3/pinpoint-email-2018-07-26/PutConfigurationSetSendingOptions) SDK for PHP V3
- AWS SDK for [Python](https://docs.aws.amazon.com/goto/boto3/pinpoint-email-2018-07-26/PutConfigurationSetSendingOptions)
- AWS SDK for [Ruby](https://docs.aws.amazon.com/goto/SdkForRubyV3/pinpoint-email-2018-07-26/PutConfigurationSetSendingOptions) V3

# **PutConfigurationSetTrackingOptions**

Specify a custom domain to use for open and click tracking elements in email that you send using Amazon Pinpoint.

# <span id="page-117-1"></span>**Request Syntax**

```
PUT /v1/email/configuration-sets/ConfigurationSetName/tracking-options HTTP/1.1
Content-type: application/json
{ 
    "CustomRedirectDomain": "string"
}
```
### **URI Request Parameters**

The request uses the following URI parameters.

### **[ConfigurationSetName](#page-117-1)**

The name of the configuration set that you want to add a custom tracking domain to.

Required: Yes

### **Request Body**

The request accepts the following data in JSON format.

### <span id="page-117-0"></span>**[CustomRedirectDomain](#page-117-1)**

The domain that you want to use to track open and click events.

Type: String

Required: No

# **Response Syntax**

HTTP/1.1 200

PutConfigurationSetTrackingOptions API Version 2018-07-26 103

### **Response Elements**

If the action is successful, the service sends back an HTTP 200 response with an empty HTTP body.

# **Errors**

For information about the errors that are common to all actions, see [Common](#page-213-0) Errors.

### **BadRequestException**

The input you provided is invalid.

HTTP Status Code: 400

### **NotFoundException**

The resource you attempted to access doesn't exist.

HTTP Status Code: 404

### **TooManyRequestsException**

Too many requests have been made to the operation.

HTTP Status Code: 429

# **See Also**

- AWS [Command](https://docs.aws.amazon.com/goto/aws-cli/pinpoint-email-2018-07-26/PutConfigurationSetTrackingOptions) Line Interface
- [AWS](https://docs.aws.amazon.com/goto/DotNetSDKV3/pinpoint-email-2018-07-26/PutConfigurationSetTrackingOptions) SDK for .NET
- [AWS](https://docs.aws.amazon.com/goto/SdkForCpp/pinpoint-email-2018-07-26/PutConfigurationSetTrackingOptions) SDK for C++
- [AWS](https://docs.aws.amazon.com/goto/SdkForGoV2/pinpoint-email-2018-07-26/PutConfigurationSetTrackingOptions) SDK for Go v2
- [AWS](https://docs.aws.amazon.com/goto/SdkForJavaV2/pinpoint-email-2018-07-26/PutConfigurationSetTrackingOptions) SDK for Java V2
- AWS SDK for [JavaScript](https://docs.aws.amazon.com/goto/SdkForJavaScriptV3/pinpoint-email-2018-07-26/PutConfigurationSetTrackingOptions) V3
- [AWS](https://docs.aws.amazon.com/goto/SdkForPHPV3/pinpoint-email-2018-07-26/PutConfigurationSetTrackingOptions) SDK for PHP V3
- AWS SDK for [Python](https://docs.aws.amazon.com/goto/boto3/pinpoint-email-2018-07-26/PutConfigurationSetTrackingOptions)
- AWS SDK for [Ruby](https://docs.aws.amazon.com/goto/SdkForRubyV3/pinpoint-email-2018-07-26/PutConfigurationSetTrackingOptions) V3

# **PutDedicatedIpInPool**

Move a dedicated IP address to an existing dedicated IP pool.

### **Note**

The dedicated IP address that you specify must already exist, and must be associated with your Amazon Pinpoint account.

The dedicated IP pool you specify must already exist. You can create a new pool by using the CreateDedicatedIpPool operation.

# <span id="page-120-1"></span>**Request Syntax**

```
PUT /v1/email/dedicated-ips/IP/pool HTTP/1.1
Content-type: application/json
{ 
    "DestinationPoolName": "string"
}
```
# **URI Request Parameters**

The request uses the following URI parameters.

### **[IP](#page-120-1)**

The IP address that you want to move to the dedicated IP pool. The value you specify has to be a dedicated IP address that's associated with your Amazon Pinpoint account.

Required: Yes

# **Request Body**

The request accepts the following data in JSON format.

### <span id="page-120-0"></span>**[DestinationPoolName](#page-120-1)**

The name of the IP pool that you want to add the dedicated IP address to. You have to specify an IP pool that already exists.

Type: String

Required: Yes

# **Response Syntax**

HTTP/1.1 200

# **Response Elements**

If the action is successful, the service sends back an HTTP 200 response with an empty HTTP body.

### **Errors**

For information about the errors that are common to all actions, see [Common](#page-213-0) Errors.

### **BadRequestException**

The input you provided is invalid.

HTTP Status Code: 400

### **NotFoundException**

The resource you attempted to access doesn't exist.

HTTP Status Code: 404

### **TooManyRequestsException**

Too many requests have been made to the operation.

HTTP Status Code: 429

# **See Also**

- AWS [Command](https://docs.aws.amazon.com/goto/aws-cli/pinpoint-email-2018-07-26/PutDedicatedIpInPool) Line Interface
- [AWS](https://docs.aws.amazon.com/goto/DotNetSDKV3/pinpoint-email-2018-07-26/PutDedicatedIpInPool) SDK for .NET

- [AWS](https://docs.aws.amazon.com/goto/SdkForCpp/pinpoint-email-2018-07-26/PutDedicatedIpInPool) SDK for C++
- [AWS](https://docs.aws.amazon.com/goto/SdkForGoV2/pinpoint-email-2018-07-26/PutDedicatedIpInPool) SDK for Go v2
- [AWS](https://docs.aws.amazon.com/goto/SdkForJavaV2/pinpoint-email-2018-07-26/PutDedicatedIpInPool) SDK for Java V2
- AWS SDK for [JavaScript](https://docs.aws.amazon.com/goto/SdkForJavaScriptV3/pinpoint-email-2018-07-26/PutDedicatedIpInPool) V3
- [AWS](https://docs.aws.amazon.com/goto/SdkForPHPV3/pinpoint-email-2018-07-26/PutDedicatedIpInPool) SDK for PHP V3
- AWS SDK for [Python](https://docs.aws.amazon.com/goto/boto3/pinpoint-email-2018-07-26/PutDedicatedIpInPool)
- AWS SDK for [Ruby](https://docs.aws.amazon.com/goto/SdkForRubyV3/pinpoint-email-2018-07-26/PutDedicatedIpInPool) V3

# **PutDedicatedIpWarmupAttributes**

# <span id="page-123-1"></span>**Request Syntax**

```
PUT /v1/email/dedicated-ips/IP/warmup HTTP/1.1
Content-type: application/json
{ 
    "WarmupPercentage": number
}
```
### **URI Request Parameters**

The request uses the following URI parameters.

### **[IP](#page-123-1)**

The dedicated IP address that you want to update the warm-up attributes for.

Required: Yes

### **Request Body**

The request accepts the following data in JSON format.

### <span id="page-123-0"></span>**[WarmupPercentage](#page-123-1)**

The warm-up percentage that you want to associate with the dedicated IP address.

Type: Integer

Required: Yes

### **Response Syntax**

HTTP/1.1 200

PutDedicatedIpWarmupAttributes API Version 2018-07-26 109

### **Response Elements**

If the action is successful, the service sends back an HTTP 200 response with an empty HTTP body.

# **Errors**

For information about the errors that are common to all actions, see [Common](#page-213-0) Errors.

### **BadRequestException**

The input you provided is invalid.

HTTP Status Code: 400

### **NotFoundException**

The resource you attempted to access doesn't exist.

HTTP Status Code: 404

### **TooManyRequestsException**

Too many requests have been made to the operation.

HTTP Status Code: 429

# **See Also**

- AWS [Command](https://docs.aws.amazon.com/goto/aws-cli/pinpoint-email-2018-07-26/PutDedicatedIpWarmupAttributes) Line Interface
- [AWS](https://docs.aws.amazon.com/goto/DotNetSDKV3/pinpoint-email-2018-07-26/PutDedicatedIpWarmupAttributes) SDK for .NET
- [AWS](https://docs.aws.amazon.com/goto/SdkForCpp/pinpoint-email-2018-07-26/PutDedicatedIpWarmupAttributes) SDK for C++
- [AWS](https://docs.aws.amazon.com/goto/SdkForGoV2/pinpoint-email-2018-07-26/PutDedicatedIpWarmupAttributes) SDK for Go v2
- [AWS](https://docs.aws.amazon.com/goto/SdkForJavaV2/pinpoint-email-2018-07-26/PutDedicatedIpWarmupAttributes) SDK for Java V2
- AWS SDK for [JavaScript](https://docs.aws.amazon.com/goto/SdkForJavaScriptV3/pinpoint-email-2018-07-26/PutDedicatedIpWarmupAttributes) V3
- [AWS](https://docs.aws.amazon.com/goto/SdkForPHPV3/pinpoint-email-2018-07-26/PutDedicatedIpWarmupAttributes) SDK for PHP V3
- AWS SDK for [Python](https://docs.aws.amazon.com/goto/boto3/pinpoint-email-2018-07-26/PutDedicatedIpWarmupAttributes)
- AWS SDK for [Ruby](https://docs.aws.amazon.com/goto/SdkForRubyV3/pinpoint-email-2018-07-26/PutDedicatedIpWarmupAttributes) V3

# **PutDeliverabilityDashboardOption**

Enable or disable the Deliverability dashboard for your Amazon Pinpoint account. When you enable the Deliverability dashboard, you gain access to reputation, deliverability, and other metrics for the domains that you use to send email using Amazon Pinpoint. You also gain the ability to perform predictive inbox placement tests.

When you use the Deliverability dashboard, you pay a monthly subscription charge, in addition to any other fees that you accrue by using Amazon Pinpoint. For more information about the features and cost of a Deliverability dashboard subscription, see Amazon [Pinpoint](http://aws.amazon.com/pinpoint/pricing/) Pricing.

# <span id="page-126-0"></span>**Request Syntax**

```
PUT /v1/email/deliverability-dashboard HTTP/1.1
Content-type: application/json
{ 
    "DashboardEnabled": boolean, 
    "SubscribedDomains": [ 
       { 
           "Domain": "string", 
           "InboxPlacementTrackingOption": { 
              "Global": boolean, 
              "TrackedIsps": [ "string" ] 
           }, 
           "SubscriptionStartDate": number
       } 
   \mathbf{I}}
```
# **URI Request Parameters**

The request does not use any URI parameters.

# **Request Body**

The request accepts the following data in JSON format.

#### <span id="page-127-0"></span>**[DashboardEnabled](#page-126-0)**

Specifies whether to enable the Deliverability dashboard for your Amazon Pinpoint account. To enable the dashboard, set this value to true.

Type: Boolean

Required: Yes

#### <span id="page-127-1"></span>**[SubscribedDomains](#page-126-0)**

An array of objects, one for each verified domain that you use to send email and enabled the Deliverability dashboard for.

Type: Array of [DomainDeliverabilityTrackingOption](#page-174-3) objects

Required: No

### **Response Syntax**

HTTP/1.1 200

# **Response Elements**

If the action is successful, the service sends back an HTTP 200 response with an empty HTTP body.

### **Errors**

For information about the errors that are common to all actions, see [Common](#page-213-0) Errors.

### **AlreadyExistsException**

The resource specified in your request already exists.

HTTP Status Code: 400

#### **BadRequestException**

The input you provided is invalid.

HTTP Status Code: 400

#### **LimitExceededException**

There are too many instances of the specified resource type.

HTTP Status Code: 400

#### **NotFoundException**

The resource you attempted to access doesn't exist.

HTTP Status Code: 404

#### **TooManyRequestsException**

Too many requests have been made to the operation.

HTTP Status Code: 429

# **See Also**

- AWS [Command](https://docs.aws.amazon.com/goto/aws-cli/pinpoint-email-2018-07-26/PutDeliverabilityDashboardOption) Line Interface
- [AWS](https://docs.aws.amazon.com/goto/DotNetSDKV3/pinpoint-email-2018-07-26/PutDeliverabilityDashboardOption) SDK for .NET
- [AWS](https://docs.aws.amazon.com/goto/SdkForCpp/pinpoint-email-2018-07-26/PutDeliverabilityDashboardOption) SDK for C++
- [AWS](https://docs.aws.amazon.com/goto/SdkForGoV2/pinpoint-email-2018-07-26/PutDeliverabilityDashboardOption) SDK for Go v2
- [AWS](https://docs.aws.amazon.com/goto/SdkForJavaV2/pinpoint-email-2018-07-26/PutDeliverabilityDashboardOption) SDK for Java V2
- AWS SDK for [JavaScript](https://docs.aws.amazon.com/goto/SdkForJavaScriptV3/pinpoint-email-2018-07-26/PutDeliverabilityDashboardOption) V3
- [AWS](https://docs.aws.amazon.com/goto/SdkForPHPV3/pinpoint-email-2018-07-26/PutDeliverabilityDashboardOption) SDK for PHP V3
- AWS SDK for [Python](https://docs.aws.amazon.com/goto/boto3/pinpoint-email-2018-07-26/PutDeliverabilityDashboardOption)
- AWS SDK for [Ruby](https://docs.aws.amazon.com/goto/SdkForRubyV3/pinpoint-email-2018-07-26/PutDeliverabilityDashboardOption) V3

# **PutEmailIdentityDkimAttributes**

<span id="page-129-1"></span>Used to enable or disable DKIM authentication for an email identity.

# **Request Syntax**

```
PUT /v1/email/identities/EmailIdentity/dkim HTTP/1.1
Content-type: application/json
{ 
    "SigningEnabled": boolean
}
```
### **URI Request Parameters**

The request uses the following URI parameters.

### **[EmailIdentity](#page-129-1)**

The email identity that you want to change the DKIM settings for.

Required: Yes

# **Request Body**

The request accepts the following data in JSON format.

### <span id="page-129-0"></span>**[SigningEnabled](#page-129-1)**

Sets the DKIM signing configuration for the identity.

When you set this value true, then the messages that Amazon Pinpoint sends from the identity are DKIM-signed. When you set this value to false, then the messages that Amazon Pinpoint sends from the identity aren't DKIM-signed.

Type: Boolean

Required: No

# **Response Syntax**

HTTP/1.1 200

# **Response Elements**

If the action is successful, the service sends back an HTTP 200 response with an empty HTTP body.

### **Errors**

For information about the errors that are common to all actions, see [Common](#page-213-0) Errors.

### **BadRequestException**

The input you provided is invalid.

HTTP Status Code: 400

### **NotFoundException**

The resource you attempted to access doesn't exist.

HTTP Status Code: 404

### **TooManyRequestsException**

Too many requests have been made to the operation.

HTTP Status Code: 429

# **See Also**

- AWS [Command](https://docs.aws.amazon.com/goto/aws-cli/pinpoint-email-2018-07-26/PutEmailIdentityDkimAttributes) Line Interface
- [AWS](https://docs.aws.amazon.com/goto/DotNetSDKV3/pinpoint-email-2018-07-26/PutEmailIdentityDkimAttributes) SDK for .NET
- [AWS](https://docs.aws.amazon.com/goto/SdkForCpp/pinpoint-email-2018-07-26/PutEmailIdentityDkimAttributes) SDK for C++
- [AWS](https://docs.aws.amazon.com/goto/SdkForGoV2/pinpoint-email-2018-07-26/PutEmailIdentityDkimAttributes) SDK for Go v2
- [AWS](https://docs.aws.amazon.com/goto/SdkForJavaV2/pinpoint-email-2018-07-26/PutEmailIdentityDkimAttributes) SDK for Java V2
- AWS SDK for [JavaScript](https://docs.aws.amazon.com/goto/SdkForJavaScriptV3/pinpoint-email-2018-07-26/PutEmailIdentityDkimAttributes) V3
- [AWS](https://docs.aws.amazon.com/goto/SdkForPHPV3/pinpoint-email-2018-07-26/PutEmailIdentityDkimAttributes) SDK for PHP V3
- AWS SDK for [Python](https://docs.aws.amazon.com/goto/boto3/pinpoint-email-2018-07-26/PutEmailIdentityDkimAttributes)
- AWS SDK for [Ruby](https://docs.aws.amazon.com/goto/SdkForRubyV3/pinpoint-email-2018-07-26/PutEmailIdentityDkimAttributes) V3

# **PutEmailIdentityFeedbackAttributes**

Used to enable or disable feedback forwarding for an identity. This setting determines what happens when an identity is used to send an email that results in a bounce or complaint event.

When you enable feedback forwarding, Amazon Pinpoint sends you email notifications when bounce or complaint events occur. Amazon Pinpoint sends this notification to the address that you specified in the Return-Path header of the original email.

When you disable feedback forwarding, Amazon Pinpoint sends notifications through other mechanisms, such as by notifying an Amazon SNS topic. You're required to have a method of tracking bounces and complaints. If you haven't set up another mechanism for receiving bounce or complaint notifications, Amazon Pinpoint sends an email notification when these events occur (even if this setting is disabled).

# <span id="page-132-1"></span>**Request Syntax**

```
PUT /v1/email/identities/EmailIdentity/feedback HTTP/1.1
Content-type: application/json
{ 
    "EmailForwardingEnabled": boolean
}
```
# **URI Request Parameters**

The request uses the following URI parameters.

### **[EmailIdentity](#page-132-1)**

The email identity that you want to configure bounce and complaint feedback forwarding for.

Required: Yes

# **Request Body**

The request accepts the following data in JSON format.

### <span id="page-132-0"></span>**[EmailForwardingEnabled](#page-132-1)**

Sets the feedback forwarding configuration for the identity.

If the value is true, Amazon Pinpoint sends you email notifications when bounce or complaint events occur. Amazon Pinpoint sends this notification to the address that you specified in the Return-Path header of the original email.

When you set this value to false, Amazon Pinpoint sends notifications through other mechanisms, such as by notifying an Amazon SNS topic or another event destination. You're required to have a method of tracking bounces and complaints. If you haven't set up another mechanism for receiving bounce or complaint notifications, Amazon Pinpoint sends an email notification when these events occur (even if this setting is disabled).

Type: Boolean

Required: No

### **Response Syntax**

HTTP/1.1 200

# **Response Elements**

If the action is successful, the service sends back an HTTP 200 response with an empty HTTP body.

### **Errors**

For information about the errors that are common to all actions, see [Common](#page-213-0) Errors.

### **BadRequestException**

The input you provided is invalid.

HTTP Status Code: 400

#### **NotFoundException**

The resource you attempted to access doesn't exist.

HTTP Status Code: 404

#### **TooManyRequestsException**

Too many requests have been made to the operation.

### HTTP Status Code: 429

# **See Also**

- AWS [Command](https://docs.aws.amazon.com/goto/aws-cli/pinpoint-email-2018-07-26/PutEmailIdentityFeedbackAttributes) Line Interface
- [AWS](https://docs.aws.amazon.com/goto/DotNetSDKV3/pinpoint-email-2018-07-26/PutEmailIdentityFeedbackAttributes) SDK for .NET
- [AWS](https://docs.aws.amazon.com/goto/SdkForCpp/pinpoint-email-2018-07-26/PutEmailIdentityFeedbackAttributes) SDK for C++
- [AWS](https://docs.aws.amazon.com/goto/SdkForGoV2/pinpoint-email-2018-07-26/PutEmailIdentityFeedbackAttributes) SDK for Go v2
- [AWS](https://docs.aws.amazon.com/goto/SdkForJavaV2/pinpoint-email-2018-07-26/PutEmailIdentityFeedbackAttributes) SDK for Java V2
- AWS SDK for [JavaScript](https://docs.aws.amazon.com/goto/SdkForJavaScriptV3/pinpoint-email-2018-07-26/PutEmailIdentityFeedbackAttributes) V3
- [AWS](https://docs.aws.amazon.com/goto/SdkForPHPV3/pinpoint-email-2018-07-26/PutEmailIdentityFeedbackAttributes) SDK for PHP V3
- AWS SDK for [Python](https://docs.aws.amazon.com/goto/boto3/pinpoint-email-2018-07-26/PutEmailIdentityFeedbackAttributes)
- AWS SDK for [Ruby](https://docs.aws.amazon.com/goto/SdkForRubyV3/pinpoint-email-2018-07-26/PutEmailIdentityFeedbackAttributes) V3

# **PutEmailIdentityMailFromAttributes**

Used to enable or disable the custom Mail-From domain configuration for an email identity.

# <span id="page-135-1"></span>**Request Syntax**

```
PUT /v1/email/identities/EmailIdentity/mail-from HTTP/1.1
Content-type: application/json
{ 
    "BehaviorOnMxFailure": "string", 
    "MailFromDomain": "string"
}
```
# **URI Request Parameters**

The request uses the following URI parameters.

### **[EmailIdentity](#page-135-1)**

The verified email identity that you want to set up the custom MAIL FROM domain for.

Required: Yes

# **Request Body**

The request accepts the following data in JSON format.

### <span id="page-135-0"></span>**[BehaviorOnMxFailure](#page-135-1)**

The action that you want Amazon Pinpoint to take if it can't read the required MX record when you send an email. When you set this value to UseDefaultValue, Amazon Pinpoint uses *amazonses.com* as the MAIL FROM domain. When you set this value to RejectMessage, Amazon Pinpoint returns a MailFromDomainNotVerified error, and doesn't attempt to deliver the email.

These behaviors are taken when the custom MAIL FROM domain configuration is in the Pending, Failed, and TemporaryFailure states.

Type: String

PutEmailIdentityMailFromAttributes API Version 2018-07-26 121

Required: No

### <span id="page-136-0"></span>**[MailFromDomain](#page-135-1)**

The custom MAIL FROM domain that you want the verified identity to use. The MAIL FROM domain must meet the following criteria:

- It has to be a subdomain of the verified identity.
- It can't be used to receive email.
- It can't be used in a "From" address if the MAIL FROM domain is a destination for feedback forwarding emails.

Type: String

Required: No

# **Response Syntax**

HTTP/1.1 200

# **Response Elements**

If the action is successful, the service sends back an HTTP 200 response with an empty HTTP body.

# **Errors**

For information about the errors that are common to all actions, see [Common](#page-213-0) Errors.

### **BadRequestException**

The input you provided is invalid.

HTTP Status Code: 400

### **NotFoundException**

The resource you attempted to access doesn't exist.

HTTP Status Code: 404

#### **TooManyRequestsException**

Too many requests have been made to the operation.

HTTP Status Code: 429

# **See Also**

- AWS [Command](https://docs.aws.amazon.com/goto/aws-cli/pinpoint-email-2018-07-26/PutEmailIdentityMailFromAttributes) Line Interface
- [AWS](https://docs.aws.amazon.com/goto/DotNetSDKV3/pinpoint-email-2018-07-26/PutEmailIdentityMailFromAttributes) SDK for .NET
- [AWS](https://docs.aws.amazon.com/goto/SdkForCpp/pinpoint-email-2018-07-26/PutEmailIdentityMailFromAttributes) SDK for C++
- [AWS](https://docs.aws.amazon.com/goto/SdkForGoV2/pinpoint-email-2018-07-26/PutEmailIdentityMailFromAttributes) SDK for Go v2
- [AWS](https://docs.aws.amazon.com/goto/SdkForJavaV2/pinpoint-email-2018-07-26/PutEmailIdentityMailFromAttributes) SDK for Java V2
- AWS SDK for [JavaScript](https://docs.aws.amazon.com/goto/SdkForJavaScriptV3/pinpoint-email-2018-07-26/PutEmailIdentityMailFromAttributes) V3
- [AWS](https://docs.aws.amazon.com/goto/SdkForPHPV3/pinpoint-email-2018-07-26/PutEmailIdentityMailFromAttributes) SDK for PHP V3
- AWS SDK for [Python](https://docs.aws.amazon.com/goto/boto3/pinpoint-email-2018-07-26/PutEmailIdentityMailFromAttributes)
- AWS SDK for [Ruby](https://docs.aws.amazon.com/goto/SdkForRubyV3/pinpoint-email-2018-07-26/PutEmailIdentityMailFromAttributes) V3

# **SendEmail**

Sends an email message. You can use the Amazon Pinpoint Email API to send two types of messages:

- **Simple** A standard email message. When you create this type of message, you specify the sender, the recipient, and the message body, and Amazon Pinpoint assembles the message for you.
- **Raw** A raw, MIME-formatted email message. When you send this type of email, you have to specify all of the message headers, as well as the message body. You can use this message type to send messages that contain attachments. The message that you specify has to be a valid MIME message.

# <span id="page-138-0"></span>**Request Syntax**

```
POST /v1/email/outbound-emails HTTP/1.1
Content-type: application/json
{ 
    "ConfigurationSetName": "string", 
    "Content": { 
        "Raw": { 
           "Data": blob
       }, 
        "Simple": { 
           "Body": { 
              "Html": { 
                  "Charset": "string", 
                  "Data": "string" 
              }, 
               "Text": { 
                  "Charset": "string", 
                  "Data": "string" 
 } 
           }, 
           "Subject": { 
              "Charset": "string", 
              "Data": "string" 
           } 
       },
```

```
 "Template": { 
           "TemplateArn": "string", 
           "TemplateData": "string" 
        } 
    }, 
    "Destination": { 
        "BccAddresses": [ "string" ], 
        "CcAddresses": [ "string" ], 
        "ToAddresses": [ "string" ] 
    }, 
    "EmailTags": [ 
        { 
           "Name": "string", 
           "Value": "string" 
        } 
    ], 
    "FeedbackForwardingEmailAddress": "string", 
    "FromEmailAddress": "string", 
    "ReplyToAddresses": [ "string" ]
}
```
### **URI Request Parameters**

The request does not use any URI parameters.

# **Request Body**

The request accepts the following data in JSON format.

### <span id="page-139-0"></span>**[ConfigurationSetName](#page-138-0)**

The name of the configuration set that you want to use when sending the email.

Type: String

Required: No

### <span id="page-139-1"></span>**[Content](#page-138-0)**

An object that contains the body of the message. You can send either a Simple message or a Raw message.

Type: [EmailContent](#page-178-3) object

#### Required: Yes

#### <span id="page-140-0"></span>**[Destination](#page-138-0)**

An object that contains the recipients of the email message.

Type: [Destination](#page-167-3) object

Required: Yes

#### <span id="page-140-1"></span>**[EmailTags](#page-138-0)**

A list of tags, in the form of name/value pairs, to apply to an email that you send using the SendEmail operation. Tags correspond to characteristics of the email that you define, so that you can publish email sending events.

Type: Array of [MessageTag](#page-193-2) objects

Required: No

#### <span id="page-140-2"></span>**[FeedbackForwardingEmailAddress](#page-138-0)**

The address that Amazon Pinpoint should send bounce and complaint notifications to.

Type: String

Required: No

#### <span id="page-140-3"></span>**[FromEmailAddress](#page-138-0)**

The email address that you want to use as the "From" address for the email. The address that you specify has to be verified.

Type: String

Required: No

#### <span id="page-140-4"></span>**[ReplyToAddresses](#page-138-0)**

The "Reply-to" email addresses for the message. When the recipient replies to the message, each Reply-to address receives the reply.

Type: Array of strings

Required: No

# <span id="page-141-1"></span>**Response Syntax**

```
HTTP/1.1 200
Content-type: application/json
{ 
    "MessageId": "string"
}
```
# **Response Elements**

If the action is successful, the service sends back an HTTP 200 response.

The following data is returned in JSON format by the service.

### <span id="page-141-0"></span>**[MessageId](#page-141-1)**

A unique identifier for the message that is generated when Amazon Pinpoint accepts the message.

### **A** Note

It is possible for Amazon Pinpoint to accept a message without sending it. This can happen when the message you're trying to send has an attachment that doesn't pass a virus check, or when you send a templated email that contains invalid personalization content, for example.

Type: String

### **Errors**

For information about the errors that are common to all actions, see [Common](#page-213-0) Errors.

### **AccountSuspendedException**

The message can't be sent because the account's ability to send email has been permanently restricted.

HTTP Status Code: 400

#### **BadRequestException**

The input you provided is invalid.

HTTP Status Code: 400

#### **LimitExceededException**

There are too many instances of the specified resource type.

HTTP Status Code: 400

#### **MailFromDomainNotVerifiedException**

The message can't be sent because the sending domain isn't verified.

HTTP Status Code: 400

#### **MessageRejected**

The message can't be sent because it contains invalid content.

HTTP Status Code: 400

#### **NotFoundException**

The resource you attempted to access doesn't exist.

HTTP Status Code: 404

#### **SendingPausedException**

The message can't be sent because the account's ability to send email is currently paused.

HTTP Status Code: 400

#### **TooManyRequestsException**

Too many requests have been made to the operation.

HTTP Status Code: 429

### **See Also**

- AWS [Command](https://docs.aws.amazon.com/goto/aws-cli/pinpoint-email-2018-07-26/SendEmail) Line Interface
- [AWS](https://docs.aws.amazon.com/goto/DotNetSDKV3/pinpoint-email-2018-07-26/SendEmail) SDK for .NET
- [AWS](https://docs.aws.amazon.com/goto/SdkForCpp/pinpoint-email-2018-07-26/SendEmail) SDK for C++
- [AWS](https://docs.aws.amazon.com/goto/SdkForGoV2/pinpoint-email-2018-07-26/SendEmail) SDK for Go v2
- [AWS](https://docs.aws.amazon.com/goto/SdkForJavaV2/pinpoint-email-2018-07-26/SendEmail) SDK for Java V2
- AWS SDK for [JavaScript](https://docs.aws.amazon.com/goto/SdkForJavaScriptV3/pinpoint-email-2018-07-26/SendEmail) V3
- [AWS](https://docs.aws.amazon.com/goto/SdkForPHPV3/pinpoint-email-2018-07-26/SendEmail) SDK for PHP V3
- AWS SDK for [Python](https://docs.aws.amazon.com/goto/boto3/pinpoint-email-2018-07-26/SendEmail)
- AWS SDK for [Ruby](https://docs.aws.amazon.com/goto/SdkForRubyV3/pinpoint-email-2018-07-26/SendEmail) V3
## **TagResource**

Add one or more tags (keys and values) to a specified resource. A *tag* is a label that you optionally define and associate with a resource in Amazon Pinpoint. Tags can help you categorize and manage resources in different ways, such as by purpose, owner, environment, or other criteria. A resource can have as many as 50 tags.

Each tag consists of a required *tag key* and an associated *tag value*, both of which you define. A tag key is a general label that acts as a category for more specific tag values. A tag value acts as a descriptor within a tag key.

### <span id="page-144-1"></span>**Request Syntax**

```
POST /v1/email/tags HTTP/1.1
Content-type: application/json
{ 
    "ResourceArn": "string", 
    "Tags": [ 
        { 
            "Key": "string", 
            "Value": "string" 
        } 
   \mathbf{I}}
```
### **URI Request Parameters**

The request does not use any URI parameters.

### **Request Body**

The request accepts the following data in JSON format.

#### <span id="page-144-0"></span>**[ResourceArn](#page-144-1)**

The Amazon Resource Name (ARN) of the resource that you want to add one or more tags to.

Type: String

Required: Yes

#### <span id="page-145-0"></span>**[Tags](#page-144-1)**

A list of the tags that you want to add to the resource. A tag consists of a required tag key (Key) and an associated tag value (Value). The maximum length of a tag key is 128 characters. The maximum length of a tag value is 256 characters.

Type: Array of [Tag](#page-204-2) objects

Required: Yes

## **Response Syntax**

HTTP/1.1 200

## **Response Elements**

If the action is successful, the service sends back an HTTP 200 response with an empty HTTP body.

### **Errors**

For information about the errors that are common to all actions, see [Common](#page-213-0) Errors.

#### **BadRequestException**

The input you provided is invalid.

HTTP Status Code: 400

#### **ConcurrentModificationException**

The resource is being modified by another operation or thread.

HTTP Status Code: 500

#### **NotFoundException**

The resource you attempted to access doesn't exist.

HTTP Status Code: 404

#### **TooManyRequestsException**

Too many requests have been made to the operation.

#### HTTP Status Code: 429

## **See Also**

- AWS [Command](https://docs.aws.amazon.com/goto/aws-cli/pinpoint-email-2018-07-26/TagResource) Line Interface
- [AWS](https://docs.aws.amazon.com/goto/DotNetSDKV3/pinpoint-email-2018-07-26/TagResource) SDK for .NET
- [AWS](https://docs.aws.amazon.com/goto/SdkForCpp/pinpoint-email-2018-07-26/TagResource) SDK for C++
- [AWS](https://docs.aws.amazon.com/goto/SdkForGoV2/pinpoint-email-2018-07-26/TagResource) SDK for Go v2
- [AWS](https://docs.aws.amazon.com/goto/SdkForJavaV2/pinpoint-email-2018-07-26/TagResource) SDK for Java V2
- AWS SDK for [JavaScript](https://docs.aws.amazon.com/goto/SdkForJavaScriptV3/pinpoint-email-2018-07-26/TagResource) V3
- [AWS](https://docs.aws.amazon.com/goto/SdkForPHPV3/pinpoint-email-2018-07-26/TagResource) SDK for PHP V3
- AWS SDK for [Python](https://docs.aws.amazon.com/goto/boto3/pinpoint-email-2018-07-26/TagResource)
- AWS SDK for [Ruby](https://docs.aws.amazon.com/goto/SdkForRubyV3/pinpoint-email-2018-07-26/TagResource) V3

## **UntagResource**

Remove one or more tags (keys and values) from a specified resource.

## <span id="page-147-0"></span>**Request Syntax**

DELETE /v1/email/tags?ResourceArn=*ResourceArn*&TagKeys=*TagKeys* HTTP/1.1

## **URI Request Parameters**

The request uses the following URI parameters.

#### **[ResourceArn](#page-147-0)**

The Amazon Resource Name (ARN) of the resource that you want to remove one or more tags from.

Required: Yes

#### **[TagKeys](#page-147-0)**

The tags (tag keys) that you want to remove from the resource. When you specify a tag key, the action removes both that key and its associated tag value.

To remove more than one tag from the resource, append the TagKeys parameter and argument for each additional tag to remove, separated by an ampersand. For example:  $\sqrt{v1/}$ email/tags?ResourceArn=ResourceArn&TagKeys=Key1&TagKeys=Key2

Required: Yes

## **Request Body**

The request does not have a request body.

### **Response Syntax**

HTTP/1.1 200

## **Response Elements**

If the action is successful, the service sends back an HTTP 200 response with an empty HTTP body.

### **Errors**

For information about the errors that are common to all actions, see [Common](#page-213-0) Errors.

#### **BadRequestException**

The input you provided is invalid.

HTTP Status Code: 400

#### **ConcurrentModificationException**

The resource is being modified by another operation or thread.

HTTP Status Code: 500

#### **NotFoundException**

The resource you attempted to access doesn't exist.

HTTP Status Code: 404

#### **TooManyRequestsException**

Too many requests have been made to the operation.

HTTP Status Code: 429

### **See Also**

- AWS [Command](https://docs.aws.amazon.com/goto/aws-cli/pinpoint-email-2018-07-26/UntagResource) Line Interface
- [AWS](https://docs.aws.amazon.com/goto/DotNetSDKV3/pinpoint-email-2018-07-26/UntagResource) SDK for .NET
- [AWS](https://docs.aws.amazon.com/goto/SdkForCpp/pinpoint-email-2018-07-26/UntagResource) SDK for C++
- [AWS](https://docs.aws.amazon.com/goto/SdkForGoV2/pinpoint-email-2018-07-26/UntagResource) SDK for Go v2
- [AWS](https://docs.aws.amazon.com/goto/SdkForJavaV2/pinpoint-email-2018-07-26/UntagResource) SDK for Java V2
- AWS SDK for [JavaScript](https://docs.aws.amazon.com/goto/SdkForJavaScriptV3/pinpoint-email-2018-07-26/UntagResource) V3
- [AWS](https://docs.aws.amazon.com/goto/SdkForPHPV3/pinpoint-email-2018-07-26/UntagResource) SDK for PHP V3
- AWS SDK for [Python](https://docs.aws.amazon.com/goto/boto3/pinpoint-email-2018-07-26/UntagResource)

#### • AWS SDK for [Ruby](https://docs.aws.amazon.com/goto/SdkForRubyV3/pinpoint-email-2018-07-26/UntagResource) V3

## **UpdateConfigurationSetEventDestination**

Update the configuration of an event destination for a configuration set.

In Amazon Pinpoint, *events* include message sends, deliveries, opens, clicks, bounces, and complaints. *Event destinations* are places that you can send information about these events to. For example, you can send event data to Amazon SNS to receive notifications when you receive bounces or complaints, or you can use Amazon Kinesis Data Firehose to stream data to Amazon S3 for long-term storage.

## <span id="page-150-0"></span>**Request Syntax**

```
PUT /v1/email/configuration-sets/ConfigurationSetName/event-
destinations/EventDestinationName HTTP/1.1
Content-type: application/json
{ 
    "EventDestination": { 
       "CloudWatchDestination": { 
          "DimensionConfigurations": [ 
\{\hspace{.1cm} \} "DefaultDimensionValue": "string", 
                 "DimensionName": "string", 
                 "DimensionValueSource": "string" 
 } 
 ] 
       }, 
       "Enabled": boolean, 
       "KinesisFirehoseDestination": { 
          "DeliveryStreamArn": "string", 
          "IamRoleArn": "string" 
       }, 
       "MatchingEventTypes": [ "string" ], 
       "PinpointDestination": { 
          "ApplicationArn": "string" 
       }, 
       "SnsDestination": { 
          "TopicArn": "string" 
       } 
    }
}
```
### **URI Request Parameters**

The request uses the following URI parameters.

#### **[ConfigurationSetName](#page-150-0)**

The name of the configuration set that contains the event destination that you want to modify.

Required: Yes

#### **[EventDestinationName](#page-150-0)**

The name of the event destination that you want to modify.

Required: Yes

### **Request Body**

The request accepts the following data in JSON format.

#### <span id="page-151-0"></span>**[EventDestination](#page-150-0)**

An object that defines the event destination.

Type: [EventDestinationDefinition](#page-183-4) object

Required: Yes

### **Response Syntax**

HTTP/1.1 200

### **Response Elements**

If the action is successful, the service sends back an HTTP 200 response with an empty HTTP body.

### **Errors**

For information about the errors that are common to all actions, see [Common](#page-213-0) Errors.

#### **BadRequestException**

The input you provided is invalid.

HTTP Status Code: 400

#### **NotFoundException**

The resource you attempted to access doesn't exist.

HTTP Status Code: 404

#### **TooManyRequestsException**

Too many requests have been made to the operation.

HTTP Status Code: 429

## **See Also**

- AWS [Command](https://docs.aws.amazon.com/goto/aws-cli/pinpoint-email-2018-07-26/UpdateConfigurationSetEventDestination) Line Interface
- [AWS](https://docs.aws.amazon.com/goto/DotNetSDKV3/pinpoint-email-2018-07-26/UpdateConfigurationSetEventDestination) SDK for .NET
- [AWS](https://docs.aws.amazon.com/goto/SdkForCpp/pinpoint-email-2018-07-26/UpdateConfigurationSetEventDestination) SDK for C++
- [AWS](https://docs.aws.amazon.com/goto/SdkForGoV2/pinpoint-email-2018-07-26/UpdateConfigurationSetEventDestination) SDK for Go v2
- [AWS](https://docs.aws.amazon.com/goto/SdkForJavaV2/pinpoint-email-2018-07-26/UpdateConfigurationSetEventDestination) SDK for Java V2
- AWS SDK for [JavaScript](https://docs.aws.amazon.com/goto/SdkForJavaScriptV3/pinpoint-email-2018-07-26/UpdateConfigurationSetEventDestination) V3
- [AWS](https://docs.aws.amazon.com/goto/SdkForPHPV3/pinpoint-email-2018-07-26/UpdateConfigurationSetEventDestination) SDK for PHP V3
- AWS SDK for [Python](https://docs.aws.amazon.com/goto/boto3/pinpoint-email-2018-07-26/UpdateConfigurationSetEventDestination)
- AWS SDK for [Ruby](https://docs.aws.amazon.com/goto/SdkForRubyV3/pinpoint-email-2018-07-26/UpdateConfigurationSetEventDestination) V3

## **Data Types**

The Amazon Pinpoint Email Service API contains several data types that various actions use. This section describes each data type in detail.

#### *(b)* Note

The order of each element in a data type structure is not guaranteed. Applications should not assume a particular order.

The following data types are supported:

- [BlacklistEntry](#page-155-0)
- [Body](#page-156-0)
- [CloudWatchDestination](#page-157-1)
- [CloudWatchDimensionConfiguration](#page-158-3)
- [Content](#page-160-0)
- [DailyVolume](#page-161-0)
- [DedicatedIp](#page-162-0)
- [DeliverabilityTestReport](#page-164-0)
- [DeliveryOptions](#page-166-0)
- [Destination](#page-167-0)
- [DkimAttributes](#page-168-0)
- [DomainDeliverabilityCampaign](#page-170-0)
- [DomainDeliverabilityTrackingOption](#page-174-0)
- [DomainIspPlacement](#page-176-0)
- [EmailContent](#page-178-0)
- [EventDestination](#page-180-0)
- [EventDestinationDefinition](#page-183-4)
- [IdentityInfo](#page-185-0)
- [InboxPlacementTrackingOption](#page-187-0)
- [IspPlacement](#page-188-0)
- [KinesisFirehoseDestination](#page-189-2)
- [MailFromAttributes](#page-190-0)
- [Message](#page-192-0)
- [MessageTag](#page-193-0)
- [OverallVolume](#page-194-0)
- [PinpointDestination](#page-195-1)
- [PlacementStatistics](#page-196-0)
- [RawMessage](#page-198-0)
- [ReputationOptions](#page-199-0)
- [SendingOptions](#page-200-0)
- [SendQuota](#page-201-0)
- [SnsDestination](#page-203-1)
- [Tag](#page-204-2)
- [Template](#page-206-0)
- [TrackingOptions](#page-207-0)
- [VolumeStatistics](#page-208-0)

## <span id="page-155-0"></span>**BlacklistEntry**

An object that contains information about a blacklisting event that impacts one of the dedicated IP addresses that is associated with your account.

## **Contents**

#### **Description**

Additional information about the blacklisting event, as provided by the blacklist maintainer.

Type: String

Required: No

#### **ListingTime**

The time when the blacklisting event occurred, shown in Unix time format.

Type: Timestamp

Required: No

#### **RblName**

The name of the blacklist that the IP address appears on.

Type: String

Required: No

### **See Also**

- [AWS](https://docs.aws.amazon.com/goto/SdkForCpp/pinpoint-email-2018-07-26/BlacklistEntry) SDK for C++
- [AWS](https://docs.aws.amazon.com/goto/SdkForJavaV2/pinpoint-email-2018-07-26/BlacklistEntry) SDK for Java V2
- AWS SDK for [Ruby](https://docs.aws.amazon.com/goto/SdkForRubyV3/pinpoint-email-2018-07-26/BlacklistEntry) V3

# <span id="page-156-0"></span>**Body**

Represents the body of the email message.

## **Contents**

### **Html**

An object that represents the version of the message that is displayed in email clients that support HTML. HTML messages can include formatted text, hyperlinks, images, and more.

Type: [Content](#page-160-0) object

Required: No

### **Text**

An object that represents the version of the message that is displayed in email clients that don't support HTML, or clients where the recipient has disabled HTML rendering.

Type: [Content](#page-160-0) object

Required: No

## **See Also**

- [AWS](https://docs.aws.amazon.com/goto/SdkForCpp/pinpoint-email-2018-07-26/Body) SDK for C++
- [AWS](https://docs.aws.amazon.com/goto/SdkForJavaV2/pinpoint-email-2018-07-26/Body) SDK for Java V2
- AWS SDK for [Ruby](https://docs.aws.amazon.com/goto/SdkForRubyV3/pinpoint-email-2018-07-26/Body) V3

## <span id="page-157-1"></span>**CloudWatchDestination**

An object that defines an Amazon CloudWatch destination for email events. You can use Amazon CloudWatch to monitor and gain insights on your email sending metrics.

## **Contents**

#### <span id="page-157-0"></span>**DimensionConfigurations**

An array of objects that define the dimensions to use when you send email events to Amazon CloudWatch.

Type: Array of [CloudWatchDimensionConfiguration](#page-158-3) objects

Required: Yes

## **See Also**

- [AWS](https://docs.aws.amazon.com/goto/SdkForCpp/pinpoint-email-2018-07-26/CloudWatchDestination) SDK for C++
- [AWS](https://docs.aws.amazon.com/goto/SdkForJavaV2/pinpoint-email-2018-07-26/CloudWatchDestination) SDK for Java V2
- AWS SDK for [Ruby](https://docs.aws.amazon.com/goto/SdkForRubyV3/pinpoint-email-2018-07-26/CloudWatchDestination) V3

## <span id="page-158-3"></span>**CloudWatchDimensionConfiguration**

An object that defines the dimension configuration to use when you send Amazon Pinpoint email events to Amazon CloudWatch.

## **Contents**

#### <span id="page-158-0"></span>**DefaultDimensionValue**

The default value of the dimension that is published to Amazon CloudWatch if you don't provide the value of the dimension when you send an email. This value has to meet the following criteria:

- It can only contain ASCII letters (a-z, A-Z), numbers (0-9), underscores (\_), or dashes (-).
- It can contain no more than 256 characters.

Type: String

Required: Yes

#### <span id="page-158-1"></span>**DimensionName**

The name of an Amazon CloudWatch dimension associated with an email sending metric. The name has to meet the following criteria:

- It can only contain ASCII letters (a-z, A-Z), numbers (0-9), underscores (\_), or dashes (-).
- It can contain no more than 256 characters.

Type: String

Required: Yes

#### <span id="page-158-2"></span>**DimensionValueSource**

The location where Amazon Pinpoint finds the value of a dimension to publish to Amazon CloudWatch. If you want Amazon Pinpoint to use the message tags that you specify using an X-SES-MESSAGE-TAGS header or a parameter to the SendEmail/SendRawEmail API, choose messageTag. If you want Amazon Pinpoint to use your own email headers, choose emailHeader. If you want Amazon Pinpoint to use link tags, choose linkTags.

#### Type: String

Valid Values: MESSAGE\_TAG | EMAIL\_HEADER | LINK\_TAG

Required: Yes

## **See Also**

- [AWS](https://docs.aws.amazon.com/goto/SdkForCpp/pinpoint-email-2018-07-26/CloudWatchDimensionConfiguration) SDK for C++
- [AWS](https://docs.aws.amazon.com/goto/SdkForJavaV2/pinpoint-email-2018-07-26/CloudWatchDimensionConfiguration) SDK for Java V2
- AWS SDK for [Ruby](https://docs.aws.amazon.com/goto/SdkForRubyV3/pinpoint-email-2018-07-26/CloudWatchDimensionConfiguration) V3

## <span id="page-160-0"></span>**Content**

An object that represents the content of the email, and optionally a character set specification.

## **Contents**

#### **Data**

The content of the message itself.

Type: String

Required: Yes

#### **Charset**

The character set for the content. Because of the constraints of the SMTP protocol, Amazon Pinpoint uses 7-bit ASCII by default. If the text includes characters outside of the ASCII range, you have to specify a character set. For example, you could specify UTF-8, ISO-8859-1, or Shift\_JIS.

Type: String

Required: No

## **See Also**

- [AWS](https://docs.aws.amazon.com/goto/SdkForCpp/pinpoint-email-2018-07-26/Content) SDK for C++
- [AWS](https://docs.aws.amazon.com/goto/SdkForJavaV2/pinpoint-email-2018-07-26/Content) SDK for Java V2
- AWS SDK for [Ruby](https://docs.aws.amazon.com/goto/SdkForRubyV3/pinpoint-email-2018-07-26/Content) V3

## <span id="page-161-0"></span>**DailyVolume**

An object that contains information about the volume of email sent on each day of the analysis period.

## **Contents**

#### **DomainIspPlacements**

An object that contains inbox placement metrics for a specified day in the analysis period, broken out by the recipient's email provider.

Type: Array of [DomainIspPlacement](#page-176-0) objects

Required: No

#### **StartDate**

The date that the DailyVolume metrics apply to, in Unix time.

Type: Timestamp

Required: No

#### **VolumeStatistics**

An object that contains inbox placement metrics for a specific day in the analysis period.

Type: [VolumeStatistics](#page-208-0) object

Required: No

### **See Also**

- [AWS](https://docs.aws.amazon.com/goto/SdkForCpp/pinpoint-email-2018-07-26/DailyVolume) SDK for C++
- [AWS](https://docs.aws.amazon.com/goto/SdkForJavaV2/pinpoint-email-2018-07-26/DailyVolume) SDK for Java V2
- AWS SDK for [Ruby](https://docs.aws.amazon.com/goto/SdkForRubyV3/pinpoint-email-2018-07-26/DailyVolume) V3

## <span id="page-162-0"></span>**DedicatedIp**

Contains information about a dedicated IP address that is associated with your Amazon Pinpoint account.

## **Contents**

#### **Ip**

An IP address that is reserved for use by your Amazon Pinpoint account.

Type: String

Required: Yes

#### **WarmupPercentage**

Indicates how complete the dedicated IP warm-up process is. When this value equals 1, the address has completed the warm-up process and is ready for use.

Type: Integer

Required: Yes

#### **WarmupStatus**

The warm-up status of a dedicated IP address. The status can have one of the following values:

- IN\_PROGRESS The IP address isn't ready to use because the dedicated IP warm-up process is ongoing.
- DONE The dedicated IP warm-up process is complete, and the IP address is ready to use.

Type: String

Valid Values: IN\_PROGRESS | DONE

Required: Yes

#### **PoolName**

The name of the dedicated IP pool that the IP address is associated with.

Type: String

Required: No

## **See Also**

- [AWS](https://docs.aws.amazon.com/goto/SdkForCpp/pinpoint-email-2018-07-26/DedicatedIp) SDK for C++
- [AWS](https://docs.aws.amazon.com/goto/SdkForJavaV2/pinpoint-email-2018-07-26/DedicatedIp) SDK for Java V2
- AWS SDK for [Ruby](https://docs.aws.amazon.com/goto/SdkForRubyV3/pinpoint-email-2018-07-26/DedicatedIp) V3

## <span id="page-164-0"></span>**DeliverabilityTestReport**

An object that contains metadata related to a predictive inbox placement test.

### **Contents**

#### **CreateDate**

The date and time when the predictive inbox placement test was created, in Unix time format.

Type: Timestamp

Required: No

#### **DeliverabilityTestStatus**

The status of the predictive inbox placement test. If the status is IN\_PROGRESS, then the predictive inbox placement test is currently running. Predictive inbox placement tests are usually complete within 24 hours of creating the test. If the status is COMPLETE, then the test is finished, and you can use the GetDeliverabilityTestReport to view the results of the test.

Type: String

Valid Values: IN\_PROGRESS | COMPLETED

Required: No

#### **FromEmailAddress**

The sender address that you specified for the predictive inbox placement test.

Type: String

Required: No

#### **ReportId**

A unique string that identifies the predictive inbox placement test.

Type: String

Required: No

#### **ReportName**

A name that helps you identify a predictive inbox placement test report.

Type: String

Required: No

### **Subject**

The subject line for an email that you submitted in a predictive inbox placement test.

Type: String

Required: No

## **See Also**

- [AWS](https://docs.aws.amazon.com/goto/SdkForCpp/pinpoint-email-2018-07-26/DeliverabilityTestReport) SDK for C++
- [AWS](https://docs.aws.amazon.com/goto/SdkForJavaV2/pinpoint-email-2018-07-26/DeliverabilityTestReport) SDK for Java V2
- AWS SDK for [Ruby](https://docs.aws.amazon.com/goto/SdkForRubyV3/pinpoint-email-2018-07-26/DeliverabilityTestReport) V3

# <span id="page-166-0"></span>**DeliveryOptions**

Used to associate a configuration set with a dedicated IP pool.

## **Contents**

## **SendingPoolName**

The name of the dedicated IP pool that you want to associate with the configuration set.

Type: String

Required: No

## **TlsPolicy**

Specifies whether messages that use the configuration set are required to use Transport Layer Security (TLS). If the value is Require, messages are only delivered if a TLS connection can be established. If the value is Optional, messages can be delivered in plain text if a TLS connection can't be established.

Type: String

```
Valid Values: REQUIRE | OPTIONAL
```
Required: No

## **See Also**

- [AWS](https://docs.aws.amazon.com/goto/SdkForCpp/pinpoint-email-2018-07-26/DeliveryOptions) SDK for C++
- [AWS](https://docs.aws.amazon.com/goto/SdkForJavaV2/pinpoint-email-2018-07-26/DeliveryOptions) SDK for Java V2
- AWS SDK for [Ruby](https://docs.aws.amazon.com/goto/SdkForRubyV3/pinpoint-email-2018-07-26/DeliveryOptions) V3

## <span id="page-167-0"></span>**Destination**

An object that describes the recipients for an email.

## **Contents**

#### **BccAddresses**

An array that contains the email addresses of the "BCC" (blind carbon copy) recipients for the email.

Type: Array of strings

Required: No

#### **CcAddresses**

An array that contains the email addresses of the "CC" (carbon copy) recipients for the email.

Type: Array of strings

Required: No

#### **ToAddresses**

An array that contains the email addresses of the "To" recipients for the email.

Type: Array of strings

Required: No

## **See Also**

- [AWS](https://docs.aws.amazon.com/goto/SdkForCpp/pinpoint-email-2018-07-26/Destination) SDK for C++
- [AWS](https://docs.aws.amazon.com/goto/SdkForJavaV2/pinpoint-email-2018-07-26/Destination) SDK for Java V2
- AWS SDK for [Ruby](https://docs.aws.amazon.com/goto/SdkForRubyV3/pinpoint-email-2018-07-26/Destination) V3

## <span id="page-168-0"></span>**DkimAttributes**

An object that contains information about the DKIM configuration for an email identity.

## **Contents**

#### **SigningEnabled**

If the value is true, then the messages that Amazon Pinpoint sends from the identity are DKIMsigned. If the value is false, then the messages that Amazon Pinpoint sends from the identity aren't DKIM-signed.

Type: Boolean

Required: No

#### **Status**

Describes whether or not Amazon Pinpoint has successfully located the DKIM records in the DNS records for the domain. The status can be one of the following:

- PENDING Amazon Pinpoint hasn't yet located the DKIM records in the DNS configuration for the domain, but will continue to attempt to locate them.
- SUCCESS Amazon Pinpoint located the DKIM records in the DNS configuration for the domain and determined that they're correct. Amazon Pinpoint can now send DKIM-signed email from the identity.
- FAILED Amazon Pinpoint was unable to locate the DKIM records in the DNS settings for the domain, and won't continue to search for them.
- TEMPORARY\_FAILURE A temporary issue occurred, which prevented Amazon Pinpoint from determining the DKIM status for the domain.
- NOT\_STARTED Amazon Pinpoint hasn't yet started searching for the DKIM records in the DKIM records for the domain.

Type: String

Valid Values: PENDING | SUCCESS | FAILED | TEMPORARY\_FAILURE | NOT\_STARTED

Required: No

#### **Tokens**

A set of unique strings that you use to create a set of CNAME records that you add to the DNS configuration for your domain. When Amazon Pinpoint detects these records in the DNS configuration for your domain, the DKIM authentication process is complete. Amazon Pinpoint usually detects these records within about 72 hours of adding them to the DNS configuration for your domain.

Type: Array of strings

Required: No

## **See Also**

- [AWS](https://docs.aws.amazon.com/goto/SdkForCpp/pinpoint-email-2018-07-26/DkimAttributes) SDK for C++
- [AWS](https://docs.aws.amazon.com/goto/SdkForJavaV2/pinpoint-email-2018-07-26/DkimAttributes) SDK for Java V2
- AWS SDK for [Ruby](https://docs.aws.amazon.com/goto/SdkForRubyV3/pinpoint-email-2018-07-26/DkimAttributes) V3

## <span id="page-170-0"></span>**DomainDeliverabilityCampaign**

An object that contains the deliverability data for a specific campaign. This data is available for a campaign only if the campaign sent email by using a domain that the Deliverability dashboard is enabled for (PutDeliverabilityDashboardOption operation).

### **Contents**

#### **CampaignId**

The unique identifier for the campaign. Amazon Pinpoint automatically generates and assigns this identifier to a campaign. This value is not the same as the campaign identifier that Amazon Pinpoint assigns to campaigns that you create and manage by using the Amazon Pinpoint API or the Amazon Pinpoint console.

Type: String

Required: No

#### **DeleteRate**

The percentage of email messages that were deleted by recipients, without being opened first. Due to technical limitations, this value only includes recipients who opened the message by using an email client that supports images.

Type: Double

Required: No

#### **Esps**

The major email providers who handled the email message.

Type: Array of strings

Required: No

#### **FirstSeenDateTime**

The first time, in Unix time format, when the email message was delivered to any recipient's inbox. This value can help you determine how long it took for a campaign to deliver an email message.

Type: Timestamp

Required: No

#### **FromAddress**

The verified email address that the email message was sent from.

Type: String

Required: No

#### **ImageUrl**

The URL of an image that contains a snapshot of the email message that was sent.

Type: String

Required: No

#### **InboxCount**

The number of email messages that were delivered to recipients' inboxes.

Type: Long

Required: No

#### **LastSeenDateTime**

The last time, in Unix time format, when the email message was delivered to any recipient's inbox. This value can help you determine how long it took for a campaign to deliver an email message.

Type: Timestamp

Required: No

#### **ProjectedVolume**

The projected number of recipients that the email message was sent to.

Type: Long

Required: No

#### **ReadDeleteRate**

The percentage of email messages that were opened and then deleted by recipients. Due to technical limitations, this value only includes recipients who opened the message by using an email client that supports images.

Type: Double

Required: No

#### **ReadRate**

The percentage of email messages that were opened by recipients. Due to technical limitations, this value only includes recipients who opened the message by using an email client that supports images.

Type: Double

Required: No

#### **SendingIps**

The IP addresses that were used to send the email message.

Type: Array of strings

Required: No

#### **SpamCount**

The number of email messages that were delivered to recipients' spam or junk mail folders.

Type: Long

Required: No

#### **Subject**

The subject line, or title, of the email message.

Type: String

Required: No

## **See Also**

- [AWS](https://docs.aws.amazon.com/goto/SdkForCpp/pinpoint-email-2018-07-26/DomainDeliverabilityCampaign) SDK for C++
- [AWS](https://docs.aws.amazon.com/goto/SdkForJavaV2/pinpoint-email-2018-07-26/DomainDeliverabilityCampaign) SDK for Java V2
- AWS SDK for [Ruby](https://docs.aws.amazon.com/goto/SdkForRubyV3/pinpoint-email-2018-07-26/DomainDeliverabilityCampaign) V3

## <span id="page-174-0"></span>**DomainDeliverabilityTrackingOption**

An object that contains information about the Deliverability dashboard subscription for a verified domain that you use to send email and currently has an active Deliverability dashboard subscription. If a Deliverability dashboard subscription is active for a domain, you gain access to reputation, inbox placement, and other metrics for the domain.

## **Contents**

#### **Domain**

A verified domain that's associated with your AWS account and currently has an active Deliverability dashboard subscription.

Type: String

Required: No

#### **InboxPlacementTrackingOption**

An object that contains information about the inbox placement data settings for the domain.

Type: [InboxPlacementTrackingOption](#page-187-0) object

Required: No

#### **SubscriptionStartDate**

The date, in Unix time format, when you enabled the Deliverability dashboard for the domain.

Type: Timestamp

Required: No

## **See Also**

- [AWS](https://docs.aws.amazon.com/goto/SdkForCpp/pinpoint-email-2018-07-26/DomainDeliverabilityTrackingOption) SDK for C++
- [AWS](https://docs.aws.amazon.com/goto/SdkForJavaV2/pinpoint-email-2018-07-26/DomainDeliverabilityTrackingOption) SDK for Java V2

#### • AWS SDK for [Ruby](https://docs.aws.amazon.com/goto/SdkForRubyV3/pinpoint-email-2018-07-26/DomainDeliverabilityTrackingOption) V3

## <span id="page-176-0"></span>**DomainIspPlacement**

An object that contains inbox placement data for email sent from one of your email domains to a specific email provider.

## **Contents**

#### **InboxPercentage**

The percentage of messages that were sent from the selected domain to the specified email provider that arrived in recipients' inboxes.

Type: Double

Required: No

#### **InboxRawCount**

The total number of messages that were sent from the selected domain to the specified email provider that arrived in recipients' inboxes.

Type: Long

Required: No

#### **IspName**

The name of the email provider that the inbox placement data applies to.

Type: String

Required: No

#### **SpamPercentage**

The percentage of messages that were sent from the selected domain to the specified email provider that arrived in recipients' spam or junk mail folders.

Type: Double

Required: No

#### **SpamRawCount**

The total number of messages that were sent from the selected domain to the specified email provider that arrived in recipients' spam or junk mail folders.

Type: Long

Required: No

## **See Also**

- [AWS](https://docs.aws.amazon.com/goto/SdkForCpp/pinpoint-email-2018-07-26/DomainIspPlacement) SDK for C++
- [AWS](https://docs.aws.amazon.com/goto/SdkForJavaV2/pinpoint-email-2018-07-26/DomainIspPlacement) SDK for Java V2
- AWS SDK for [Ruby](https://docs.aws.amazon.com/goto/SdkForRubyV3/pinpoint-email-2018-07-26/DomainIspPlacement) V3

## <span id="page-178-0"></span>**EmailContent**

An object that defines the entire content of the email, including the message headers and the body content. You can create a simple email message, in which you specify the subject and the text and HTML versions of the message body. You can also create raw messages, in which you specify a complete MIME-formatted message. Raw messages can include attachments and custom headers.

## **Contents**

#### **Raw**

The raw email message. The message has to meet the following criteria:

- The message has to contain a header and a body, separated by one blank line.
- All of the required header fields must be present in the message.
- Each part of a multipart MIME message must be formatted properly.
- If you include attachments, they must be in a file format that Amazon Pinpoint supports.
- The entire message must be Base64 encoded.
- If any of the MIME parts in your message contain content that is outside of the 7-bit ASCII character range, you should encode that content to ensure that recipients' email clients render the message properly.
- The length of any single line of text in the message can't exceed 1,000 characters. This restriction is defined in RFC [5321.](https://tools.ietf.org/html/rfc5321)

Type: [RawMessage](#page-198-0) object

Required: No

#### **Simple**

The simple email message. The message consists of a subject and a message body.

Type: [Message](#page-192-0) object

Required: No

#### **Template**

The template to use for the email message.

Type: [Template](#page-206-0) object

Required: No

## **See Also**

- [AWS](https://docs.aws.amazon.com/goto/SdkForCpp/pinpoint-email-2018-07-26/EmailContent) SDK for C++
- [AWS](https://docs.aws.amazon.com/goto/SdkForJavaV2/pinpoint-email-2018-07-26/EmailContent) SDK for Java V2
- AWS SDK for [Ruby](https://docs.aws.amazon.com/goto/SdkForRubyV3/pinpoint-email-2018-07-26/EmailContent) V3
# **EventDestination**

In Amazon Pinpoint, *events* include message sends, deliveries, opens, clicks, bounces, and complaints. *Event destinations* are places that you can send information about these events to. For example, you can send event data to Amazon SNS to receive notifications when you receive bounces or complaints, or you can use Amazon Kinesis Data Firehose to stream data to Amazon S3 for long-term storage.

### **Contents**

### **MatchingEventTypes**

The types of events that Amazon Pinpoint sends to the specified event destinations.

Type: Array of strings

Valid Values: SEND | REJECT | BOUNCE | COMPLAINT | DELIVERY | OPEN | CLICK | RENDERING\_FAILURE

Required: Yes

#### **Name**

A name that identifies the event destination.

Type: String

Required: Yes

### **CloudWatchDestination**

An object that defines an Amazon CloudWatch destination for email events. You can use Amazon CloudWatch to monitor and gain insights on your email sending metrics.

Type: [CloudWatchDestination](#page-157-0) object

Required: No

### **Enabled**

If true, the event destination is enabled. When the event destination is enabled, the specified event types are sent to the destinations in this EventDestinationDefinition.

If false, the event destination is disabled. When the event destination is disabled, events aren't sent to the specified destinations.

Type: Boolean

Required: No

### **KinesisFirehoseDestination**

An object that defines an Amazon Kinesis Data Firehose destination for email events. You can use Amazon Kinesis Data Firehose to stream data to other services, such as Amazon S3 and Amazon Redshift.

Type: [KinesisFirehoseDestination](#page-189-0) object

Required: No

### **PinpointDestination**

An object that defines a Amazon Pinpoint destination for email events. You can use Amazon Pinpoint events to create attributes in Amazon Pinpoint projects. You can use these attributes to create segments for your campaigns.

Type: [PinpointDestination](#page-195-0) object

Required: No

### **SnsDestination**

An object that defines an Amazon SNS destination for email events. You can use Amazon SNS to send notification when certain email events occur.

Type: [SnsDestination](#page-203-0) object

Required: No

### **See Also**

- [AWS](https://docs.aws.amazon.com/goto/SdkForCpp/pinpoint-email-2018-07-26/EventDestination) SDK for C++
- [AWS](https://docs.aws.amazon.com/goto/SdkForJavaV2/pinpoint-email-2018-07-26/EventDestination) SDK for Java V2

### • AWS SDK for [Ruby](https://docs.aws.amazon.com/goto/SdkForRubyV3/pinpoint-email-2018-07-26/EventDestination) V3

# **EventDestinationDefinition**

An object that defines the event destination. Specifically, it defines which services receive events from emails sent using the configuration set that the event destination is associated with. Also defines the types of events that are sent to the event destination.

### **Contents**

### **CloudWatchDestination**

An object that defines an Amazon CloudWatch destination for email events. You can use Amazon CloudWatch to monitor and gain insights on your email sending metrics.

Type: [CloudWatchDestination](#page-157-0) object

Required: No

### **Enabled**

If true, the event destination is enabled. When the event destination is enabled, the specified event types are sent to the destinations in this EventDestinationDefinition.

If false, the event destination is disabled. When the event destination is disabled, events aren't sent to the specified destinations.

Type: Boolean

Required: No

### **KinesisFirehoseDestination**

An object that defines an Amazon Kinesis Data Firehose destination for email events. You can use Amazon Kinesis Data Firehose to stream data to other services, such as Amazon S3 and Amazon Redshift.

Type: [KinesisFirehoseDestination](#page-189-0) object

Required: No

### **MatchingEventTypes**

An array that specifies which events Amazon Pinpoint should send to the destinations in this EventDestinationDefinition.

### Type: Array of strings

Valid Values: SEND | REJECT | BOUNCE | COMPLAINT | DELIVERY | OPEN | CLICK | RENDERING\_FAILURE

Required: No

### **PinpointDestination**

An object that defines a Amazon Pinpoint destination for email events. You can use Amazon Pinpoint events to create attributes in Amazon Pinpoint projects. You can use these attributes to create segments for your campaigns.

Type: [PinpointDestination](#page-195-0) object

Required: No

### **SnsDestination**

An object that defines an Amazon SNS destination for email events. You can use Amazon SNS to send notification when certain email events occur.

Type: [SnsDestination](#page-203-0) object

Required: No

## **See Also**

- [AWS](https://docs.aws.amazon.com/goto/SdkForCpp/pinpoint-email-2018-07-26/EventDestinationDefinition) SDK for C++
- [AWS](https://docs.aws.amazon.com/goto/SdkForJavaV2/pinpoint-email-2018-07-26/EventDestinationDefinition) SDK for Java V2
- AWS SDK for [Ruby](https://docs.aws.amazon.com/goto/SdkForRubyV3/pinpoint-email-2018-07-26/EventDestinationDefinition) V3

# **IdentityInfo**

Information about an email identity.

### **Contents**

### **IdentityName**

The address or domain of the identity.

Type: String

Required: No

### **IdentityType**

The email identity type. The identity type can be one of the following:

- EMAIL\_ADDRESS The identity is an email address.
- DOMAIN The identity is a domain.
- MANAGED\_DOMAIN The identity is a domain that is managed by AWS.

Type: String

Valid Values: EMAIL\_ADDRESS | DOMAIN | MANAGED\_DOMAIN

Required: No

### **SendingEnabled**

Indicates whether or not you can send email from the identity.

In Amazon Pinpoint, an identity is an email address or domain that you send email from. Before you can send email from an identity, you have to demostrate that you own the identity, and that you authorize Amazon Pinpoint to send email from that identity.

Type: Boolean

Required: No

### **See Also**

- [AWS](https://docs.aws.amazon.com/goto/SdkForCpp/pinpoint-email-2018-07-26/IdentityInfo) SDK for C++
- [AWS](https://docs.aws.amazon.com/goto/SdkForJavaV2/pinpoint-email-2018-07-26/IdentityInfo) SDK for Java V2
- AWS SDK for [Ruby](https://docs.aws.amazon.com/goto/SdkForRubyV3/pinpoint-email-2018-07-26/IdentityInfo) V3

# **InboxPlacementTrackingOption**

An object that contains information about the inbox placement data settings for a verified domain that's associated with your AWS account. This data is available only if you enabled the Deliverability dashboard for the domain (PutDeliverabilityDashboardOption operation).

### **Contents**

### **Global**

Specifies whether inbox placement data is being tracked for the domain.

Type: Boolean

Required: No

### **TrackedIsps**

An array of strings, one for each major email provider that the inbox placement data applies to.

Type: Array of strings

Required: No

### **See Also**

- [AWS](https://docs.aws.amazon.com/goto/SdkForCpp/pinpoint-email-2018-07-26/InboxPlacementTrackingOption) SDK for C++
- [AWS](https://docs.aws.amazon.com/goto/SdkForJavaV2/pinpoint-email-2018-07-26/InboxPlacementTrackingOption) SDK for Java V2
- AWS SDK for [Ruby](https://docs.aws.amazon.com/goto/SdkForRubyV3/pinpoint-email-2018-07-26/InboxPlacementTrackingOption) V3

# **IspPlacement**

An object that describes how email sent during the predictive inbox placement test was handled by a certain email provider.

## **Contents**

### **IspName**

The name of the email provider that the inbox placement data applies to.

Type: String

Required: No

### **PlacementStatistics**

An object that contains inbox placement metrics for a specific email provider.

Type: [PlacementStatistics](#page-196-0) object

Required: No

## **See Also**

- [AWS](https://docs.aws.amazon.com/goto/SdkForCpp/pinpoint-email-2018-07-26/IspPlacement) SDK for C++
- [AWS](https://docs.aws.amazon.com/goto/SdkForJavaV2/pinpoint-email-2018-07-26/IspPlacement) SDK for Java V2
- AWS SDK for [Ruby](https://docs.aws.amazon.com/goto/SdkForRubyV3/pinpoint-email-2018-07-26/IspPlacement) V3

# <span id="page-189-0"></span>**KinesisFirehoseDestination**

An object that defines an Amazon Kinesis Data Firehose destination for email events. You can use Amazon Kinesis Data Firehose to stream data to other services, such as Amazon S3 and Amazon Redshift.

## **Contents**

### **DeliveryStreamArn**

The Amazon Resource Name (ARN) of the Amazon Kinesis Data Firehose stream that Amazon Pinpoint sends email events to.

Type: String

Required: Yes

### **IamRoleArn**

The Amazon Resource Name (ARN) of the IAM role that Amazon Pinpoint uses when sending email events to the Amazon Kinesis Data Firehose stream.

Type: String

Required: Yes

## **See Also**

- [AWS](https://docs.aws.amazon.com/goto/SdkForCpp/pinpoint-email-2018-07-26/KinesisFirehoseDestination) SDK for C++
- [AWS](https://docs.aws.amazon.com/goto/SdkForJavaV2/pinpoint-email-2018-07-26/KinesisFirehoseDestination) SDK for Java V2
- AWS SDK for [Ruby](https://docs.aws.amazon.com/goto/SdkForRubyV3/pinpoint-email-2018-07-26/KinesisFirehoseDestination) V3

# **MailFromAttributes**

A list of attributes that are associated with a MAIL FROM domain.

# **Contents**

### **BehaviorOnMxFailure**

The action that Amazon Pinpoint to takes if it can't read the required MX record for a custom MAIL FROM domain. When you set this value to UseDefaultValue, Amazon Pinpoint uses *amazonses.com* as the MAIL FROM domain. When you set this value to RejectMessage, Amazon Pinpoint returns a MailFromDomainNotVerified error, and doesn't attempt to deliver the email.

These behaviors are taken when the custom MAIL FROM domain configuration is in the Pending, Failed, and TemporaryFailure states.

Type: String

Valid Values: USE\_DEFAULT\_VALUE | REJECT\_MESSAGE

Required: Yes

### **MailFromDomain**

The name of a domain that an email identity uses as a custom MAIL FROM domain.

Type: String

Required: Yes

### **MailFromDomainStatus**

The status of the MAIL FROM domain. This status can have the following values:

- PENDING Amazon Pinpoint hasn't started searching for the MX record yet.
- SUCCESS Amazon Pinpoint detected the required MX record for the MAIL FROM domain.
- FAILED Amazon Pinpoint can't find the required MX record, or the record no longer exists.
- TEMPORARY\_FAILURE A temporary issue occurred, which prevented Amazon Pinpoint from determining the status of the MAIL FROM domain.

Type: String

Valid Values: PENDING | SUCCESS | FAILED | TEMPORARY\_FAILURE

Required: Yes

# **See Also**

- [AWS](https://docs.aws.amazon.com/goto/SdkForCpp/pinpoint-email-2018-07-26/MailFromAttributes) SDK for C++
- [AWS](https://docs.aws.amazon.com/goto/SdkForJavaV2/pinpoint-email-2018-07-26/MailFromAttributes) SDK for Java V2
- AWS SDK for [Ruby](https://docs.aws.amazon.com/goto/SdkForRubyV3/pinpoint-email-2018-07-26/MailFromAttributes) V3

# **Message**

Represents the email message that you're sending. The Message object consists of a subject line and a message body.

# **Contents**

### **Body**

The body of the message. You can specify an HTML version of the message, a text-only version of the message, or both.

Type: [Body](#page-156-0) object

Required: Yes

### **Subject**

The subject line of the email. The subject line can only contain 7-bit ASCII characters. However, you can specify non-ASCII characters in the subject line by using encoded-word syntax, as described in RFC [2047.](https://tools.ietf.org/html/rfc2047)

Type: [Content](#page-160-0) object

Required: Yes

## **See Also**

- [AWS](https://docs.aws.amazon.com/goto/SdkForCpp/pinpoint-email-2018-07-26/Message) SDK for C++
- [AWS](https://docs.aws.amazon.com/goto/SdkForJavaV2/pinpoint-email-2018-07-26/Message) SDK for Java V2
- AWS SDK for [Ruby](https://docs.aws.amazon.com/goto/SdkForRubyV3/pinpoint-email-2018-07-26/Message) V3

# **MessageTag**

Contains the name and value of a tag that you apply to an email. You can use message tags when you publish email sending events.

# **Contents**

### **Name**

The name of the message tag. The message tag name has to meet the following criteria:

- It can only contain ASCII letters (a–z, A–Z), numbers (0–9), underscores (\_), or dashes (-).
- It can contain no more than 256 characters.

Type: String

Required: Yes

### **Value**

The value of the message tag. The message tag value has to meet the following criteria:

- It can only contain ASCII letters (a–z, A–Z), numbers (0–9), underscores (\_), or dashes (-).
- It can contain no more than 256 characters.

Type: String

Required: Yes

## **See Also**

- [AWS](https://docs.aws.amazon.com/goto/SdkForCpp/pinpoint-email-2018-07-26/MessageTag) SDK for C++
- [AWS](https://docs.aws.amazon.com/goto/SdkForJavaV2/pinpoint-email-2018-07-26/MessageTag) SDK for Java V2
- AWS SDK for [Ruby](https://docs.aws.amazon.com/goto/SdkForRubyV3/pinpoint-email-2018-07-26/MessageTag) V3

# **OverallVolume**

An object that contains information about email that was sent from the selected domain.

# **Contents**

### **DomainIspPlacements**

An object that contains inbox and junk mail placement metrics for individual email providers.

Type: Array of [DomainIspPlacement](#page-176-0) objects

Required: No

### **ReadRatePercent**

The percentage of emails that were sent from the domain that were read by their recipients.

Type: Double

Required: No

### **VolumeStatistics**

An object that contains information about the numbers of messages that arrived in recipients' inboxes and junk mail folders.

Type: [VolumeStatistics](#page-208-0) object

Required: No

## **See Also**

- [AWS](https://docs.aws.amazon.com/goto/SdkForCpp/pinpoint-email-2018-07-26/OverallVolume) SDK for C++
- [AWS](https://docs.aws.amazon.com/goto/SdkForJavaV2/pinpoint-email-2018-07-26/OverallVolume) SDK for Java V2
- AWS SDK for [Ruby](https://docs.aws.amazon.com/goto/SdkForRubyV3/pinpoint-email-2018-07-26/OverallVolume) V3

# <span id="page-195-0"></span>**PinpointDestination**

An object that defines a Amazon Pinpoint destination for email events. You can use Amazon Pinpoint events to create attributes in Amazon Pinpoint projects. You can use these attributes to create segments for your campaigns.

# **Contents**

### **ApplicationArn**

The Amazon Resource Name (ARN) of the Amazon Pinpoint project that you want to send email events to.

Type: String

Required: No

# **See Also**

- [AWS](https://docs.aws.amazon.com/goto/SdkForCpp/pinpoint-email-2018-07-26/PinpointDestination) SDK for C++
- [AWS](https://docs.aws.amazon.com/goto/SdkForJavaV2/pinpoint-email-2018-07-26/PinpointDestination) SDK for Java V2
- AWS SDK for [Ruby](https://docs.aws.amazon.com/goto/SdkForRubyV3/pinpoint-email-2018-07-26/PinpointDestination) V3

# <span id="page-196-0"></span>**PlacementStatistics**

An object that contains inbox placement data for an email provider.

### **Contents**

### **DkimPercentage**

The percentage of emails that were authenticated by using DomainKeys Identified Mail (DKIM) during the predictive inbox placement test.

Type: Double

Required: No

### **InboxPercentage**

The percentage of emails that arrived in recipients' inboxes during the predictive inbox placement test.

Type: Double

Required: No

### **MissingPercentage**

The percentage of emails that didn't arrive in recipients' inboxes at all during the predictive inbox placement test.

Type: Double

Required: No

### **SpamPercentage**

The percentage of emails that arrived in recipients' spam or junk mail folders during the predictive inbox placement test.

Type: Double

Required: No

### **SpfPercentage**

The percentage of emails that were authenticated by using Sender Policy Framework (SPF) during the predictive inbox placement test.

Type: Double

Required: No

# **See Also**

- [AWS](https://docs.aws.amazon.com/goto/SdkForCpp/pinpoint-email-2018-07-26/PlacementStatistics) SDK for C++
- [AWS](https://docs.aws.amazon.com/goto/SdkForJavaV2/pinpoint-email-2018-07-26/PlacementStatistics) SDK for Java V2
- AWS SDK for [Ruby](https://docs.aws.amazon.com/goto/SdkForRubyV3/pinpoint-email-2018-07-26/PlacementStatistics) V3

# **RawMessage**

The raw email message.

# **Contents**

### **Data**

The raw email message. The message has to meet the following criteria:

- The message has to contain a header and a body, separated by one blank line.
- All of the required header fields must be present in the message.
- Each part of a multipart MIME message must be formatted properly.
- Attachments must be in a file format that Amazon Pinpoint supports.
- The entire message must be Base64 encoded.
- If any of the MIME parts in your message contain content that is outside of the 7-bit ASCII character range, you should encode that content to ensure that recipients' email clients render the message properly.
- The length of any single line of text in the message can't exceed 1,000 characters. This restriction is defined in RFC [5321.](https://tools.ietf.org/html/rfc5321)

Type: Base64-encoded binary data object

Required: Yes

# **See Also**

- [AWS](https://docs.aws.amazon.com/goto/SdkForCpp/pinpoint-email-2018-07-26/RawMessage) SDK for C++
- [AWS](https://docs.aws.amazon.com/goto/SdkForJavaV2/pinpoint-email-2018-07-26/RawMessage) SDK for Java V2
- AWS SDK for [Ruby](https://docs.aws.amazon.com/goto/SdkForRubyV3/pinpoint-email-2018-07-26/RawMessage) V3

# **ReputationOptions**

Enable or disable collection of reputation metrics for emails that you send using this configuration set in the current AWS Region.

# **Contents**

### **LastFreshStart**

The date and time (in Unix time) when the reputation metrics were last given a fresh start. When your account is given a fresh start, your reputation metrics are calculated starting from the date of the fresh start.

Type: Timestamp

Required: No

### **ReputationMetricsEnabled**

If true, tracking of reputation metrics is enabled for the configuration set. If false, tracking of reputation metrics is disabled for the configuration set.

Type: Boolean

Required: No

# **See Also**

- [AWS](https://docs.aws.amazon.com/goto/SdkForCpp/pinpoint-email-2018-07-26/ReputationOptions) SDK for C++
- [AWS](https://docs.aws.amazon.com/goto/SdkForJavaV2/pinpoint-email-2018-07-26/ReputationOptions) SDK for Java V2
- AWS SDK for [Ruby](https://docs.aws.amazon.com/goto/SdkForRubyV3/pinpoint-email-2018-07-26/ReputationOptions) V3

# **SendingOptions**

Used to enable or disable email sending for messages that use this configuration set in the current AWS Region.

# **Contents**

### **SendingEnabled**

If true, email sending is enabled for the configuration set. If false, email sending is disabled for the configuration set.

Type: Boolean

Required: No

# **See Also**

- [AWS](https://docs.aws.amazon.com/goto/SdkForCpp/pinpoint-email-2018-07-26/SendingOptions) SDK for C++
- [AWS](https://docs.aws.amazon.com/goto/SdkForJavaV2/pinpoint-email-2018-07-26/SendingOptions) SDK for Java V2
- AWS SDK for [Ruby](https://docs.aws.amazon.com/goto/SdkForRubyV3/pinpoint-email-2018-07-26/SendingOptions) V3

# **SendQuota**

An object that contains information about the per-day and per-second sending limits for your Amazon Pinpoint account in the current AWS Region.

### **Contents**

### **Max24HourSend**

The maximum number of emails that you can send in the current AWS Region over a 24-hour period. This value is also called your *sending quota*.

Type: Double

Required: No

### **MaxSendRate**

The maximum number of emails that you can send per second in the current AWS Region. This value is also called your *maximum sending rate* or your *maximum TPS (transactions per second) rate*.

Type: Double

Required: No

### **SentLast24Hours**

The number of emails sent from your Amazon Pinpoint account in the current AWS Region over the past 24 hours.

Type: Double

Required: No

### **See Also**

- [AWS](https://docs.aws.amazon.com/goto/SdkForCpp/pinpoint-email-2018-07-26/SendQuota) SDK for C++
- [AWS](https://docs.aws.amazon.com/goto/SdkForJavaV2/pinpoint-email-2018-07-26/SendQuota) SDK for Java V2

### • AWS SDK for [Ruby](https://docs.aws.amazon.com/goto/SdkForRubyV3/pinpoint-email-2018-07-26/SendQuota) V3

# <span id="page-203-0"></span>**SnsDestination**

An object that defines an Amazon SNS destination for email events. You can use Amazon SNS to send notification when certain email events occur.

# **Contents**

### **TopicArn**

The Amazon Resource Name (ARN) of the Amazon SNS topic that you want to publish email events to. For more information about Amazon SNS topics, see the Amazon SNS [Developer](https://docs.aws.amazon.com/sns/latest/dg/CreateTopic.html) [Guide.](https://docs.aws.amazon.com/sns/latest/dg/CreateTopic.html)

Type: String

Required: Yes

# **See Also**

- [AWS](https://docs.aws.amazon.com/goto/SdkForCpp/pinpoint-email-2018-07-26/SnsDestination) SDK for C++
- [AWS](https://docs.aws.amazon.com/goto/SdkForJavaV2/pinpoint-email-2018-07-26/SnsDestination) SDK for Java V2
- AWS SDK for [Ruby](https://docs.aws.amazon.com/goto/SdkForRubyV3/pinpoint-email-2018-07-26/SnsDestination) V3

# **Tag**

An object that defines the tags that are associated with a resource. A *tag* is a label that you optionally define and associate with a resource in Amazon Pinpoint. Tags can help you categorize and manage resources in different ways, such as by purpose, owner, environment, or other criteria. A resource can have as many as 50 tags.

Each tag consists of a required *tag key* and an associated *tag value*, both of which you define. A tag key is a general label that acts as a category for a more specific tag value. A tag value acts as a descriptor within a tag key. A tag key can contain as many as 128 characters. A tag value can contain as many as 256 characters. The characters can be Unicode letters, digits, white space, or one of the following symbols:  $\frac{1}{2}$   $\therefore$  / = + -. The following additional restrictions apply to tags:

- Tag keys and values are case sensitive.
- For each associated resource, each tag key must be unique and it can have only one value.
- The aws: prefix is reserved for use by AWS; you can't use it in any tag keys or values that you define. In addition, you can't edit or remove tag keys or values that use this prefix. Tags that use this prefix don't count against the limit of 50 tags per resource.
- You can associate tags with public or shared resources, but the tags are available only for your AWS account, not any other accounts that share the resource. In addition, the tags are available only for resources that are located in the specified AWS Region for your AWS account.

## **Contents**

### **Key**

One part of a key-value pair that defines a tag. The maximum length of a tag key is 128 characters. The minimum length is 1 character.

Type: String

Required: Yes

### **Value**

The optional part of a key-value pair that defines a tag. The maximum length of a tag value is 256 characters. The minimum length is 0 characters. If you don't want a resource to have a specific tag value, don't specify a value for this parameter. Amazon Pinpoint will set the value to an empty string.

Type: String

Required: Yes

# **See Also**

- [AWS](https://docs.aws.amazon.com/goto/SdkForCpp/pinpoint-email-2018-07-26/Tag) SDK for C++
- [AWS](https://docs.aws.amazon.com/goto/SdkForJavaV2/pinpoint-email-2018-07-26/Tag) SDK for Java V2
- AWS SDK for [Ruby](https://docs.aws.amazon.com/goto/SdkForRubyV3/pinpoint-email-2018-07-26/Tag) V3

# **Template**

An object that defines the email template to use for an email message, and the values to use for any message variables in that template. An *email template* is a type of message template that contains content that you want to define, save, and reuse in email messages that you send for any of your Amazon Pinpoint projects.

# **Contents**

### **TemplateArn**

The Amazon Resource Name (ARN) of the template.

Type: String

Required: No

### **TemplateData**

An object that defines the values to use for message variables in the template. This object is a set of key-value pairs. Each key defines a message variable in the template. The corresponding value defines the value to use for that variable.

Type: String

Length Constraints: Maximum length of 262144.

Required: No

# **See Also**

- [AWS](https://docs.aws.amazon.com/goto/SdkForCpp/pinpoint-email-2018-07-26/Template) SDK for C++
- [AWS](https://docs.aws.amazon.com/goto/SdkForJavaV2/pinpoint-email-2018-07-26/Template) SDK for Java V2
- AWS SDK for [Ruby](https://docs.aws.amazon.com/goto/SdkForRubyV3/pinpoint-email-2018-07-26/Template) V3

# **TrackingOptions**

An object that defines the tracking options for a configuration set. When you use Amazon Pinpoint to send an email, it contains an invisible image that's used to track when recipients open your email. If your email contains links, those links are changed slightly in order to track when recipients click them.

These images and links include references to a domain operated by AWS. You can optionally configure Amazon Pinpoint to use a domain that you operate for these images and links.

# **Contents**

### **CustomRedirectDomain**

The domain that you want to use for tracking open and click events.

Type: String

Required: Yes

# **See Also**

- [AWS](https://docs.aws.amazon.com/goto/SdkForCpp/pinpoint-email-2018-07-26/TrackingOptions) SDK for C++
- [AWS](https://docs.aws.amazon.com/goto/SdkForJavaV2/pinpoint-email-2018-07-26/TrackingOptions) SDK for Java V2
- AWS SDK for [Ruby](https://docs.aws.amazon.com/goto/SdkForRubyV3/pinpoint-email-2018-07-26/TrackingOptions) V3

# <span id="page-208-0"></span>**VolumeStatistics**

An object that contains information about the amount of email that was delivered to recipients.

### **Contents**

### **InboxRawCount**

The total number of emails that arrived in recipients' inboxes.

Type: Long

Required: No

### **ProjectedInbox**

An estimate of the percentage of emails sent from the current domain that will arrive in recipients' inboxes.

Type: Long

Required: No

### **ProjectedSpam**

An estimate of the percentage of emails sent from the current domain that will arrive in recipients' spam or junk mail folders.

Type: Long

Required: No

### **SpamRawCount**

The total number of emails that arrived in recipients' spam or junk mail folders.

Type: Long

Required: No

### **See Also**

- [AWS](https://docs.aws.amazon.com/goto/SdkForCpp/pinpoint-email-2018-07-26/VolumeStatistics) SDK for C++
- [AWS](https://docs.aws.amazon.com/goto/SdkForJavaV2/pinpoint-email-2018-07-26/VolumeStatistics) SDK for Java V2
- AWS SDK for [Ruby](https://docs.aws.amazon.com/goto/SdkForRubyV3/pinpoint-email-2018-07-26/VolumeStatistics) V3

# **Common Parameters**

The following list contains the parameters that all actions use for signing Signature Version 4 requests with a query string. Any action-specific parameters are listed in the topic for that action. For more information about Signature Version 4, see Signing AWS API [requests](https://docs.aws.amazon.com/IAM/latest/UserGuide/reference_aws-signing.html) in the *IAM User Guide*.

### **Action**

The action to be performed.

Type: string

Required: Yes

### **Version**

The API version that the request is written for, expressed in the format YYYY-MM-DD.

Type: string

Required: Yes

### **X-Amz-Algorithm**

The hash algorithm that you used to create the request signature.

Condition: Specify this parameter when you include authentication information in a query string instead of in the HTTP authorization header.

Type: string

Valid Values: AWS4-HMAC-SHA256

Required: Conditional

### **X-Amz-Credential**

The credential scope value, which is a string that includes your access key, the date, the region you are targeting, the service you are requesting, and a termination string ("aws4\_request"). The value is expressed in the following format: *access\_key*/*YYYYMMDD*/*region*/*service*/ aws4\_request.

For more information, see Create a signed AWS API [request](https://docs.aws.amazon.com/IAM/latest/UserGuide/create-signed-request.html) in the *IAM User Guide*.

Condition: Specify this parameter when you include authentication information in a query string instead of in the HTTP authorization header.

Type: string

Required: Conditional

### **X-Amz-Date**

The date that is used to create the signature. The format must be ISO 8601 basic format (YYYYMMDD'T'HHMMSS'Z'). For example, the following date time is a valid X-Amz-Date value: 20120325T120000Z.

Condition: X-Amz-Date is optional for all requests; it can be used to override the date used for signing requests. If the Date header is specified in the ISO 8601 basic format, X-Amz-Date is not required. When X-Amz-Date is used, it always overrides the value of the Date header. For more information, see Elements of an AWS API request [signature](https://docs.aws.amazon.com/IAM/latest/UserGuide/signing-elements.html) in the *IAM User Guide*.

Type: string

Required: Conditional

#### **X-Amz-Security-Token**

The temporary security token that was obtained through a call to AWS Security Token Service (AWS STS). For a list of services that support temporary security credentials from AWS STS, see AWS [services](https://docs.aws.amazon.com/IAM/latest/UserGuide/reference_aws-services-that-work-with-iam.html) that work with IAM in the *IAM User Guide*.

Condition: If you're using temporary security credentials from AWS STS, you must include the security token.

Type: string

Required: Conditional

#### **X-Amz-Signature**

Specifies the hex-encoded signature that was calculated from the string to sign and the derived signing key.

Condition: Specify this parameter when you include authentication information in a query string instead of in the HTTP authorization header.

Type: string

Required: Conditional

### **X-Amz-SignedHeaders**

Specifies all the HTTP headers that were included as part of the canonical request. For more information about specifying signed headers, see Create a signed AWS API [request](https://docs.aws.amazon.com/IAM/latest/UserGuide/create-signed-request.html) in the *IAM User Guide*.

Condition: Specify this parameter when you include authentication information in a query string instead of in the HTTP authorization header.

Type: string

Required: Conditional

# **Common Errors**

This section lists the errors common to the API actions of all AWS services. For errors specific to an API action for this service, see the topic for that API action.

### **AccessDeniedException**

You do not have sufficient access to perform this action.

HTTP Status Code: 403

### **ExpiredTokenException**

The security token included in the request is expired

HTTP Status Code: 403

#### **IncompleteSignature**

The request signature does not conform to AWS standards.

HTTP Status Code: 403

#### **InternalFailure**

The request processing has failed because of an unknown error, exception or failure.

HTTP Status Code: 500

#### **MalformedHttpRequestException**

Problems with the request at the HTTP level, e.g. we can't decompress the body according to the decompression algorithm specified by the content-encoding.

HTTP Status Code: 400

#### **NotAuthorized**

You do not have permission to perform this action.

HTTP Status Code: 401

### **OptInRequired**

The AWS access key ID needs a subscription for the service.

### HTTP Status Code: 403

#### **RequestAbortedException**

Convenient exception that can be used when a request is aborted before a reply is sent back (e.g. client closed connection).

HTTP Status Code: 400

#### **RequestEntityTooLargeException**

Problems with the request at the HTTP level. The request entity is too large.

HTTP Status Code: 413

#### **RequestExpired**

The request reached the service more than 15 minutes after the date stamp on the request or more than 15 minutes after the request expiration date (such as for pre-signed URLs), or the date stamp on the request is more than 15 minutes in the future.

HTTP Status Code: 400

#### **RequestTimeoutException**

Problems with the request at the HTTP level. Reading the Request timed out.

HTTP Status Code: 408

### **ServiceUnavailable**

The request has failed due to a temporary failure of the server.

HTTP Status Code: 503

### **ThrottlingException**

The request was denied due to request throttling.

HTTP Status Code: 400

#### **UnrecognizedClientException**

The X.509 certificate or AWS access key ID provided does not exist in our records.

HTTP Status Code: 403

### **UnknownOperationException**

The action or operation requested is invalid. Verify that the action is typed correctly.

HTTP Status Code: 404

### **ValidationError**

The input fails to satisfy the constraints specified by an AWS service.

HTTP Status Code: 400